# MINISTÉRIO DA CIÊNCIA E TECNOLOGIA INSTITUTO NACIONAL DE PESOUISAS ESPACIAIS

INPE-5532-TDI/521

# AVALIAÇÃO DO USO DA TRANSFORMAÇÃO IHS NA INTEGRAÇÃO DE DADOS GEOFÍSICOS (AEROMAGNETOMETRIA) E DE SENSORIAMENTO REMOTO (TM-LANDSAT) PARA A INVESTIGAÇÃO GEOLÓGICA NA ÁREA DO POJUCA (SERRA DOS CARAJÁS, PA)

Silvia Beatriz Alves Rolim

Dissertação de Mestrado em Sensoriamento Remoto, orientada pelo Dr. Waldir Renato Paradella, aprovada em setembro de 1992.

> **INPE** São José dos Campos dezembro de 1993

```
528.871
 ROLIM, S.B.A.
     Avaliação do uso da transformação IHS na
 integração de dados geofísicos (aeromagneto-
 metria) e de sensoriamento remoto (TM-
LANDSAT) para a investigação geológica na<br>'área do Pojuca (Serra dos Carajás, PA) / S.
 B. A. Rolim. -- São José dos Campos : INPE,
 1993.
     133p. - (INPE-5532-TDI/521)1. Aeromagnetometria. 2. Sensoriamento<br>Remoto. 3. Pojuca(PA). 4. Serra dos Carajás
 (PA). I. Titulo.
```
Aprovada pela Banca Examinadora em cumprimento a requisito exigido para a obtenção do Título de Mestre em Sensoriamento Remoto

Dr. Waldir Renato Paradella

Dr. Luciano Vieira Dutra

Dr. Paulo Veneziani

<u>taia</u>aello جہ نہا eua+

Orientador/Presidente

Membro da Banca

 $-L<sub>2</sub>$ 

Membro da Banca

M .AT

Dr. Fernando Pellon de Miranda

Membro da Banca - Convidado -

Candidata: Silvia Beatriz Alves Rolim

São José dos Campos, 01 de setembro de 1992

À Maria da Graça Alves Rolim

#### **AGRADECIMENTOS**

Dedico meus agradecimentos às pessoas e instituições que contribuiram para a execução deste trabalho.

Ao Dr. Waldir Renato Paradella, por ter me aceitado como orientanda e por sempre se dispor a dialogar, franca e abertamente, não só como profissional, mas também como amigo, neste período em que realizei esta dissertação de mestrado.

Ao Ricardo M. de Vasconcellos, Maria Laura Vereza de Azevedo e Mário José Metelo, geólogos da Companhia de Pesquisa e Recursos Minerais (CPRM) do Rio de Janeiro, pela especial atenção e pelo apoio dados durante o desenvolvimento deste trabalho.

Aos geólogos Dr. Paulo Veneziani e Dr. Juérde Mattos, pelo acompanhamento e pelas imporcio Tavares tantes contribuições dadas durante o desenvolvimento deste trabalho, juntamente com a amizade que sempre demonstraram.

Ao amigo qeólogo Clóvis Carlos Carraro, pelo incentivo e pelo carinho sempre presentes.

À DOCEGEO, Pará, pelo empenho indispensável em subsidiar a realização deste trabalho.

Ao Instituto Nacional de Pesquisas Espaciais forneceu todo o apoio, colocando sua infra-es- $(INPE)$ , que trutura à disposição, viabilizando a realização deste trabalho.

Aos desenhistas Joaquim Godoy Filho e Silvio Pereira Coimbra, pelos desenhos aqui apresentados e também pela amizade dedicada.

Aos amigos Lélio Ribeiro de Sá, Vera Lúcia de Andrade, Maria Cristina dos Santos Varlez e Márcia Rocha da Silva, pela atenção e apoio dispensados.

À todos os amigos do INPE, pelo constante apoio e carinho que demonstraram durante o período de minha dissertação.

À minha irmã Rosaura Rolim Cavalheiro e à Lília Rodrigues Alves, pela compreensão e por todo o apoio que sempre dedicaram, indispensáveis para a realização deste trabalho.

À CAPES e FAPESP, por fornecerem subsidios na forma de bolsa de estudos para a realização deste trabalho.

#### **RESUMO**

A região Amazônica, apesar de possuir importantes depósitos minerais em seus terrenos, é uma região pouco pesquisada, no que diz respeito às relações entre a geologia, o relevo, os solos e a cobertura vegetal. Esta falta de conhecimento é causada por vários fatores, tais como, dificuldade de acesso à área, complexidade ambiental, ausência de estudos multidisciplinares, etc. Estes problemas podem ser parcialmente resolvidos por meio do uso de dados de sensoriamento remoto e de geofísica. Neste contexto, o presente estudo foi baseado na extração de informações geológicas, através da integração digital de dados sensoriamento remoto  $(TM-Landsat)$ e de geofísica de (magnetometria), utilizando-se transformação IHS  $\mathsf{a}$ (intensity, hue e saturation). Para esta pesquisa foram utilizados os seguintes dados: imagens digitais de magnetometria (redução ao pólo e ao equador magnéticos, susceptibilidade magnética, primeiro e segundo derivativos e continuação para cima) a partir do campo magnético total, derivadas de perfis aerotransportados; imagens TM-Landsat -6 bandas refletidas na faixa do visível ao infra-vermelho); fotografias aéreas; mapas geológicos e geobotânicos. Os da-(perfis N-S) foram convertidos para grades dos geofísicos regulares, com um espacamento de 30 metros, e posteriormente, para imagens digitais com o auxilio de um algoritmo de interpolação Cubic Spline. Estas imagens foram integradas com as imagens TM, no espaço IHS, com o objetivo de promover uma melhor visualização das correlações existentes informações. Um mapa fotogeológico foi entre as confeccionado no contexto de subsídio aos resultados obtidos com a transformação IHS e no aperfeiçoamento do conhecimento geológico da área do Pojuca. Na transformação IHS foram integradas a primeira componente principal das seis bandas utilizadas do TM (canal intensidade) e a imagem transformada de redução ao equador (canal de hue). O produto final forneceu informações adicionais, principalmente, em relação às feições texturais e topográficas (componente principal) "coloridas" pelos padrões magnéticos da ārea. Além disso, a transformação IHS confirmou a maioria das classes geobotânicas detectadas previamente para a área do Pojuca.

#### EVALUATION OF THE IHS TRANSFORMATION USE ON THE INTEGRATION OF GEOPHYSICAL (AEROMAGNETOMETRY) AND REMOTE SENSING (TM-LANDSAT) DATA FOR THE GEOLOGICAL INVESTIGATION IN THE POJUCA AREA (SERRA DOS CARAJÁS, PA)

#### **ABSTRACT**

The Amazon region has very few geological surveys, in spite of having several mineral districts. The relationship between geology, reflief, soils and vegetation cover is poorly investigated. This lack of knowledge is the non-accessibility to caused by many factors, such as the area, its environmental complexity, the absence of systematic and integrated multidisciplinary studies, etc. These problems can be partially solved by the use of remote sensing and geophysical data. In this context, the present study was based on the extraction of geological information from the digital integration of remote sensing (Landsat-TM) and qeophysical (magnetometry) data, using the **IHS** transform. In order to perform this research, the following data were analised: digital magnetic images (redution to magnetic equator and pole, magnetic susceptibility, first and second derivatives, upward continuation) obtained from field total image, derived from aerial profiles;  $TM-$ Landsat- $5$  images (6 reflective bands); aerial photographs; geological and geobotanical maps. The geophysical data (N-S profiles) were converted to a regular grid of 30m and subsequently, to a black and white digital image with a Cubic Spline interpolation algorithm. These images were integrated with TM-images in the IHS space, in order to improve a better correlation between geological and geophysical information. A photogeological map was done in order to compare the IHS results and to improve the<br>geological knowledge of the Pojuca Test Area. The IHS transform combined the first principal component of the six reflective Landsat bands (intensity channel) and the redution to magnetic equator transformed image (hue channel). The final product provides additional information the textural and topographycal features (principal on components) "colored" by the magnetic patterns. In adition, the IHS transform confirmed many existing geobotanical classes in the study area.

# SUMÁRIO

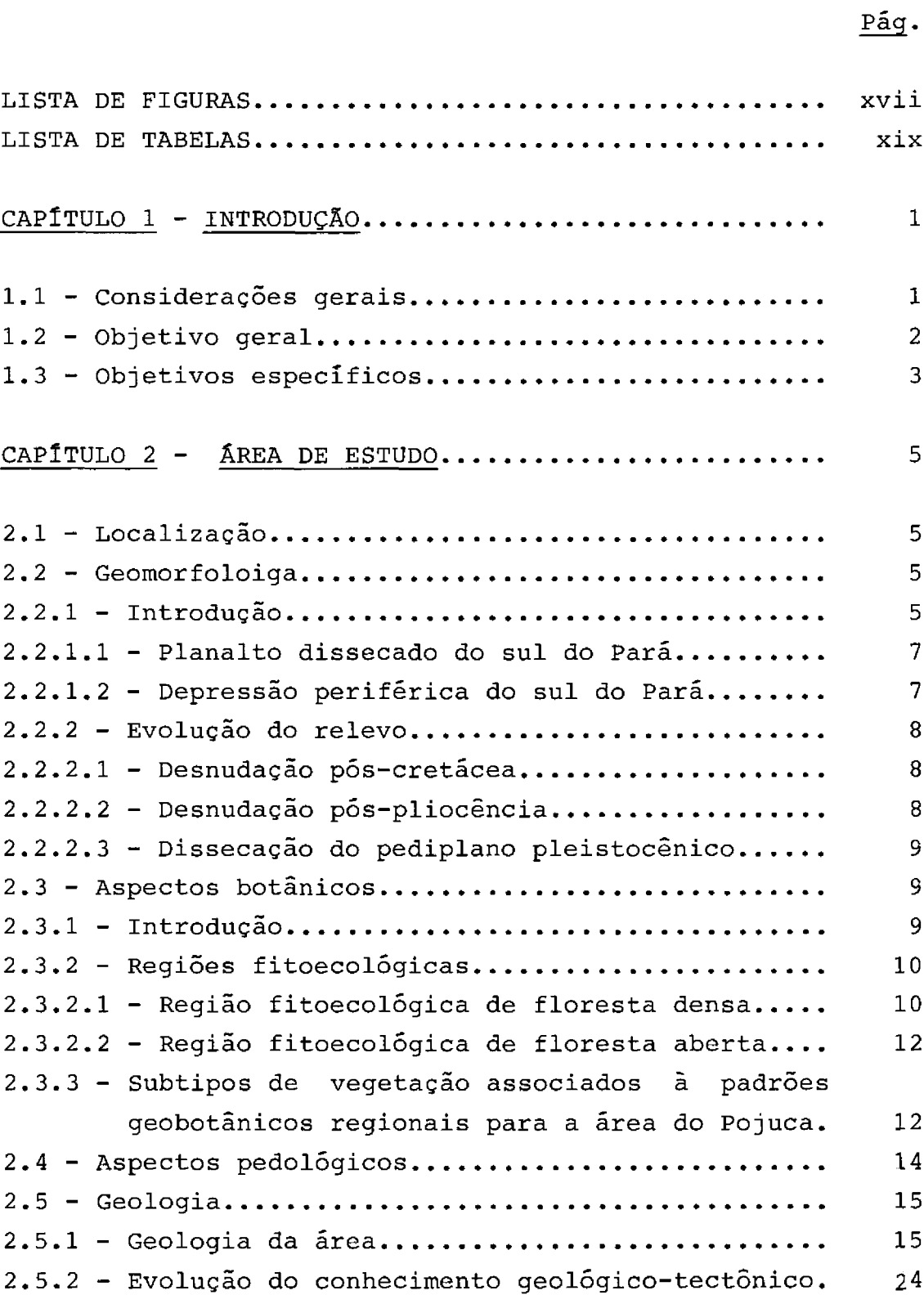

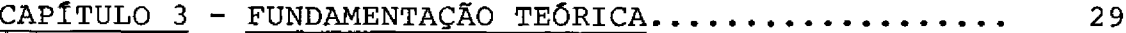

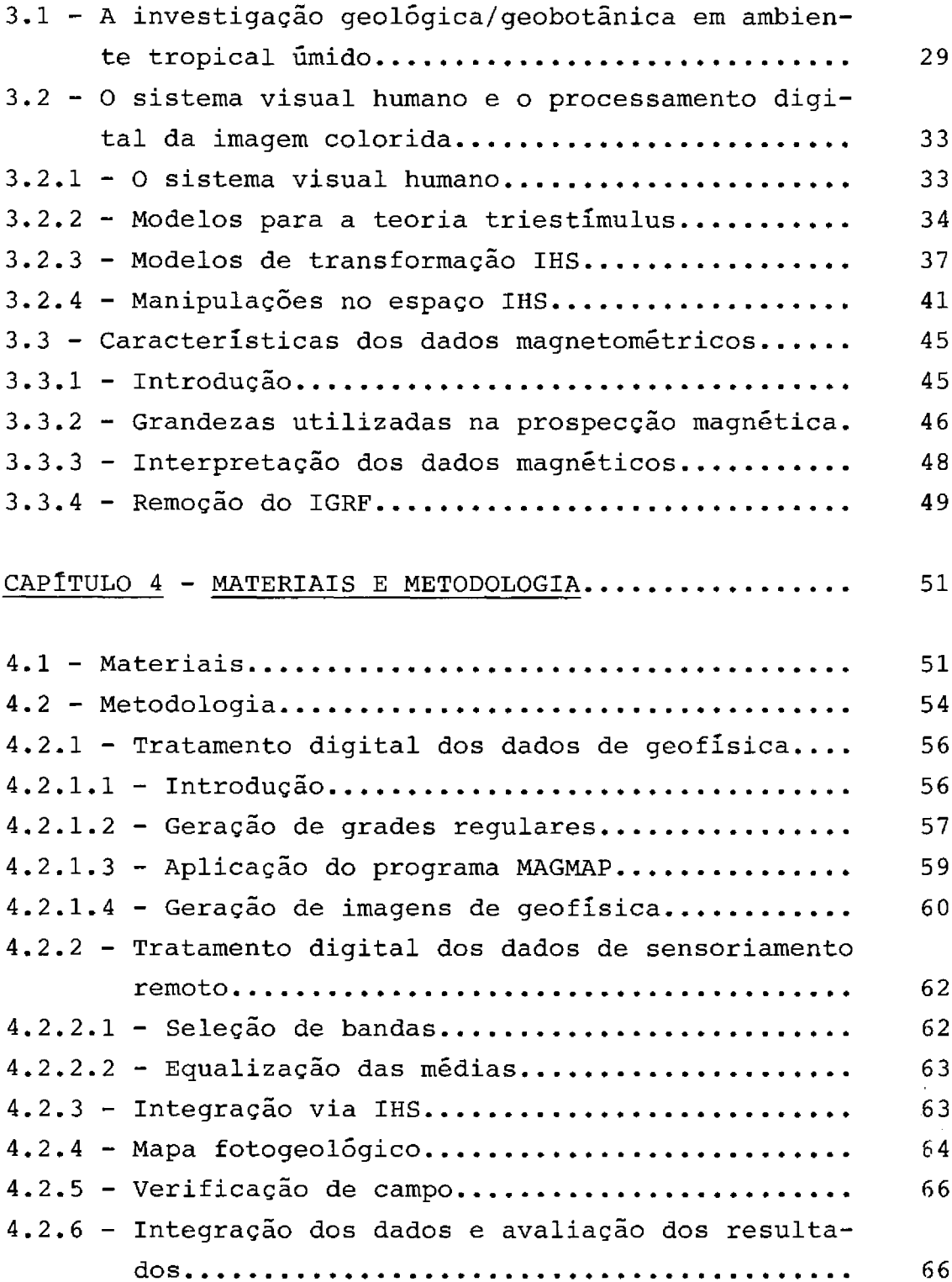

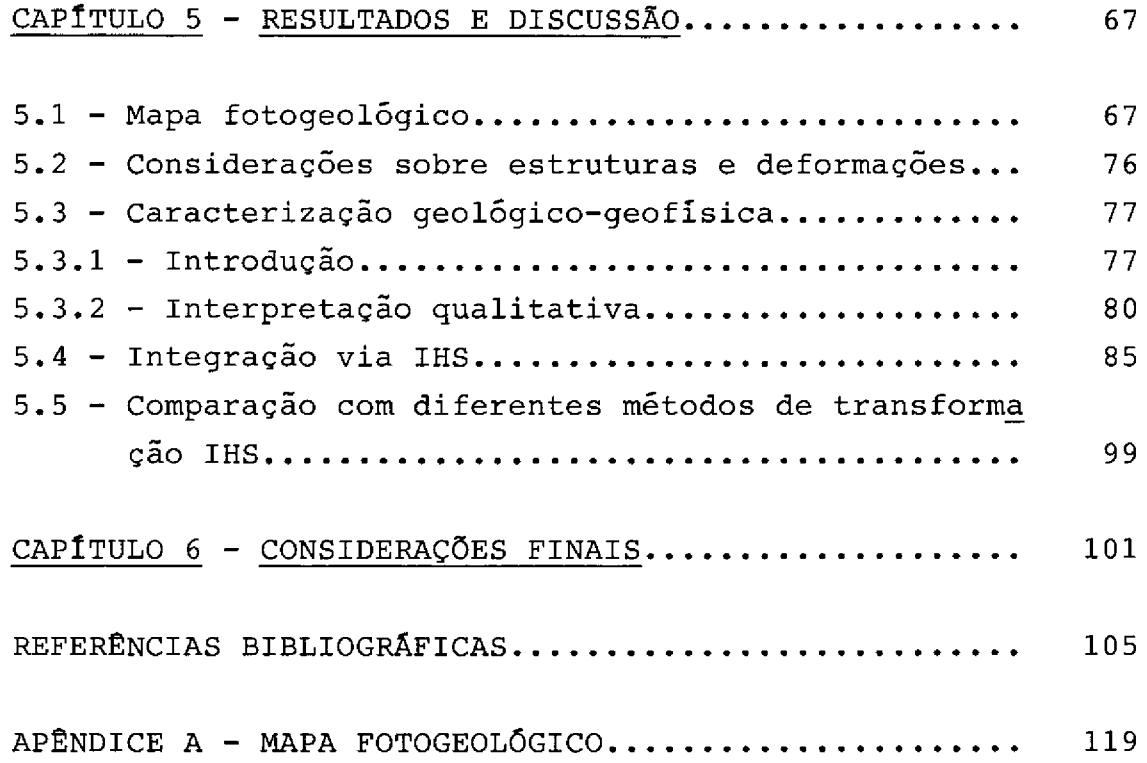

# LISTA DE FIGURAS

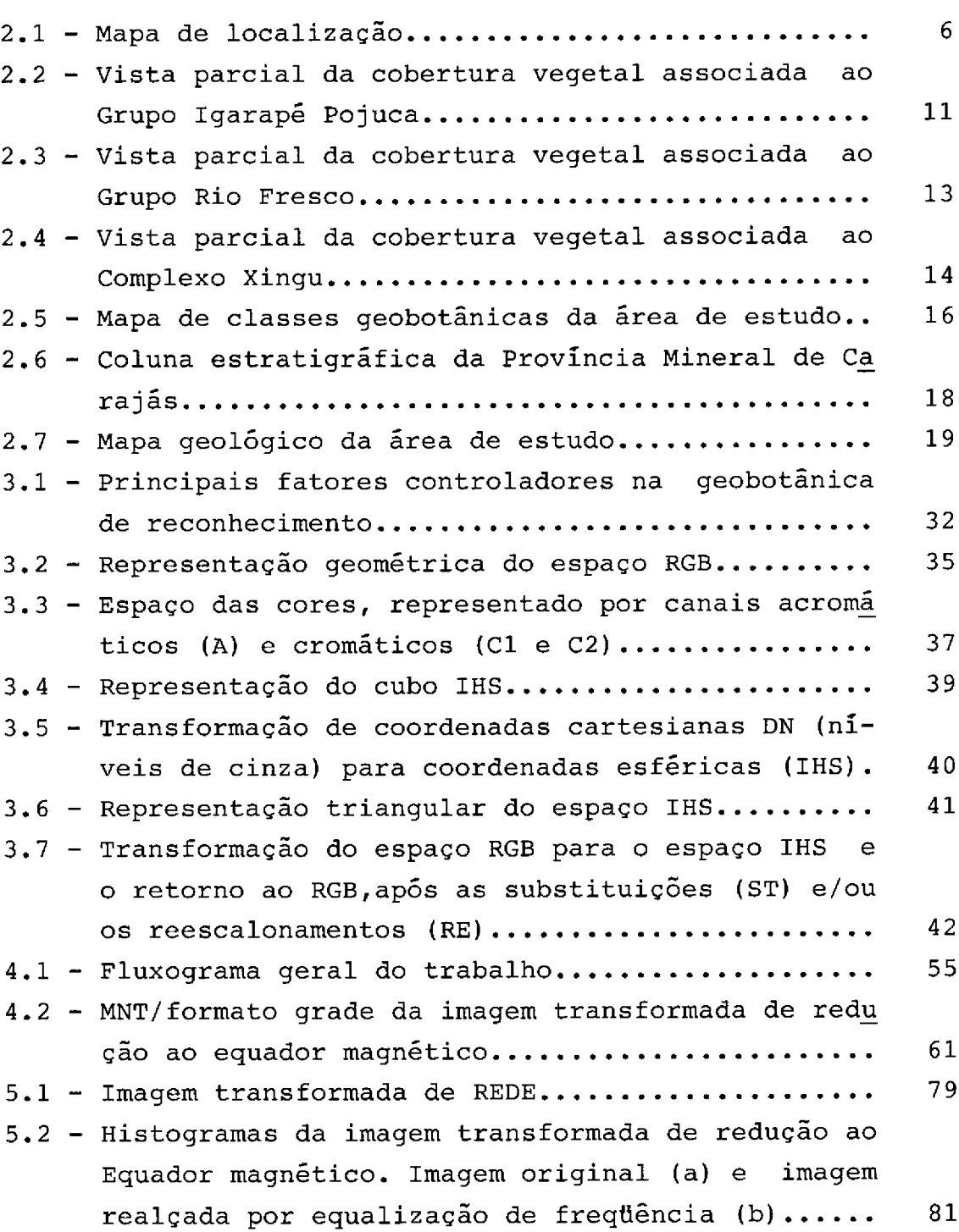

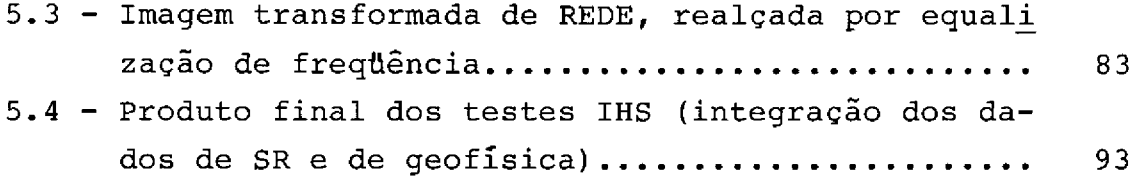

# LISTA DE TABELAS

# $\underline{P\acute{a}q}$ .

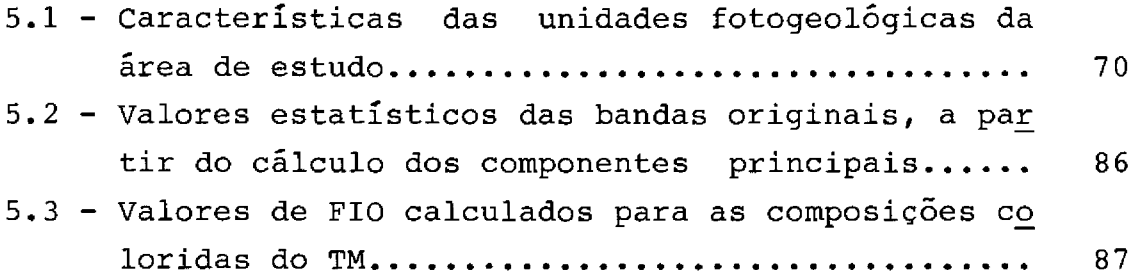

### CAPÍTULO 1

#### INTRODUÇÃO

#### 1.1 - CONSIDERAÇÕES GERAIS

A Amazônia, apesar de cobrir quase metade do território brasileiro e possuir importantes depósitos minerais em seus terrenos, é uma região pouco pesquisada, principalmente no que diz respeito às relações entre a geologia, os solos, o relevo e a distribuição da cobertura vegetal.

Esta falta de conhecimento é causada por vários fatores, tais como, dificuldade de acesso à área, complexidade do ambiente, ausência de uma política de estudos multidisciplinares sistemáticos e integrados, etc. Isto pode, em parte, ser minimizado por meio do uso de dados indiretos, como os de sensoriamento remoto, na caracterização deste ambiente.

As dificuldades que surgem quando se propõe estudos geológicos nestas áreas relacionam-se, em grande parte, ao clima tropical úmido, onde a alta taxa de intemperismo e a densa cobertura vegetal não favorecem a obtenção de informações diretas do substrato. Neste sentido, cabe mencionar que a região amazônica dispõe de um acervo de dados de satélites desde 1972 (Landsat MSS e TM e SPOT), de cobertura por Radar e, parcialmente, de geofísica e topográficos, que permitem novas abordagens de manipulação, possibilitando um novo enfoque para a exploração do potencial das informações presentes. As restrições existentes e a disponibilidade destes dados conduzem a um estado da arte direcionado, cada vez mais, ao uso de técnicas de processamento digital imagens sistemas de (PDI) e de de

informações geográficas  $(SIG)$ , como opcões para  $\mathbf{a}$ integração de dados deste ambiente e como alternativas e subsídios à fotointerpretação geológica convencional.

Com base nestes aspectos, um projeto de pesquisa, voltado à extração de informações de interesse geológico e baseado em dados de sensoriamento remoto (imagens de satélite e fotografias aéreas), encontra-se em desenvolvimento, utilizando-se um conjunto de dados auxiliares de qeofísica (aeromagnetometria e qammaespectrometria), topográficos, geológicos e botânicos (levantamentos florístidos aspectos desta pesquisa tem sido investigar o  $cos)$ . Um papel da cobertura vegetal, em relação à distribuição de unidades geológicas no ambiente de floresta tropical, via modelos geobotânicos. Como consequência, foi implementado um banco de dados na forma digital para uma área teste na Província Mineral de Carajás (Paradella, 1989), onde a partir deste, uma série de estudos vem sendo conduzidos (Paradella et al., 1990a e b; Rolim e Paradella, 1991; Paradella, 1992).

#### 1.2 - OBJETIVO GERAL

O trabalho proposto teve como objetivo principal avaliar a potencialidade do uso da técnica de transformação IHS, como uma alternativa para realçar e integrar, particularmente, dados digitais de sensoriamento remoto (Landsat-TM) de levantamentos geofisicos e (aeromagnetometria), aperfeicoamento do no conhecimento geológico em ambiente de florestas tropicais úmidas.

1.3 - OBJETIVOS ESPECÍFICOS

Dentro deste contexto, os objetivos específicos foram:

- desenvolver uma abordagem metodológica visando o uso da técnica de transformação IHS, no contexto de integração e realce de dados de sensoriamento remoto (SR) e de geofísica (magnetometria);

- gerar imagens de magnetometria, a partir dos dados de perfis de aerogeofísica, e avaliar a sua contribuição ao mapeamento geológico, quando integradas com os dados de SR;

- avaliar a contribuição da fotointerpretação convencional (fotografias aéreas pancromáticas), no contexto de subsídio às conclusões obtidas com a transformação IHS, e no aperfeiçoamento do conhecimento geológico da área.

#### CAPITULO 2

#### ÁREA DE ESTUDO

### 2.1 - LOCALIZAÇÃO

A área escolhida para a realização desta investigação corresponde a uma subcena do TM-Landsat 5 e faz parte de um banco de dados digitais, implementado para a pesquisa qeológica/qeobotânica desenvolvida atualmente na área do Pojuca, na Província Mineral de Carajás.

Centrada no acampamento principal de pesquisa dos depósitos de cobre do Pojuca, a área teste possui, aproximadamente, 236 Km2 e situa-se no flanco norte da Serra dos Carajás, a sudeste do Estado do Pará, entre os paralelos  $06^{\circ}$  00' 00" e  $05^{\circ}$  00' 45" de latitude sul e meridiano  $50^{\circ}$  15' 00" e  $50^{\circ}$  30' 00" de longitude oeste, no Município de Parauapebas (Figura 2.1).

## 2.2 - GEOMORFOLOGIA

# $2.2.1 - INTRODUCTION$

A área teste está inserida, segundo os dados regionais de Boaventura (1974), em dois domínios morfoestruturais e morfoclimáticos: a Depressão Periférica do Sul do Pará e o Planalto Dissecado do Sul do Pará. Tais domínios são terrenos colinosos antigos, intensamente rebaixados e dissecados, que hospedam os maciços residuais de topo aplainado da Serra dos Carajás, distribuído numa faixa relativamente estreita e ressaltada de relevo.

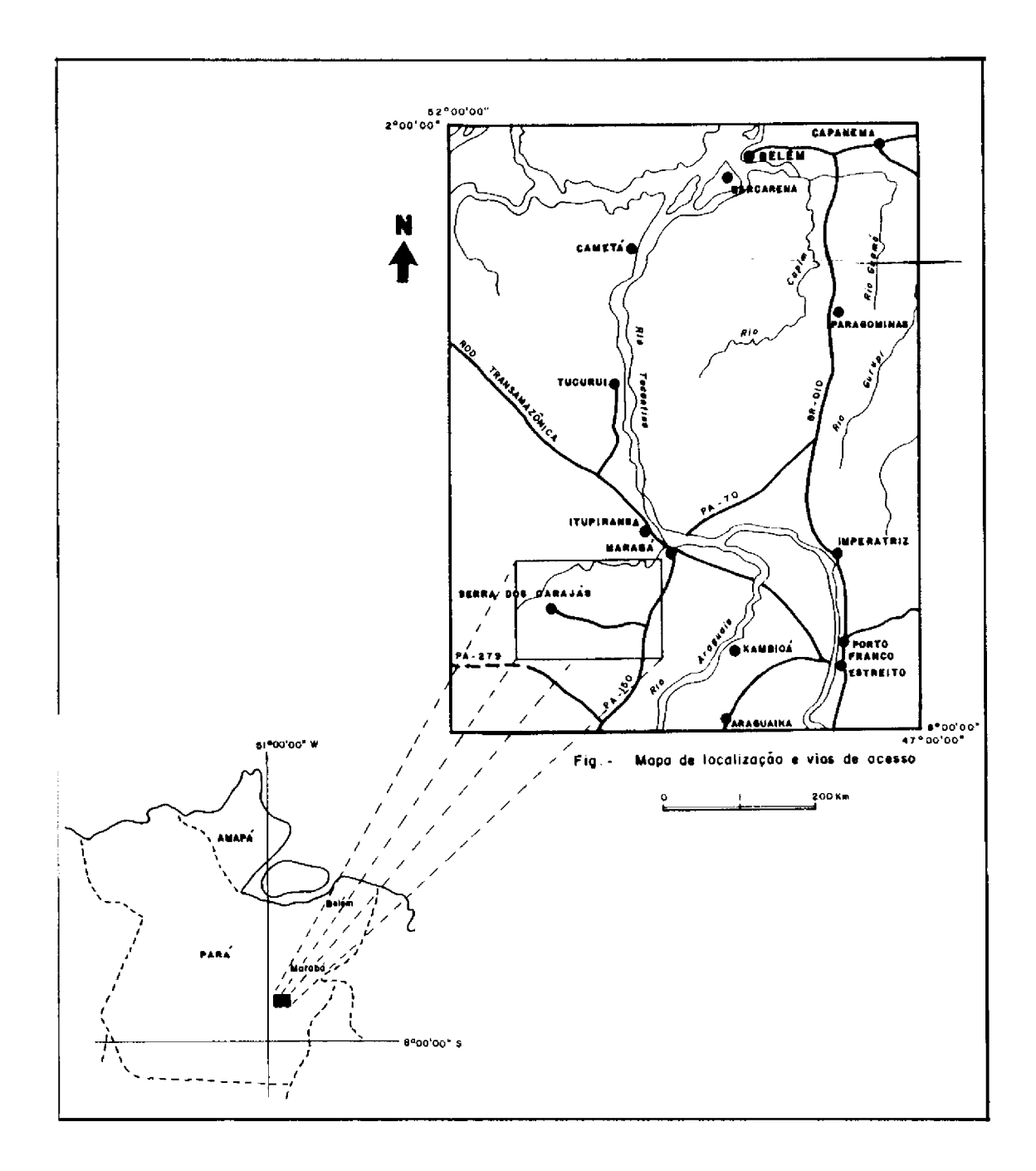

Fig. 2.1 - Mapa de localização

 $\sim$ 

# 2.2.1.1 - PLANALTO DISSECADO DO SUL DO PARÁ

Este domínio é constituído por serras de topo aplainado do maciço residual da Serra dos Carajás, com 630 a 700 metros de altitude, exibindo esparsos relevos dе à expansão das florestas amazônicimeira, contemporâneos cas. Verifica-se um alinhamento de zonas de fraturamento sequndo à direção geral NW-SE, onde vales encaixados promovem uma intensa dissecação desta unidade.

Segundo Ab'Saber (1986), o maciço de Carajãs exibe o relicto de uma paleocordilheira de idade pré-cambriana, modelada por eventos de pediplanação no final do Mesozóico e, novamente, no final do Cenozóico, estando registrado nos vários níveis de erosão expostos nos perfis dos vales que cortam a serra. Estes vários níveis sugerem ritmos irregulares de soerguimento.

Nas porções mais altas da serrania, além dos limites da área de estudo, estão expostos relevos residuais, mantidos por cangas lateríticas ou bancadas de rochas ferruginosas, quebrando as feições aplainadas. A estes relevos residuais estão relacionados campos rupestres, herdados de um paleoclima e diferenciados das florestas serranas predominantes (Ab'Saber, 1986).

#### 2.2.1.2 - DEPRESSÃO PERIFÉRICA DO SUL DO PARÁ

Tratam-se de extensas regiões cristalinas rebaixadas e dissecadas, que ocorrem na periferia das bacias do Parnaíba, alinhadas estruturalmente e resultantes da ação de processos erosivos pós-pliocênicos. As colinas aplainado foram geradas por erosão fluvial e mosde topo tram testemunhos da cobertura superficial inconsolidada da pedimentação pleistocênica (Boaventura, 1974).

#### 2.2.2 - EVOLUÇÃO DO RELEVO

Conforme Boaventura  $(1974)$ , a evolução do relevo, referente às duas unidades morfoestrutural e morfoclimática, deu-se, basicamente em duas fases de desnudação: uma fase pós-cretácea, com reelaboração do pediplano Pré-Cretáceo; e outra pós-pliocênica.

#### 2.2.2.1 - DESNUDAÇÃO PÓS-CRETÁCEA

Os topos aplainados da Serra dos Carajãs são importantes testemunhos de uma fase de pediplanação terciária que elaborou o antigo pediplano do Planalto Dissecado do Sul do Pará, de idade cretácea ou pré-cretácea. Estes testemunhos foram preservados, desta e das fases posteriores de erosão, por um concrecionamento ferruginoso exposto no topo da serrania, fruto da laterização de depósitos superficiais do mesmo pediplano Cretáceo ou Pré-Cretáceo.

#### 2.2.2.2 - DESNUDAÇÃO PÓS-PLIOCÊNICA

O início do Pleistoceno foi marcado por fenômenos de circundesnudação, que interferiram na continuidade espacial entre o pediplano pliocênico e seus depósitos correlativos, estabelecendo a Depressão Periférica do Sul do Pará. Na Serra dos Carajás, este rebaixamento erosivo manifesta-se por meio das extensas escarpas de linha de falha presentes.

A pediplanação pleistocênica removeu a maioria dos sedimentos terciários, provocando alargamento dos vales e formação de áreas colinosas.

## 2.2.2.3 - DISSECAÇÃO DO PEDIPLANO PLEISTOCÊNICO

No período pleistocênico houve uma dissecação pleistocênico da Depressão Periférica do Sul do pediplano do Pará. formando extensas colinas, ravinas e vales encaixados. Também observa-se uma desfiguração parcial das escarpas de linha de falha da Serra dos Carajás.

#### 2.3 - ASPECTOS BOTÂNICOS

### $2.3.1 - INTRODUCTION$

Possivelmente, uns poucos hectares da flora riquissima exposta na floresta amazônica contém mais espécies biológicas do que todas as florestas temperadas e frias do Hemisfério Norte (Almeida Jr., 1986). Esta diversidade ecológica, somada à extensão e à dificuldade de acesso à área, restringem a pesquisa, seja ela botânica, geológica, etc. Neste sentido, os resultados do Projeto RADAM constituem uma referência básica para o desenvolvimento de qualquer pesquisa desta natureza na Amazônia.

A área de estudo faz parte de um somatório dos ecossistemas característicos de Floresta Tropical Pluvial que forma um "continuum" verde-escuro, com uma grande amplitude de variação florística, cujo desenvolvimento e e estabelecimento foram definidos por fatores geomorfológicos, pedológicos e climáticos (Silva et al., 1986).

Segundo Ab'Saber (1986), o desenvolvimento da floresta amazônica foi marcado por possíveis fases de retração e expansão causadas pelas variações climáticas do Quaternário, onde a Serra dos Carajás foi o relicto florestal, por onde progrediram as biomassas vegetais na direção das terras baixas. Sendo assim, a Serra dos Carajãs possibilitou a evolução integrada de paisagens, incluindo solos tropicais nas vertentes escarpadas e em seus altos, e o desenvolvimento de florestas densas em todos os níveis de relevo, exceto nos testemunhos da pediplanação pré-cretácea e/ou terciária, sobre as quais desenvolveram-se campos rupestres (Silva et al., 1986).

# 2.3.2 - REGIÕES FITOECOLÓGICAS

Basicamente, a área teste engloba duas regiões fitoecológicas: Região de Floresta Densa e Região de Floresta Aberta (Veloso et al., 1974).

## 2.3.2.1 - REGIÃO FITOECOLÓGICA DE FLORESTA DENSA

### a) Sub-região da Serra Norte

Caracterizada por metassedimentos pré-cambrianos, esta sub-região abrange a Serra dos Carajãs e se constitui de dois ecossistemas: ecossistema esclerófito arbustivo, que reveste localmente as formações ferriferas nas porções de maior altitude da serrania (além dos limites da área de estudo); e um ecossistema florestal, que ocupa toda a parte mais elevada da Serra dos Carajás (exceto as formações ferríferas), com árvores de 40 metros de altura média e áreas restritas de cipoal, característico de floresta aberta, associado ao Grupo Igarapé Pojuca (Figura  $2.2$ ).

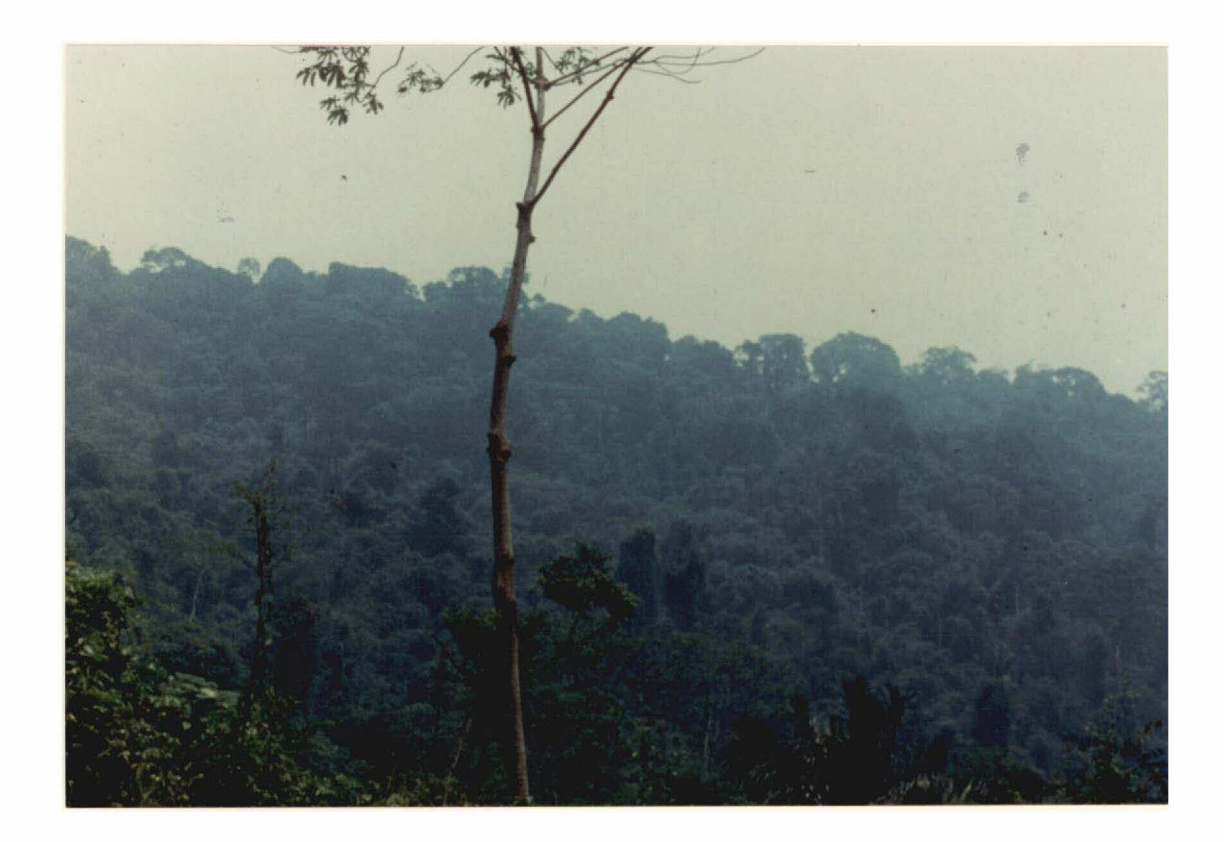

Fig. 2.2 - Vista parcial da cobertura vegetal associada ao Grupo Igarapé Pojuca.

# b) Sub-região de superfície arrasada da Serra dos Carajás

Caracteriza-se pelo intenso intemperismo das rochas e pelo relevo testemunho, cobertos por densa floresta, e distinguindo-se dois ecossistemas: um ecossistema dos morrotes de granitos intemperizados, revestidos por árvores emergentes de 35 metros de altura média; e um ecossistema de cristas quartzíticas cobertas por floresta uniforme, relativamente baixa (20 metros, em média) e intercalada com floresta de cipoal. Esta sub-região abrangeria parte do Grupo Rio Fresco (Figura 2.3) e do Igarapé Pojuca e os granitos anorogênicos.

### 2.3.2.2 - REGIÃO FITOECOLÓGICA DE FLORESTA ABERTA

# a) Sub-região da superfície arrasada do Médio Xingu

Caracteriza-se por grandes interflúvios cobertos por florestas de cipoal e pela floresta mista que reveste o relevo dissecado dos vales estreitos, estando associados ao Complexo Xingu (Figura 2.4).

#### 2.3.3 - SUBTIPOS DE VEGETAÇÃO ASSOCIADOS A PADRÕES  $GEO-$ BOTÂNICOS REGIONAIS PARA A FAIXA POJUCA

Paradella et al. (1990b) identificaram várias classes geobotânicas para a Faixa Pojuca através da integração de dados de SR (TM Landsat) e descritores do terreno (elevação e, secundariamente, declividade). Estas classes correspondem, na sua maioria, a associações vegetais identificadas em campo e definem padrões geobotânicos regionais para a área de estudo.

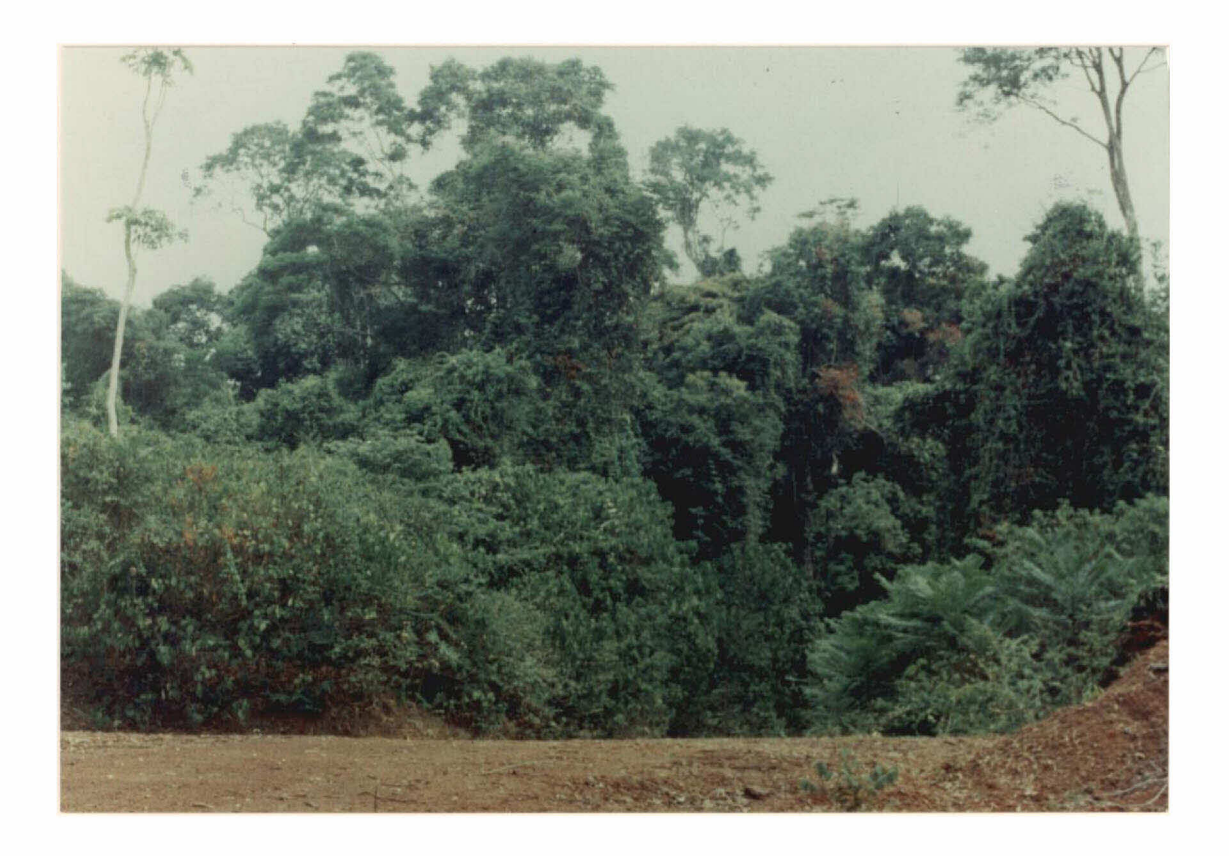

Fig. 2.3 - Vista parcial da cobertura vegetal associada ao Grupo Rio Fresco.

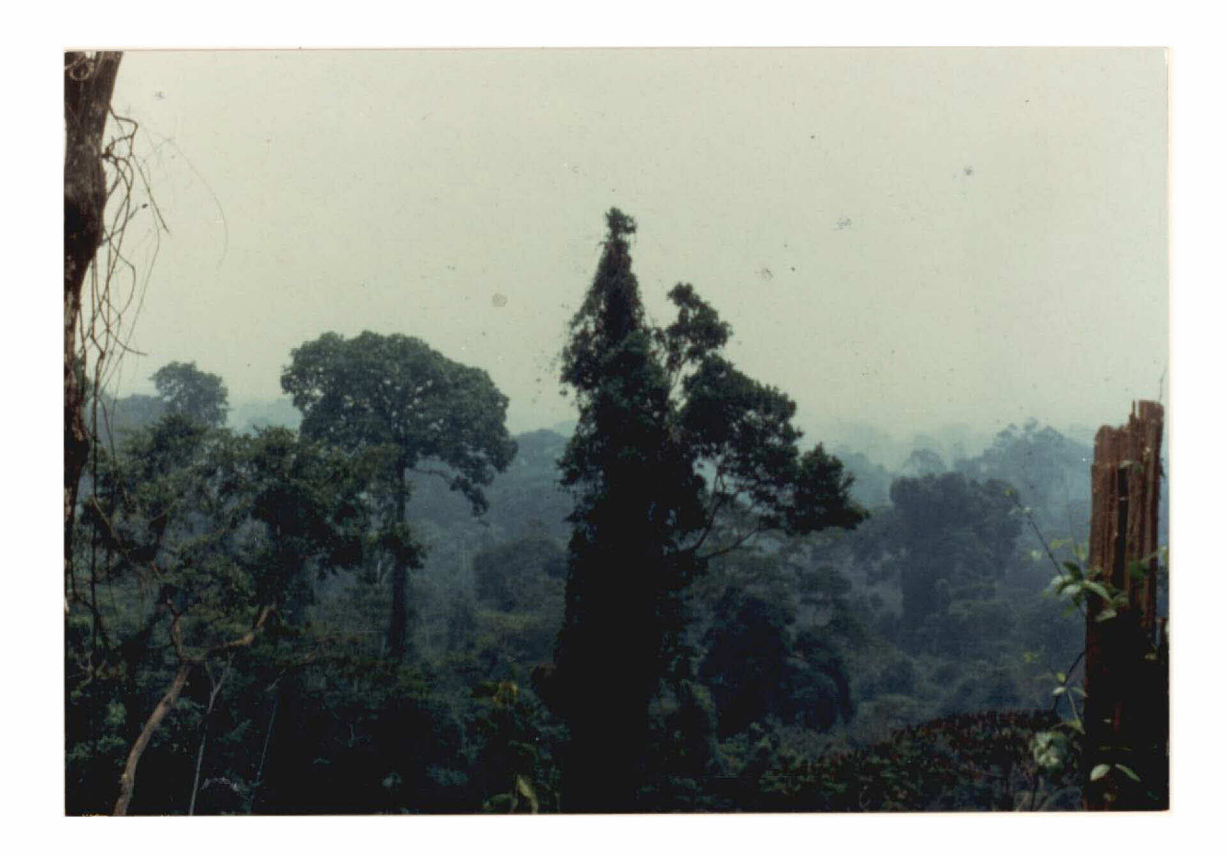

Fig. 2.4 - Vista parcial da cobertura vegetal associada ao Complexo Xingu.

Os mesmos autores mencionam que os padrões geobotânicos regionais da área de estudo estão relacionados às variações fisionômicas (densidade e estratificação). Além disso, os atributos de elevação e, secundariamente, de declividade do terreno, contribuiriam no controle dos vários padrões geobotânicos regionais (Figura 2.5).

# 2.4 - ASPECTOS PEDOLÓGICOS

A área teste possui, de uma maneira geral, latossolos não hidromórficos, com um horizonte B um perfil profundo (até 30 metros), onde o teor de argila aumenta com a profundidade (Vieira e Santos, 1987). São solos de textura média e com baixo conteúdo de carbono orgânico. Segundo Moura (1982), para a faixa mineralizada da área teste (Corpo 4), as propriedades quimicas dos horizontes superficiais dos solos e o embasamento apresentam correlações estatisticas relevantes, mesmo com a grande profundidade do perfil de alteração.

 $2.5 - GEOLOGIA$ 

### 2.5.1 - GEOLOGIA DA ÁREA

Os primeiros trabalhos com caráter de mapeamento regional na Província Mineral de Carajás foram publicados em 1974 pelo Projeto RADAM. Neste período, foi elaborada uma coluna estratigráfica contendo unidades litológicas gerais desta Província. Através da fotointerpretação de imagens de Radar e de trabalhos de campo, foram encontrados registros de deformações de caráter policíclico para a reqião.

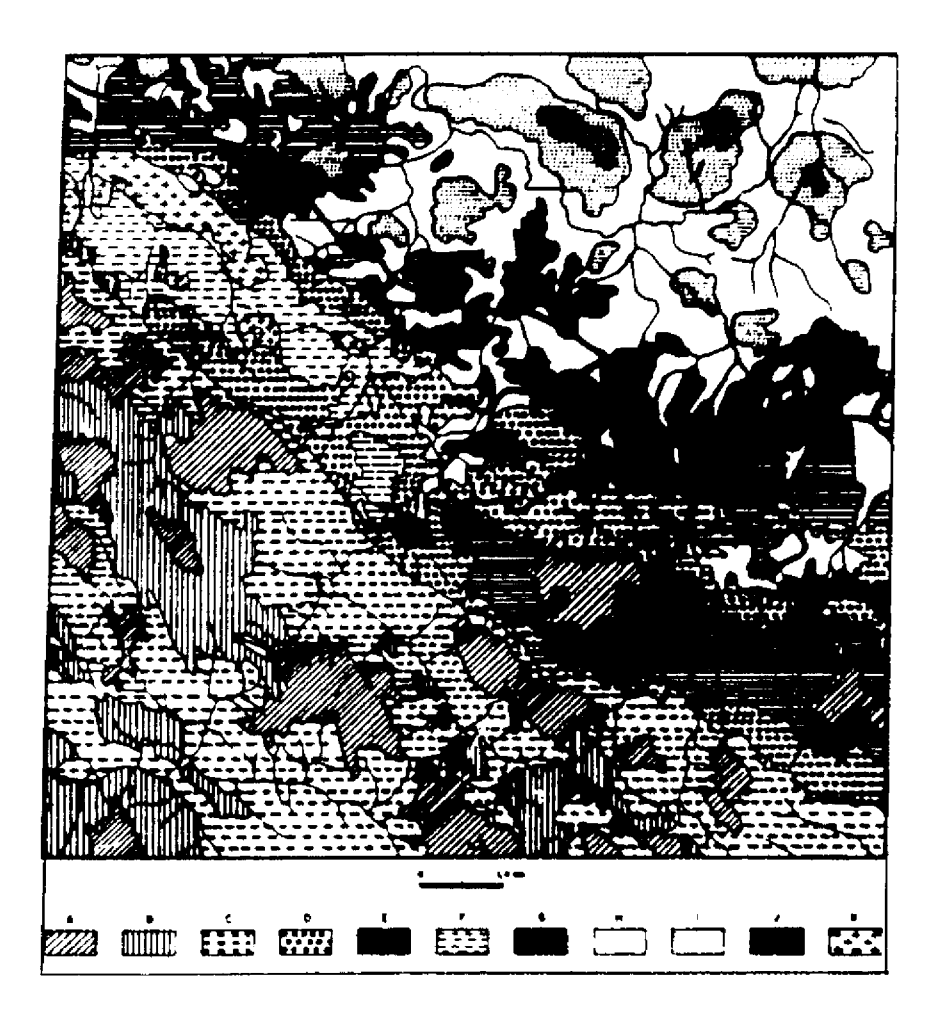

Fig. 2.5 - Mapa de classes geobotânicas da área de estudo. FONTE: Paradella et al. (1990b)

# Legenda:

- A- Floresta alta densa com sub-bosque limpo.
- B- Floresta alta densa, sub-bosque com muitos indivíduos.
- C- Floresta de altura mediana, pobre em espécies arbóreas de grande porte.
- D- Floresta aberta com abundância de cipós.
- F- Floresta alta densa, sub-bosque obstruído por cipó.
- G- Floresta de altura mediana, dossel uniforme e sub-bosque limpo.
- H- Floresta de baixo com predominância de palmeiras.
- E, I, J e K Sem descrição de campo.
O trabalho pioneiro do Projeto RADAM, aliado às pesquisas realizadas pela DOCEGEO, possibilitaram a proposta informal de uma nova coluna estratigráfica por Hirata et al. (1982).

Em 1988. com a continuidade do desenvolvimento dos estudos na Província Mineral dos Carajás, DOCEGEO atualizou a coluna anteriormente proposta por Hirata et al. (1982), juntamente com as modificações sugeri-Dall'Agnol et al. (1986). Esta nova coluna da das por foi adotada no presente trabalho DOCEGEO (1988) (Fiqura 2.6). A Figura 2.7 apresenta um esboço das principais unidades geológicas da área teste, conforme a coluna proposta pela DOCEGEO.

Na faixa Pojuca, afloram unidades do Complexo Supergrupo Itacaiūnas (Grupo Igarapé Pojuca), do Xinqu, do Grupo Rio Fresco e dos Granitos anorogênicos. A sequir, estas unidades serão descritas, dando ênfase às associações de rochas presentes na área de pesquisa, das mais antigas para as mais novas.

- COMPLEXO XINGU

 $a1.$ (1974) utilizaram o termo Silva et "Complexo" para as rochas polimetamórficas presentes na região, em função da complexidade lito-estrutural. Foram determinadas idades em torno de 2000 M.a. (Almeida et al., 1968; Gomes et al., 1971 e Amaral, 1974) atribuidas ao rejuvenescimento proveniente do Evento Transamazônico. Também foram determinadas idades em torno de 3000 M.a. para algumas destas rochas (Gomes et al., 1975), reforçando a evidência de idade arqueana para esta unidade.

| ទី                                | ERA.         | <b>ICADE</b><br>$\overline{a}$ | <b>SUPER</b><br><b>ARUPO</b>  | <b>GRUPO</b>                                                            | FORMACAO                                                           | <b>COMPLEXO</b>              | <b>BUITE</b>     | GRANITOIDES/GRANITOS                                                                                                    | <b>VARIAÇÃO</b><br><b>NA</b><br>COLUMA |
|-----------------------------------|--------------|--------------------------------|-------------------------------|-------------------------------------------------------------------------|--------------------------------------------------------------------|------------------------------|------------------|----------------------------------------------------------------------------------------------------|----------------------------------------|
| PROTEROZÓICO                      | <b>SUPER</b> | 0.87<br>1.10                   |                               |                                                                         | DIQUES BASICOS/<br>ÁCIDOB <sup>N</sup>                             |                              |                  |                                                                                                    |                                        |
|                                   | MEDIO        | 1.80.                          |                               |                                                                         |                                                                    |                              |                  | SERINGA, JAMON                                                                                                    |                                        |
|                                   | FERIOR       |                                |                               |                                                                         |                                                                    |                              |                  | CARAJAS, CIGANO,<br>MUSA GRADAUS <sup>K</sup><br>BORRACH UDO, XINGUARA <sup>R</sup> ,<br>"oão vose" são voão.<br>CACHOE IRINHA <sup>N</sup> , BANNACH <sup>N</sup><br>MARAJOARA <sup>X</sup> , ETC |                                        |
|                                   |              |                                |                               |                                                                         | GASRO STA. INES <sup>3</sup>                                       |                              |                  |                                                                                                    |                                        |
|                                   | ×            | -1.90                          |                               |                                                                         |                                                                    |                              | <b>QUATIPURU</b> |                                                                                                    |                                        |
|                                   |              |                                |                               | TOCANTINS / R. FRESCO                                                   | RIO NAJA<br>ISARAPE AZUL                                           |                              |                  |                                                                                                    |                                        |
|                                   |              | $-2.25 -$                      |                               |                                                                         |                                                                    |                              |                  | ESTRELA <sup>N</sup> (?)                                                                                                    |                                        |
|                                   |              | 2.40<br>2.60.                  |                               | <b>SURITIRAMA</b>                                                       | <b>SUMIDOURG</b>                                                   |                              |                  | TONALITO PARAZONIA                                                                                                    |                                        |
|                                   | aar þar sa   |                                |                               | 19. BAHIA                                                               | <b>GROTA DO VIZINHO</b>                                            |                              |                  |                                                                                                    |                                        |
| RQUEANO<br>đ                      |              |                                | m<br>ACAINA                   | eric<br>PARÁ                                                            | <b>PALEOVULCANICA SUPERIOR</b>                                     |                              |                  | TRONDHJEMITO MOGNO                                                                                                    |                                        |
|                                   |              | $2.73 -$                       |                               |                                                                         | CARAJÃS<br><b>PARAUAPE BAS</b>                                     |                              |                  | GRANODIORITO R. MARIA                                                                                                    |                                        |
|                                   |              |                                | È                             | <b>IGARAPÉ<sup>N</sup></b><br>POJUCA<br><b>IGANAPE</b><br><b>SALOBO</b> | <b>CORPO</b><br>QUATRO<br>CINZENTO<br>TRÊS ALFA<br>GNAISSE CARCATA |                              |                  |                                                                                                    |                                        |
|                                   |              | -2.76 -                        |                               |                                                                         |                                                                    | LUANGA/<br><b>SERRA AZUL</b> |                  |                                                                                                    |                                        |
|                                   |              | 2.05.                          |                               |                                                                         |                                                                    | <b>XINGU</b>                 |                  |                                                                                                    | 14                                     |
|                                   |              | > 2.85                         | SERRA DO INAJA<br>ARDORINHAS/ | LAGOA SECA/<br>RIO PRETO                                                | <b>RECANTO AZUL</b>                                                | PIUM <sup>T</sup>            |                  |                                                                                                    |                                        |
|                                   |              |                                |                               |                                                                         | FAZENDA DO QUINCAS                                                 |                              |                  |                                                                                                    |                                        |
|                                   |              |                                |                               | <b>BABACU /</b>                                                         | MANÃO                                                              |                              |                  |                                                                                                    |                                        |
|                                   |              |                                |                               | TTA. LUCIA                                                              | IGARAPE ENCANTADO                                                  |                              |                  |                                                                                                    |                                        |
| * Sam dadas geocronológicas.<br>٠ |              |                                |                               |                                                                         |                                                                    |                              |                  |                                                                                                    |                                        |

Fig. 2.6 - Coluna litoestratigráfica - Província mineral de Carajás.

 $\sim$ 

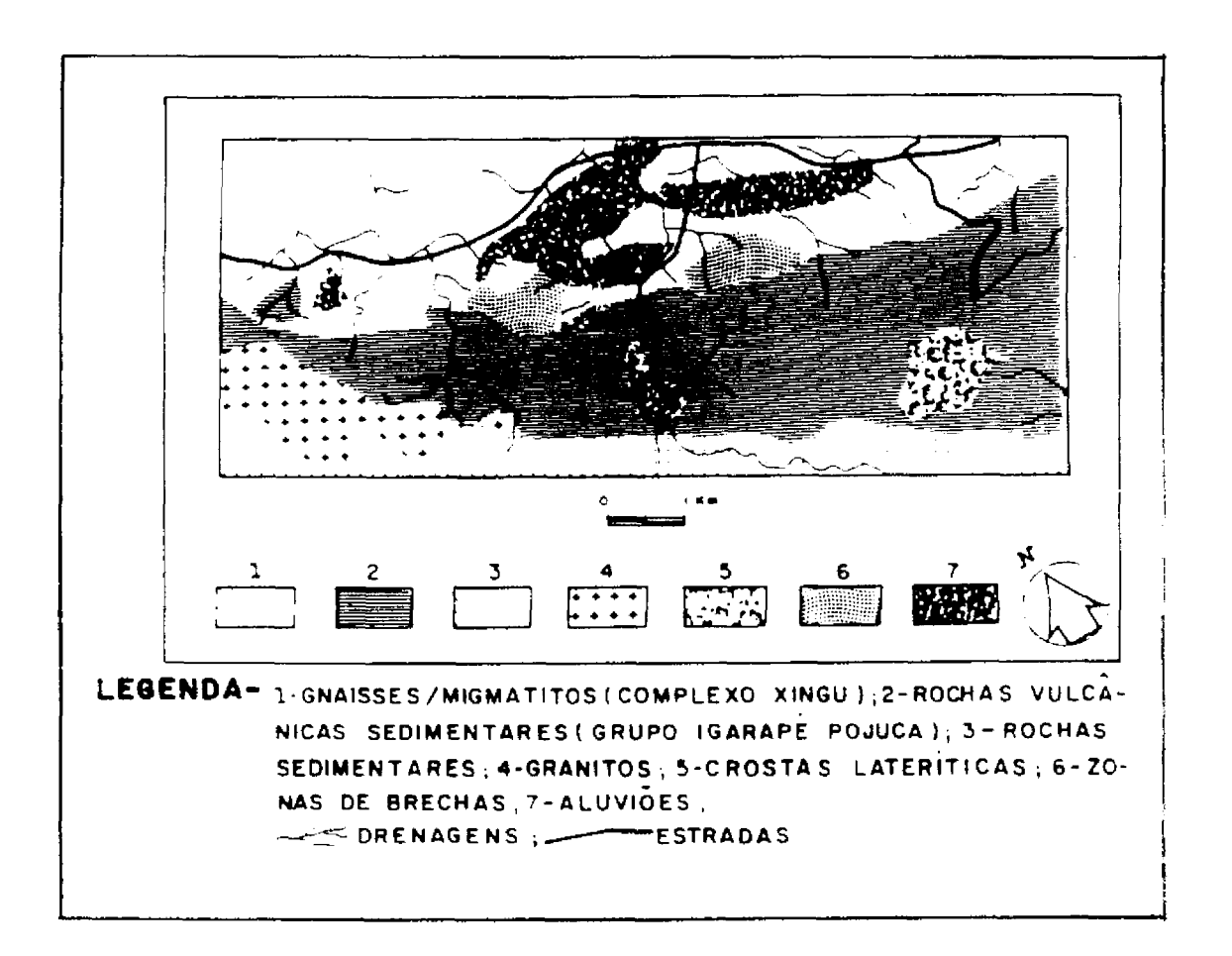

Fig. 2.7 - Mapa geológico da área de estudo (cobertura par $cial$ ). FONTE: DOCEGEO (1988).

O Complexo Xingu possui um "trend" geral E-W a NW-SE e constitui-se de rochas gnáissicas, migmatizadas ou não, de composição tonalítica, trondhjemítica e/ou granodiorítica, provenientes do retrabalhamento metamórfico de granitóides arqueanos. Estas associações são as unidades mais antigas da área teste e ocorrem na sua porção nordeste.

# - SUPERGRUPO ITACAIÚNAS

O Supergrupo Itacaiūnas apresenta litotipos que evoluiram a partir de um ambiente vulcano-sedimentar de Possui um metamorfismo que varia de baixo idade arqueana. a alto grau e engloba as unidades que correspondem aos grupos Igarapé Salobo, Igarapé Pojuca, Grão Pará, Igarapé Bahia e Buritirama.

- GRUPO IGARAPÉ POJUCA

O Grupo Igarapé Pojuca faz parte de uma asorigem vulcano-sedimentar, constituída por rosociação de chas vulcânicas básicas e intermediárias, com sedimentos clásticos e químicos intercalados e com um metamorfismo que varia de fácies xisto-verde a anfibolito.

Segundo a DOCEGEO (1984), foram identificados quatro corpos de minério (corpos 1, 2, 3 e 4) na Faixa Pojuca. Farias et al. (1984) descreveram cinco níveis estratigráficos que apresentaram contatos concordantes e gradacionais, com anfibolitos; formação ferrífera bandada; intercalações de gnaisses, anfibolitos e xistos; biotita-anfibólio xisto (principal hospedeira da mineralização de cobre) e mica-quartzo xisto. Tais unidades foram descritas como Formação Bueno por DOCEGEO (1987) e Macambira et al. (1990), correspondendo aos corpos 1, 2 e 3.

Ainda conforme DOCEGEO  $(1988)$ , o Corpo 4 corresponde a metassedimentos clasto-químicos onde, da base para o topo, afloram formação ferrifera bandada mineralizada a cobre e ouro e anfibólio-xistos com fragmentos de metassilexito.

Ocorre ainda nas unidades do Grupo Igarapé Pojuca arenitos e meta-siltitos intercalados cobrindo as unidades correspondentes aos corpos 1, 2, 3 e 4. Estes medenominados de Formação Gameleira tassedimentos foram (DOCEGEO, 1987), constituindo assim o topo da sequência.

Conforme estudos detalhados realizados por Saueressiq (1988), este conjunto de rochas apresenta, predominantemente, dois agrupamentos litológicos. O primeiro é composto de sedimentos bandados de origem química, intercalados com níveis descontínuos de "chert" e/ou formação ferrifera bandada, facies óxido, e raros níveis de sulfeto maciço. O segundo agrupamento é composto de xistos  $com$ "fragmentos" que, conforme Medeiros Neto (1985), são produtos do retrabalhamento de rochas supostamente bandadas.

O Grupo Igarapé Pojuca ainda apresenta rochas metavulcânicas básicas-intermediárias, anfibolitos, metassedimentos pelíticos e formações ferríferas bandadas intercalações de paragnaisses, orto-anfibolitos  $-e$  $com$ hornblenditos.

porção central Esta unidade ocorre na da área, mantendo relações de contato discordante com o Complexo Xingu, ao norte, com o Grupo Rio Fresco, ao sul e com o Grupo Grão Pará, a leste.

- GRUPO GRÃO PARÁ

Estas unidades foram primeiramente denominadas de Formação Serra dos Carajãs por Liandrat (1972) e de Pará por DOCEGEO (1988). As rochas presentes Grupo Grão neste grupo fazem parte de uma sequência vulcano-sedimentar sequndo DOCEGEO (1988), engloba as sequintes arqueana que, unidades: Paleovulcânica Inferior (basaltos com intercalações de rochas vulcânicas félsicas) e Formação Carajás (itabiritos e minério de ferro).

- GRUPO RIO FRESCO

Esta unidade foi definida por Barbosa et al.  $(1966)$  como uma següência de ardósias intercaladas com arcósios e associadas com andesitos, onde foi denominada de Formação Rio Fresco. Posteriormente, várias unidades foram excluídas e outras incluídas por uma série de trabalhos realizados.

A grande diversidade de nomenclaturas para o Grupo Rio Fresco originou um problema na definição e correlação de seus litotipos, iniciando com o trabalho de Silva et al. (1974). Tais autores, ao denominarem os sedimentos ocorrentes no sinclinório de Carajãs como Membro Azul da Formação Rio Fresco (Barbosa et al., 1966), classificaram os sedimentos descritos por Barbosa et al. (1966) como Membro Naja, desta mesma formação.

Posteriormente, Cunha et al. (1984) elevaram os membros Azul e Naja à categoria de formação, agrupandoos no denominado Grupo Rio Fresco.

a DOCEGEO reconheceu os metassedi-Em 1988 mentos da região de Carajás como litotipos do Grupo Rio Fresco.

Na visão de Macambira et al.  $(1990)$ estes sedimentos não pertencem a este grupo e sim à Formação Igarapé Azul, conforme os mesmos autores propuseram no seu trabalho.

Conforme DOCEGEO (1988), neste grupo os litotipos representam uma sequência metassedimentar clástica transgressiva de baixo grau metamórfico, com uma espessura média de dois mil metros. Tal pacote possui uma sedimentação grosseira na base, que evolui para uma granulometria (siltitos), até a deposição de sedimentos químimais fina cos, no topo.

- GRANITOS ANOROGÊNICOS

Silva et al. (1974) denominaram os litotipos desta unidade de Granito Serra dos Carajãs, caracterizando de maciço graniticos intrusivos encontrados na uma série região de Carajas.

Segundo Dall'Agnol (1982), estes granitos, em geral, possuem textura grosseira, sendo classificados como sieno-granitos.

Conforme DOCEGEO (1988), tais rochas são intrusões graniticas de caráter anorogênico que cortam as unidades do Supergrupo Itacaiúnas, do Grupo Rio Fresco e do Complexo Xingu. Na área de estudo, esta unidade é associada ao Granito Serra dos Carajás, no sentido de Silva et al. e corta apenas unidades do Grupo Igarapé Pojuca.  $(1974)$ 

- COBERTURA LATERÍTICA

Observam-se coberturas lateríticas terciárias nas áreas de platôs das unidades do Grupo Igarapé Pojuca e do Grupo Rio Fresco, que podem ser individualizadas como uma unidade de mapeamento.

Ainda verificam-se aluviões, depósitos de areia e arenitos impuros, relativos ao Quaternário,  $ca$ peando as áreas dissecadas da faixa Pojuca.

## 2.5.2 - EVOLUÇÃO DO CONHECIMENTO GEOLÓGICO-TECTÔNICO

O interesse pela Província Mineral dos Carajás iniciou-se na década de 30, quando Moraes Rego (1933) reconheceu a presença de formação ferrifera nesta reqião. Desde então. vários trabalhos foram realizados durante as décadas de 60 e 70 (Barbosa et al., 1966; Almeida et al., 1968; Tolbert et al., 1971; Amaral, 1974; etc.).

Alguns autores, ainda na década de 70, tentaram desenvolver modelos evolutivos para a área, com o auxílio de datações geocronológicas (Gomes et al., 1971), definindo províncias geológicas e discutindo a gênese dos minérios da região de Carajás (Suszynski, 1972; Beisegel et al., 1973; Gomes et al., 1975; etc.).

A década de 80 foi marcada por uma intensificação dos estudos geológicos na área, tanto os de enfoque descritivo, quanto os de cunho interpretativo. Alguns destes trabalhos, julgados relevantes para esta investigação, serão comentados a sequir.

Hutchinson (1979), na tentativa de desenvolmodelo de evolução geológica para a região de Caraver um jás, considerou as següências Salobo-Pojuca (Grupos Igarapé Salobo e Pojuca, no sentido de DOCEGEO (1988)) e Grupo Grão Pará como representantes de diferentes fácies de uma única sequência vulcanossedimentar, do Proterozóico Superior.

Santos (1980 e 1981) deu uma importante contribuição ao caracterizar a região de Carajás como uma província metalogenética, possuindo depósitos de cobre, ferro, ouro, manganês, etc.

Hirata et al. (1982) propuseram informalmente lito-estrutural, sintetizando o conhecimento uma coluna geológico regional da Província Mineral de Carajãs. Neste identificaram uma estruturação de trabalho, os autores orientação geral WNW-ESE, que engloba terrenos qranito-"greenstone", faixas de rochas com alto grau de metamorfismo, uma seqüência vulcanossedimentar com depósitos de Fe, Mn e Cu e alquns granitóides. A partir desta proposta, houve a necessidade de uma revisão e atualização desta coluna, em função dos avanços no conhecimento geológico da região.

Ainda nesta década muitas contribuições foram do conhedefinitivas para o estabelecimento das bases cimento geológico desta área. Medeiros Neto e Villas (1984) do Grupo Grão Pará correlacionaram as unidades mapeadas (DOCEGEO, 1984) e da Següência Salobo-Pojuca.

Com base nestes aspectos, a DOCEGEO  $(1988)$ importantes na geologia da região, atualipropos mudanças zando a coluna estratigráfica de Hirata et  $a1.$  $(1982)$ . Nesta proposta, foi criado o Supergrupo Itacaiúnas, de Igarapé idade arqueana, para englobar os Grupos Salobo, Igarapé Pojuca, Grão Pará, Igarapé Bahia e Buritirama. Esta unidade teria sua evolução associada a zonas de rifteamento sobre os terrenos granito-"greenstones" do Supergrupo Andorinhas, no sentido de DOCEGEO (1988).

Wirth (1985) identificaram dois Gibbs e eventos termo-tectônicos para a região de Carajás. Numa primeira etapa, implantaram-se os sistemas transcorrentes Carajãs (presente na área de estudo) e Cinzento (ao norte da mesma área), no final do Arqueano, ambos relacionados ao desenvolvimento do Cinturão Itacaiúnas (Hasui et al. 1984). A segunda etapa seria caracterizada pela implantação da Falha Carajás, de direção geral E-W e de caráter sinistral, cuja a evolução estabeleceu-se sobre as estruturas do Sistema Transcorrente Carajás, no Proterozóico Superior. Parte da Falha Carajás está representada na porção SW da área de estudo, por um segmento curvilíneo de direção NW-SE.

Araújo et al. (1988), na tentativa de enteninter-relações entre as diversas unidades litológider as cas que compõem a Província Mineral de Carajás, discutiram alternativo para a Folha Serra dos Carajãs. Tais um modelo autores estudaram o arranjo geométrico do Cinturão Itacaiúnas e propuseram a existência de uma mega-estruturação, proveniente de um evento de cisalhamento dúctil-rúptil, caracterizado por dois segmentos estruturais distintos.  $\circ$ primeiro segmento, ao sul da área de estudo, seria composto sistema imbricado de zonas de cisalhamento, com capor um ráter de cavalgamento oblíquo, que proporcionou o soerguimento de rochas granulíticas da base da crosta e a lenticularização generalizada de vários tipos rochosos. O segundo domínio, presente na Serra dos Carajás, seria definido por uma estrutura sigmoidal, formada por um feixe divergente de zonas de cavalgamento (estrutura em flor positiva), representado pelos sistemas transcorrentes Carajãs e Cinzento. Esta mega-estruturação, segundo os mesmos autores, seria uma fração do Cinturão de Cisalhamento Itacaiúnas, produto de um regime compressivo dúctil, oblíquo e sinistral, de orientação geral WNW-ESE, com feições direcionais associadas. No que se refere à área de estudo, os mesmos autores propõem a denominação de Formação Áquas Claras, em substituição à Formação Rio Fresco e aos Grupos Igarapé Pojuca, Salobo e Bahia, no sentido de DOCEGEO (1988).

Siqueira (1990) estudou a estruturação geral do Salobo (Serra dos Carajãs), ao norte da área da região de estudo, e denominou-a de Duplex Distensivo Salobo-Mirim. O autor sugeriu uma evolução lito-estrutural para a área do Salobo, representada por quatro pulsos cinemáticos. O primeiro evento foi de caráter transtensivo, promovendo o desenvolvimento dos depósitos das rochas vulcânicas e sedimentares do Grupo Igarapé Salobo. O segundo evento foi representado por transpressão, em fácies anfibolito. O terceiro evento consistiu de transtensão, em fácies xistoverde, com a formação do Duplex Salobo-Mirim.  $O$ ultimo evento impos algumas modificações geométricas localizadas no duplex, por meio de várias zonas de cisalhamento transcorrentes.

Costa et al. (1991) investigaram os terrenos granito-"greenstones" da Amazônia Central, onde individualizaram várias faixas de seqüências vulcanossedimentares metamorfizadas, caracterizadas por zonas de cisalhamento, com caráter de cavalgamento oblíquo. Os mesmos autores mencionaram que esta estruturação, definida anteriormente por Araújo et al. (1988), teria promovido a formação de bacias ao longo das zonas de cisalhamento, acompanhada de intrusões de granitóides, e de posterior inversão transpressiva moderada a forte.

Siqueira e Costa (1991), em continuidade aos estudo de Siqueira (1990), definiram o Lineamento Cinzento (Gibbs e Wirth, 1985) como um sistema transcorrente sinistral, associado ao desenvolvimento do Cinturão Itacaiúnas.

### CAPÍTULO 3

## FUNDAMENTAÇÃO TEÓRICA

# 3.1 - A INVESTIGAÇÃO GEOLÓGICA/GEOBOTÂNICA EM AMBIENTE TRO-PICAL ÚMIDO

A região amazônica, apesar de cobrir quase metade do território brasileiro, é pouco conhecida no que diz respeito às relações entre a geologia, os solos, o relevo e a distribuição de comunidades vegetais e ecossistemas.

Esta carência de informações é um reflexo da complexidade ambiental existente na Amazônia, onde parcelas florísticas de várias regiões ecológicas ocorrem integradas (Projeto RADAMBRASIL, 1974). Neste sentido, existem alguns obstáculos que a presença da vegetação densa impõe às pesquisas geológicas.

Miranda e Babinsky (1986) mencionam a dificuldade em detectar estruturas e em discriminar litologias com dados orbitais que abrangem somente o espectro óptico.

A abordagem geobotânica tradicional,  $com<sub>O</sub>$ alternativa e subsídio para as investigações geológicas deste ambiente, também apresenta suas limitações.

A geobotânica de alvo, adaptada do conceito tradicional de qeobotânica para SR, investiga as mudanças morfológicas e fisiológicas em tipos particulares de vegetação. Através da análise de padrões de resposta espectral das plantas, são extraídas as informações a respeito de possíveis concentrações anômalas de alguns metais presentes (Hornsby et al., 1988).

Lyon (1975) menciona a importância da inclusão da informação geobotânica e da biogeoquímica na exploração mineral, mas ressalta que o aumento da dificuldade no reconhecimento de padrões é diretamente proporcional ao aumento da cobertura vegetal.

A utilização do SR como ferramenta auxiliar na interpretação das relações geobotânicas regionais, tem sido bem sucedida, principalmente no Hemisfério Norte (Cole, 1971; Mouat et al., 1983; Hornsby e Bruce, 1986; Frank, 1988; etc.). Este sucesso é devido, em parte, à pequena diversidade de espécies vegetais nas regiões de clima frio, temperado ou semi-árido, quando comparada àquela apresentada pela floresta amazônica.

Cole (1971) relaciona a utilização bem sucedida das técnicas geobotânicas na exploração mineral ao entendimento das relações entre as distribuições das unidades de vegetação e os fatores ambientais (geomorfologia, variações climáticas, solos, geologia, balanço hídrico, fisiografia, etc). A autora ainda menciona que muitas das dificuldades nas pesquisas geobotânicas em regiões tropicais úmidas estão relacionadas à grande altura das árvores e na sua variação de distribuição (densidade). Sendo assim, o sucesso na identificação de espécies e/ou comunidades também requer a combinação de pesquisa aérea com controle de campo.

Além disso, existe uma menor dependência da vegetação em relação ao fluxo mineral do substrato, em ambiente tropical úmido com densa cobertura vegetal, que faz com que a vegetação seja controlada, muito mais por fatores "físicos" (relevo, capacidade de retenção hídrica do substrato) do que "químicos" do terreno (Veloso et al., 1974; Klinge, 1976; Falesi, 1986).

Com base nestes aspectos, o ambiente de vegetação tropical úmido torna-se muito complexo para o estabelecimento de uma abordagem geobotânica, alicerçada  $em$ conceitos tradicionais, onde o enfoque é baseado nas relações diretas entre a vegetação, o solo e a rocha (Cole,  $1971$ ).

Deste modo, a proposta de estudos geológicos, modelos geobotânicos de reconhecimento  $em$ por meio de regiões de floresta tropical úmida, está vinculada ao estudo da influência da geologia no controle da distribuição das comunidades vegetais. Esta interação passa, necessariamente, pela inclusão do dado topográfico (elevação, declividade e aspecto) no estudo do inter-relacionamento "rochasolo-vegetação". A Figura 3.1 ilustra os principais fatores que condicionam a distribuição das comunidades florísticas em ambientes com densa cobertura vegetal.

Neste sentido, Paradella et al.  $(1990b)$ identificaram classes geobotânicas numa faixa mineralizada (área do Pojuca) na Serra dos Carajãs, em cobre e zinco utilizando dados de SR e descritores de terreno. Conforme já foi mencionado no capítulo 2, estas classes correspondem, na sua maioria, às unidades geológicas presentes na área.

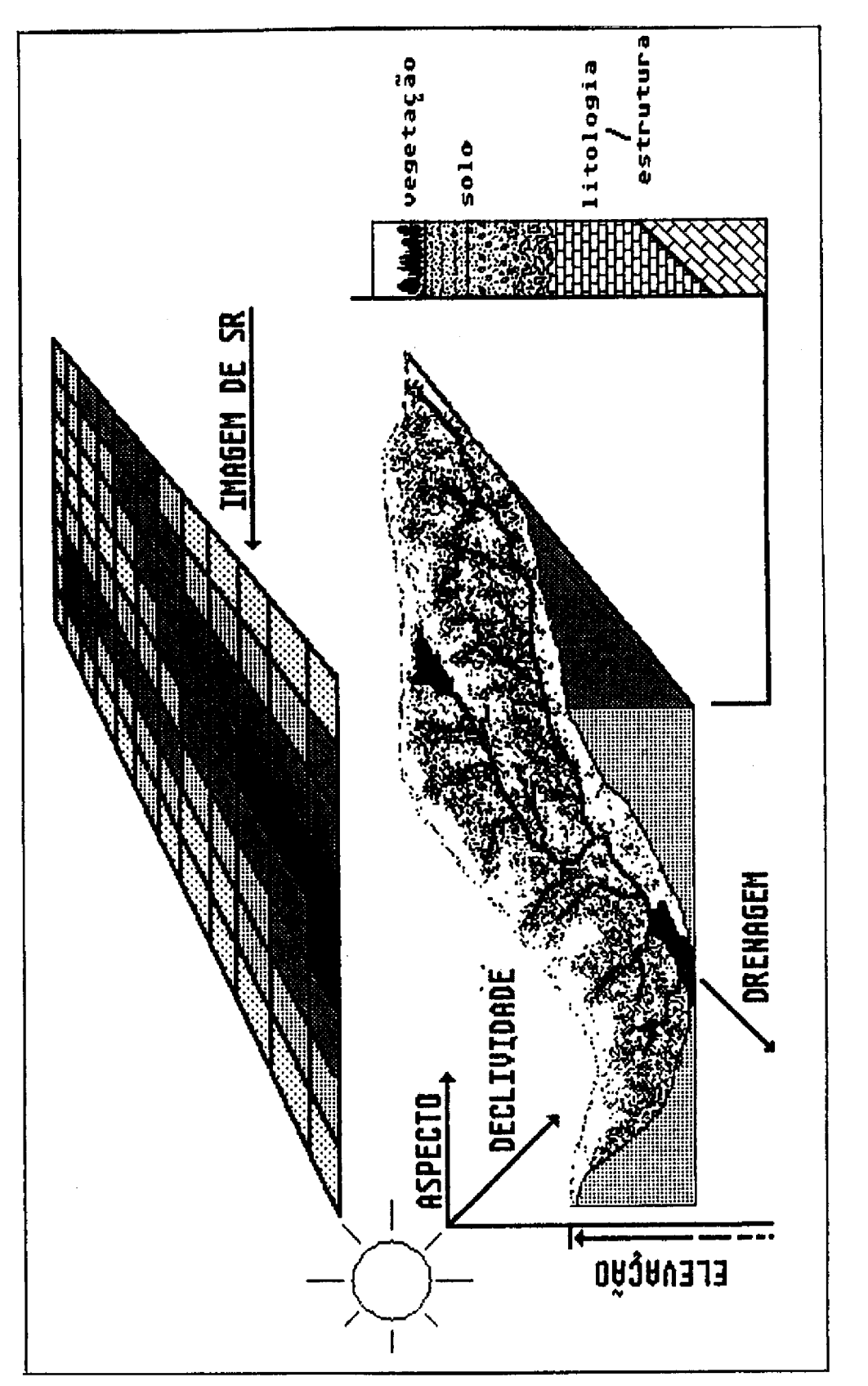

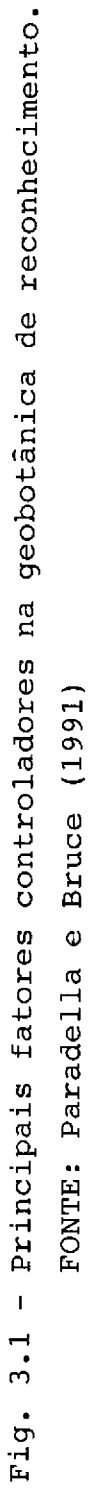

# 3.2 - O SISTEMA VISUAL HUMANO E O PROCESSAMENTO DIGITAL DA IMAGEM COLORIDA

# 3.2.1 - SISTEMA VISUAL HUMANO

A importância de se compreender os mecanismos básicos do sistema visual humano, segundo Faugeras (1979), reside no fato de que o observador é o último elemento de uma série de processamentos que se desenvolvem, desde a fase inicial de aquisição dos dados da cena (domínio do objeto), passando pela geração da imagem digital (domínio da imagem), até a fase final de apresentação da imagem pictórica (domínio do "display"). Além disso, o olho humano pode discriminar, com muito mais facilidade, cores do que tons de cinza (Judd e Wyszecki, 1975).

Várias teorias, baseadas em processos físicos e psicológicos (de sensação), (de percepção) buscam  $ex$ plicar o funcionamento do sistema visual humano. Neste trabalho, será apresentada uma síntese dos mecanismos da visão, incluindo sua capacidade de adaptação e discriminação de diferentes níveis de brilho (intensidade de luz).

A luz, ao passar pela pupila, é focalizada dentro da retina por meio de lentes. A retina contém um grande número de fotoreceptores sensíveis à luz, chamados bastonetes (100 milhões) e cones (5 milhões), que enviam os sinais ao cérebro, para que este os transforme em imagens.

Os bastonetes das células fotoreceptoras são sensíveis à luz com baixos níveis de iluminação, permitindo a visão nestas condições, sem informação de cor, ou seja, distinguem apenas diferentes níveis de intensidade.

Os cones permitem a distinção de cores ou a percepção do grau de pureza de cada matiz, mas matizes e necessitam de níveis mais elevados de iluminação para a sua sensibilização. Na década de 60, alguns estudos levaram à descoberta da existência de três tipos básicos de cones na retina, com diferentes características de absorção da energia eletromagnética. Cada tipo de cone seria responsável por uma das três cores primárias da luz (azul, verde e vermelha), formando a base fisiológica para a teoria triestímulus da visão colorida (Mather, 1987).

# 3.2.2 - MODELOS PARA A TEORIA TRIESTÍMULUS

A principal característica da visão colorida é a sua natureza tricromática, ou seja, a sua formação pela adição conjunta das cores azul, verde e vermelha (espaço RGB), conforme definido pela Comission Internationale de l'Eclairiage (CIE) em 1931 (Gonzalez e Wintz, 1977).

Uma representação geométrica do espaço RGB encontra-se na Figura 3.2, onde uma cor qualquer é especificada em um cubo, pelas suas coordenadas. Observa-se que na origem dos três eixos há ausência de cor e que, adicionando iguais porções de vermelho, verde e azul, formam-se diferentes níveis de cinza, cada vez mais claros, até atingir a cor branca. Outros modelos podem representar o espaço RGB como por exemplo, o modelo Hexacone (Smith, 1978), entre outros.

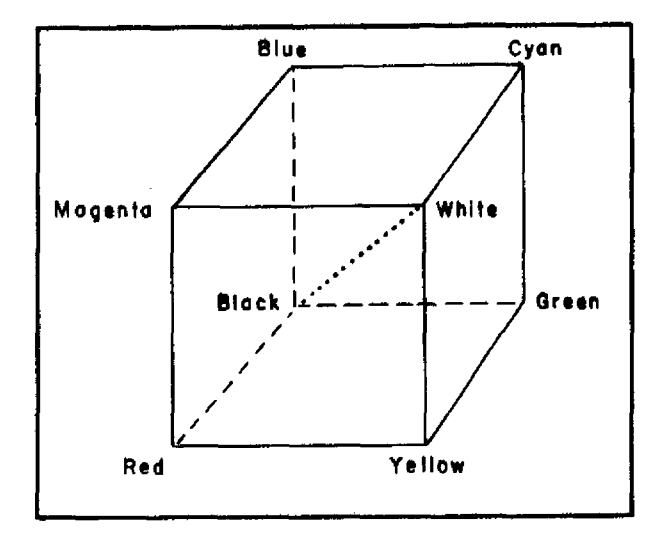

Fig. 3.2 - Representação geométrica do espaço RGB. FONTE: Mather (1987).

Outra característica de igual importância é o fato de que a cor pode ser representada por três parâmetros independentes do ponto de vista da percepção visual: intensidade, matiz (hue) e saturação. Isto significa que, dado um certo objeto colorido, o observador humano pode discorrer sobre tais atributos, relacionando-os diretamente com o objeto. Estes atributos formam o denominado espaço IHS (Slater, 1980).

Desta forma, intensidade está relacionada às tonalidades de cinza, ou seja, é uma função da energia luminosa total que chega aos olhos; matiz é a sensação de cor relativa ao comprimento de onda dominante; e saturação é o índice relativo de pureza da cor.

Faugeras (1979) discute o sistema visual humano, por meio de um modelo multiplicativo para a absorção da luz pela retina, que segue as seguintes propriedades: o modelamento da não linearidade da absorção da energia luminosa na retina, assim como a interação posterior na traje-

tória visual, para explicar o contraste e a constância do brilho e perceber a separação entre a reflectância e a iluminacão.

Auxiliado por evidências psico e neurofisiológicas, o autor mostra que a informação vinda dos receptores é processada em canais cromáticos (Cl e C2) e acromáti-(Figura 3.3). Qualquer cor "Q" de valores triesti $cos (A)$ mulus pode ser descrita como um vetor "T" tridimensional (T= [ A, C1, C2 ] ). Uma vez que o canal acromático é independente e transmite a informação em preto e branco, ele carrega a informação de brilho. A percepção de saturação está relacionada ao ângulo  $\phi$  e a matiz ao ângulo  $\theta$  (canais cromáticos). Neste modelo, a informação de intensidade da cor seria o total de brilho e de saturação nos três canais.

Os modelos de percepção visual da cor são particularmente importantes em sensoriamento remoto. Eles permitem a aplicação de técnicas de processamento digital de imagens por meio da manipulação individual destes atributos de intensidade, matiz e saturação, possibilitando o realce da informação visual das imagens pictóricas.

Haydn et al. (1982) representam, de uma forma espaço IHS, através de simplificada, o coordenadas triangulares obtidas do diagrama de cromaticidade da CIE. Outros autores também representam os atributos I, H e S por meio de coordenadas ortogonais (Smith, 1978) e esféricas (King et al., 1984; Gillespie et al., 1986 e Pratt, 1978).

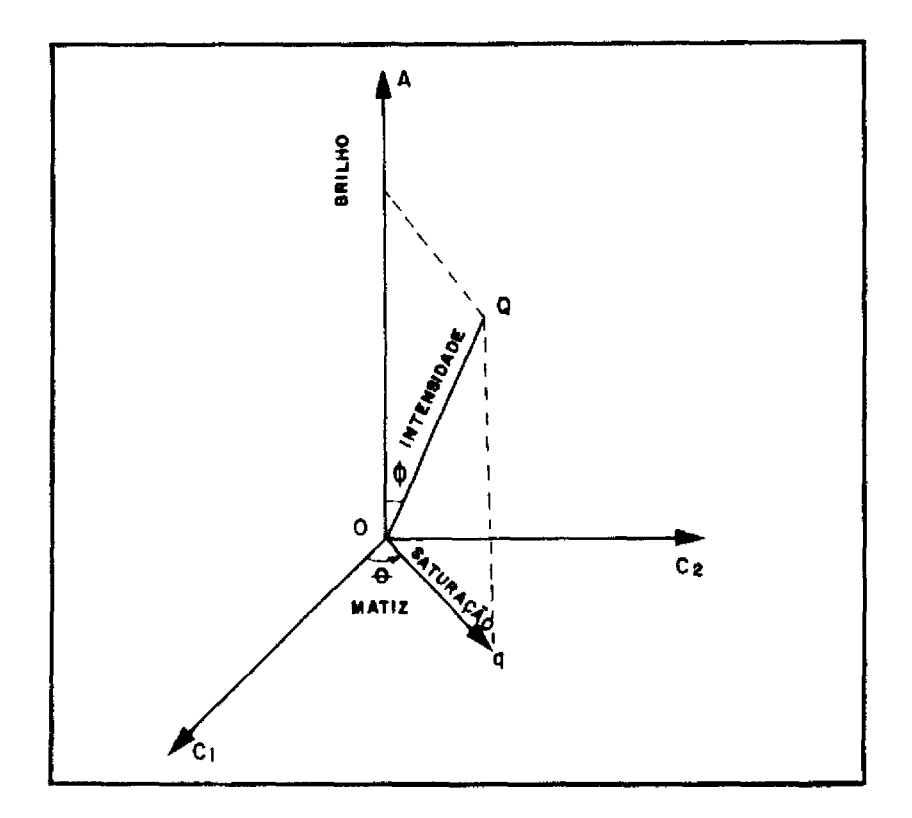

Fig. 3.3 - Espaço das cores representado por canais acromáticos (A) e cromáticos (C1 e C2). FONTE: Faugeras (1979).

## 3.2.3 - MODELOS DE TRANSFORMAÇÃO IHS

Dado que a cor pode ser descrita por  $di$ mensões quantitativamente especificáveis e independentes, de intensidade, matiz e saturação, faz-se necessário relacionar estes três atributos com o espaço RGB, a fim de possibilitar a manipulação de composições coloridas de imagens pictóricas (espaço RGB) no domínio da imagem digital (IHS).

Existem alguns modelos de transformação do espaço RGB para o IHS, como por exemplo a transformação de Smith (Smith, 1978), onde o espaço RGB é redistribuído num sistema de coordenadas ortogonal (cubo unitário) denominado

cubo IHS (Figura 3.4) Esta transformação também pode ser representada pelo modelo de Munsell, onde o espaço RGB (coordenadas cartesianas) é transformado em coordenadas esféricas (IHS) através de uma série de rotações (Lehar e Stevens, 1984; King et al., 1984 e Gillespie et al., 1986) (Figura 3.5). Esta redistribuição é feita a partir de duas rotações, uma no sentido anti-horário, de 45<sup>0</sup> sobre o eixo DN2 e a segunda horária, de 54,7<sup>0</sup> sobre o eixo DN3. Uma explicação mais detalhada encontra-se em Gillespie (1980) e King et al. (1984).

Haydn et al (1982) utilizaram coordenadas triangulares para relacionar os dois espaços (Figura 3.6), de onde deduziram as sequintes equações de transformação para o intervalo  $0 \leq H \leq 1$ .

Transferência do espaço RGB para o IHS:

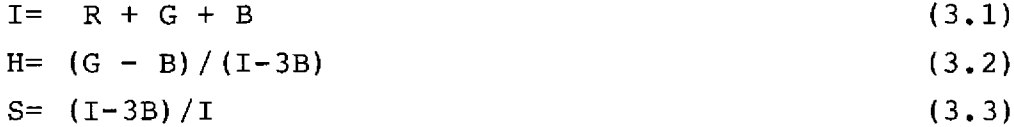

Transferência do espaço IHS para o RGB:

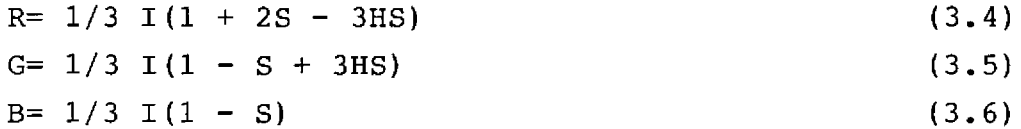

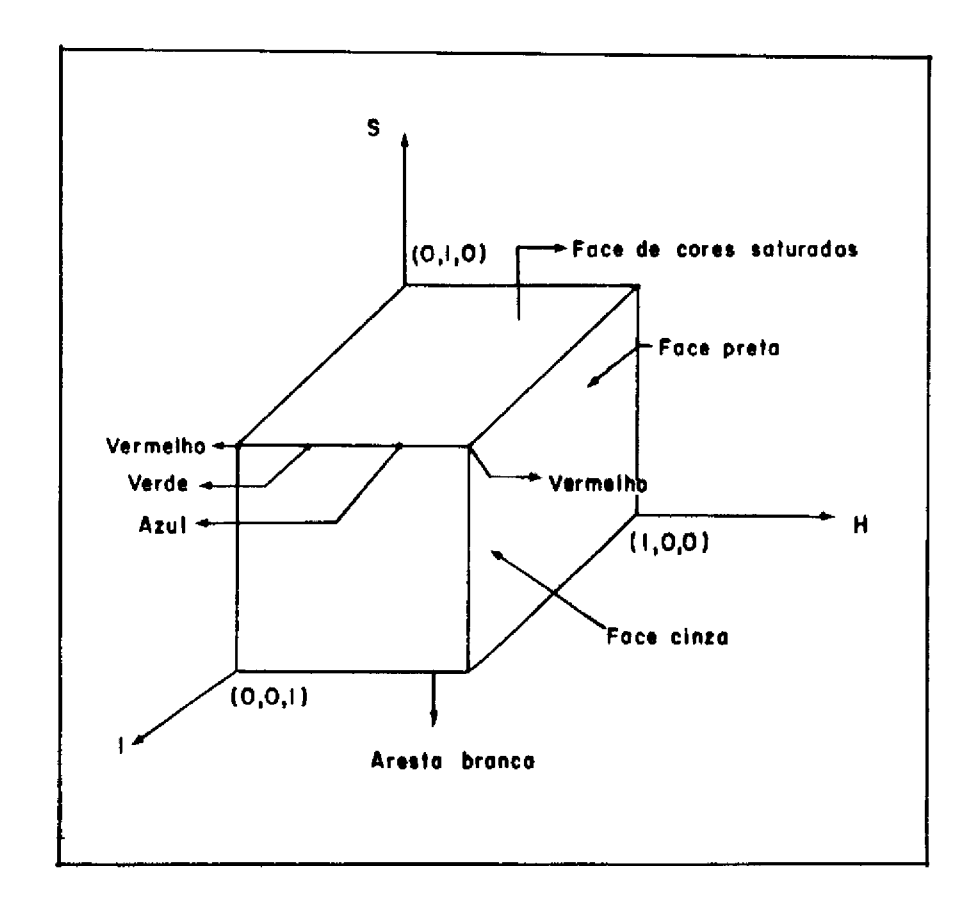

Fig. 3.4 - Representação do cubo IHS. FONTE: Schowengerdt (1983).

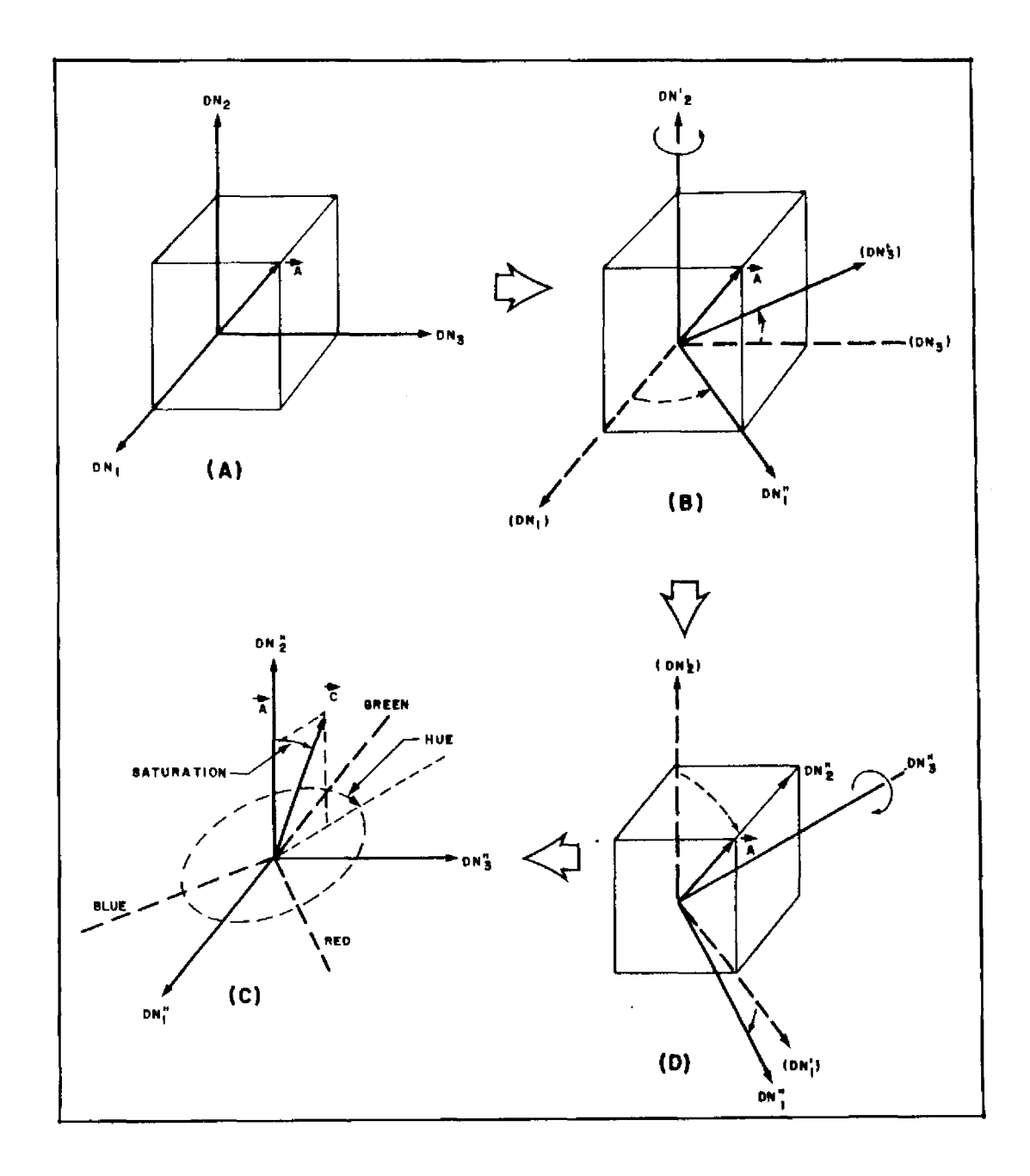

Fig. 3.5 - Transformação de coordenadas cartesianas DN (níveis de cinza) para coordenadas esféricas  $(IHS)$ . FONTE: Gillespie (1980).

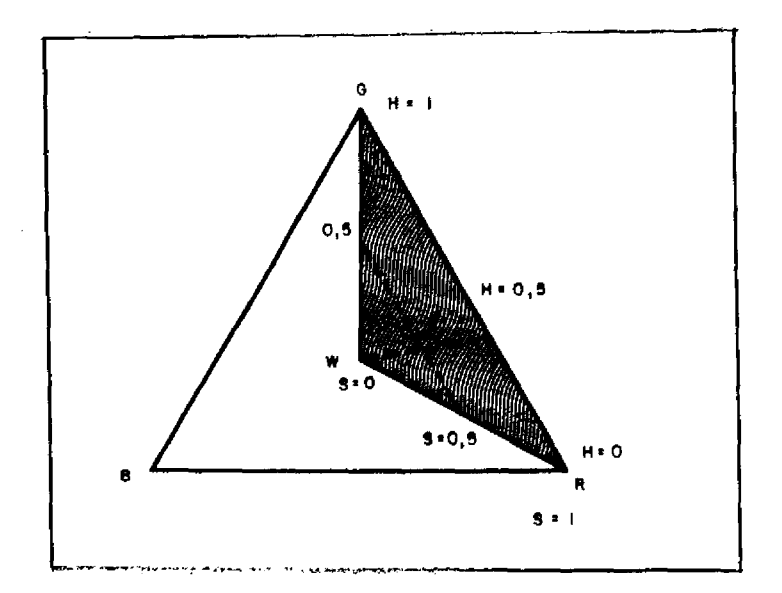

Fig. 3.6 - Representação triangular do espaço IHS. FONTE: Haydn et al. (1982).

Cabe mencionar que os três modelos de transformação citados foram devidamente testados e comparados por Correia e Dutra (1989). O processo de Haydn et al. (1982) foi selecionado, em função da rapidez de processamento, uma vez que os resultados visuais apresentaram muita semelhanca. Maiores detalhes encontram-se em Correia e Dutra (1989).

O algoritmo da transformação por coordenadas triangulares está implementado no Sistema de Tratamento de Imagens e foi adotado no presente trabalho.

# 3.2.4 - MANIPULAÇÕES NO ESPAÇO IHS

Uma vez que não se pode interpretar adequadamente as manipulações no espaço RGB, do ponto de vista de mecanismos de percepção da cor, parte-se para o sistema IHS, onde as cores são representadas de maneira controlada pelos seus atributos perceptivos, através da manipulação dos componentes cromáticos e acromáticos das imagens.

Alguns trabalhos de fotointerpretação  $s\tilde{a}$ o realizados com composições coloridas geradas pela combinação de três bandas multiespectrais, nos canais vermelho, verde e azul (espaço RGB) dos monitores de vídeo. O algoritmo da transformação IHS permite, ao se inserir as três bandas de uma imagem nos respectivos canais R, G e B, a determinação dos atributos de intensidade, matiz e saturação de cada imagem. Posteriormente, pode-se realizar várias transformações de forma controlada e voltar novamente ao espaço RGB. A Figura 3.7 mostra, de maneira esquemática, a transformação do espaço RGB em IHS, as manipulações neste espaço e a volta ao espaço RGB.

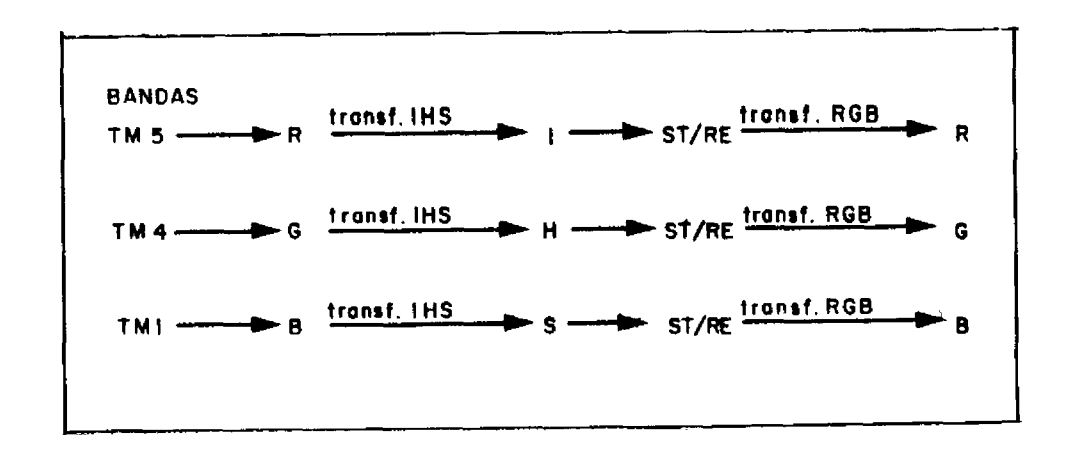

Fig. 3.7 - Transformação do espaço RGB para o espaço IHS e retorno ao RGB, após as substituições (ST)  $\Omega$ e/ou os reescalonamentos (RE).

Vários trabalhos foram realizados, utilizando-se as técnicas de transformação IHS, com o objetivo de discriminar diferenças litológicas difíceis de serem realçadas no espaço RGB e/ou de integrar diferentes tipos de dados. Entre os vários trabalhos, alguns serão aqui destacados.

Haydn et al. (1982) discutiram algumas aplicações desta técnica com dados de sensores orbitais em ambiente semi-árido. Tais autores combinaram imagens MSS e RBV, com o objetivo de utilizarem, tanto a melhor resolução espacial do RBV, quanto a melhor resolução espectral do MSS.

No mesmo trabalho, realizaram a combinação de razões entre bandas, com o intuito de realçar informações litológicas mascaradas composição colorida normal, na devido à alta correlação entre as bandas. Esta correlação quando evidente observa-se fica bem as curvas de reflectância dos diferentes alvos geológicos (granitos, rochas vulcânicas e seus produtos de alteração e aluviões). No entanto, esta técnica suprime detalhes texturais causados pela interação das diferenças entre a topografia,  $\mathbf{a}$ iluminação e o albedo da cena.

Gillespie et al. (1986 e 1987) utilizaram esta transformação em imagens com alta correlação, que através das técnicas tradicionais de realce resultavam em composições coloridas com uma pequena extensão de cores. Em outras palavras, as diferenças sutis entre alqumas litologias não se destacavam, pois o aumento de contraste (espaço RGB) apenas alterava a intensidade das cores, sem aumentar, significativamente, o número de cores presentes. Sendo assim, os autores aplicaram a transformação IHS e realçaram separadamente a intensidade e a matiz das bandas. O resultado foi uma nova composição, abrangendo uma maior extensão do espectro de cores, e um maior brilho para cada cor, o que possibilitou a discriminação de litologias anteriormente obscurecidas.

Correia et al. (1990) integraram dados de modelos numéricos de terreno com dados de satélites, utilizando técnicas de transformação IHS. Foram produzidas composições coloridas, cujas cores representaram a altimetria do terreno e a intensidade representou a radiometria da imagem de entrada.

Fabbri e Kushiqbor (1989) utilizaram tais técnicas para integrarem dados geológicos, geofísicos, orbitais e geoquímicos, objetivando estudar as correlações espaciais dentro deste conjunto multiplo de dados. Tais autores integraram dados variados (elevação, declividade, aspecto, gravimetria, aeromagnetometria e orbitais) para determinar suas inter-relações. Os resultados foram produtivos, principalmente no que diz respeito aos dados de elevação, cuja tendência foi isolar diferentes unidades geológicas, anteriormente mapeadas como homogêneas.

Volk e Haydn (1986) mencionaram a importância da integração via IHS, no sentido de viabilizar o realce das informações de sensoriamento remoto e geofísicas, sem a perda da resolução espacial do dado orbital, um componente indispensável na interpretação visual.

Dutra e Meneses (1987) e Dutra et al. (1988) separaram vários alvos geológicos em composições coloridas de imagens orbitais, testando uma série de ampliações de contraste de cor via reescalonamentos individuais dos atributos IHS. A aplicação desta técnica permitiu uma melhor discriminação entre rochas areníticas, xistos e diferentes fácies carbonáticas.

Harding e Forrest (1989) substituiram o componente I por dados do TM-Landsat e o componente H, de acordo com dados de qeofísica (dados de magnetometria e gravimetria) e de geoguimica (dados pontuais de sedimento de corrente). À componente S foi dado um valor constante, em função da maior dificuldade de se reconhecer as variações de saturação nestes testes. As imagens resultantes permitiram sugerir novas áreas potenciais de mineralização, através de observações das inter-relações entre lineamentos regionais e locais, rochas graníticas subsuperficiais e valores geoquimicos anômalos.

Harris (1991) integrou dados de SR (Radar e TM-Landsat), de qeofísica (maqnetometria e gammaespectometria) e temáticos (mapas geológicos e de classificação), utilizando o domínio IHS. Foram geradas composições coloridas com dados do TM e dados geofísicos, onde a intensidade foi substituída por dados de Radar, resultando em combinações excelentes para mapear, particularmente, granitos e padrões estruturais regionais (dados gamaespectrométricos).

# 3.3 - CARACTERÍSTICAS DOS DADOS MAGNETOMÉTRICOS

# $3.3.1 - INTRODUCTION$

O método magnético vem sendo amplamente utilizado na prospecção geofísica, no que se refere à discriminação de intrusões, limites de bacias sedimentares, alinhamentos do embasamento, contatos, etc.

O campo magnético medido na superfície terrestre é definido por um vetor e representado convencionalmente por três componentes:

- campo magnético principal: este campo é de origem interna, relativo à estrutura da Terra. As descrições quantitativas destes valores encontram-se em tabelas do IGRF (International Geomagnetic Reference Field).

- parte anômala: é devida às variações no campo principal, originadas pelas heterogeneidades magnéticas da crosta da Terra.

- parte diurna: estas variações são causadas por ondas eletromagnéticas geradas pelo impacto do vento solar com as camadas eletrizadas da ionosfera. Repetida em ciclos diários, a variação diurna é relativamente pequena. No  $en$ tanto, ela deve ser removida, juntamente com o campo principal, de maneira a restar apenas a parte anômala.

As anomalias causadas pelas variações no campo principal são devidas à presença de minerais magnéticos nas rochas, sendo o mais importante a magnetita ((Fe, Mq) Fe204). Neste sentido, o estudo do magnetismo das rochas pode indicar suas posições na superfície da Terra no momento de sua magnetização (paralela à direção do campo naquele momento) (Dobrin, 1960).

# 3.3.2 - GRANDEZAS UTILIZADAS NA PROSPECÇÃO MAGNÉTICA

As principais grandezas utilizadas na prospecção magnética são: a magnetização ou polarização (M), a susceptibilidade magnética (K) e a intensidade do campo magnético (T), sendo:

$$
M = K \cdot T \tag{3.7}
$$

A intensidade de um campo magnético de um material pode ser definida como a força que o mesmo exerce em um pólo magnético ou em um corpo magnético situado no seu interior. O campo magnético da Terra possui uma intensidade média equivalente a 0,6 Dina/pólo magnético unitário.

A susceptibilidade é definida pela relação entre a magnetização adquirida pela substância e a intensidade do campo magnético atuante no corpo.

A magnetização está relacionada à influência corpo magnético sobre o campo magnético que nele de um atua.

Sequndo Dobrin (1960), a susceptibilidade magnética está relacionada ao teor de magnetita nas rochas, amplamente utilizada no mapeamento do contraste sendo esta magnético entre diferentes litologias. Este contraste é representado por relevos magnéticos distintos, ou seja, rele-(rochas sedimentares, exceto formações ferrifevos suaves ras, e algumas rochas metamórficas), relevos acidentados (algumas rochas igneas e metamórficas), etc.

Nos levantamentos aeromagnéticos a variável normalmente medida é a intensidade total do campo magnético. Estes valores são registrados por meio de variações negativas e positivas de amplitude em torno de um nível pa-A unidade para esta medição é o "Oersted" drão local. (sistema c.q.s.). Contudo, devido aos valores muitos baixo encontrados, utiliza-se o "Gamma" como unidade, que equivale a  $10^{-5}$  Oersted.

A magnetização de uma rocha é definida pela inclinação magnética da área, pela orientação do corpo em relação ao norte magnético e pela forma, mergulho e magnetização deste corpo (CPRM, 1990). Quando um corpo é magnetizado ocorre uma modificação no seu campo normal, ou seja, há uma concentração de linhas de indução dentro do corpo e uma rarefação no espaço em volta deste mesmo corpo.

É importante mencionar que algumas rochas podem apresentar uma magnetização remanente devido à exposição a um campo diferente daquele hoje existente. Este valor deve ser levado em conta, uma vez que a magnetização remanente pode alcançar valores mais altos do que a magnetização induzida.

Não é totalmente conhecida a causa exata do campo magnético da Terra, sendo a hipótese mais provável aquela que supõe um campo gerado por correntes elétricas circulando no núcleo metálico. A direção deste campo, em relação à superfície da Terra, varia de vertical apontando para fora, no pólo Sul. No equador magnético o campo é paralelo à superfície da Terra apontando para o norte.

Em adição, a intensidade do campo também é variável, de acordo com a posição geográfica na superfície da Terra.

O resultado final de um levantamento magnetométrico geralmente é um mapa de unidades magnéticas, que sinaliza faixas semelhantes de anomalias (em amplitude e feição) e define a distribuição sub-superficial de minerais magnéticos nas rochas (CPRM, 1990). É importante salientar que, para uma interpretação correta da geologia de uma área, faz-se necessário a integração destes dados com outros tipos de informações (geológicas, geoquímicas, etc), uma vez que nem sempre os limites entre as unidades magnéticas coincidem com os limites geológicos (Gay Jr., 1972).

### 3.3.3 - INTERPRETAÇÃO DOS DADOS MAGNÉTICOS

A interpretação dos dados referentes aos levantamentos magnéticos pode ser realizada por meio de avaliações qualitativas (informações sobre alinhamentos) ou quantitativas (dados de profundidade).

A interpretação qualitativa, adotada no presente trabalho, consiste na delimitação visual das provincias magnéticas de uma determinada região, caracterizadas pelo mesmo estilo e amplitude e com eixos anômalos de mesma direção geral. Esta avaliação é feita através da interpretação visual de mapas de isolinhas ou, conforme o presente trabalho, de imagens digitais.

# 3.3.4 - REMOÇÃO DO IGRF

Para a obtenção do campo anômalo, objeto de interesse na prospecção magnética, é necessário conhecer os valores do Campo Magnético de Referência. A partir destes valores para cada ponto amostrado, subtrai-se o valor do campo de referência, obtendo-se o valor anômalo.

## CAPÍTULO 4

#### MATERIAIS E METODOLOGIA

#### $4.1 - MATERIALS$

A sequir, serão descritos os dados selecionados para o presente trabalho.

## 1) Dados de Sensoriamento Remoto:

- imagens do TM Landsat-5 (bandas 1, 2, 3, 4, 5 e 7 em formato digital e uma composição colorida em papel, nas bandas 3, 4 e 5 em escala 1:250000), referentes ao quadrante C da órbita/ponto 224/64, da passagem de 31 de maio de 1984 (elevação de 46<sup>0</sup> e azimute de 50<sup>0</sup>). A data da passagem justifica-se por evitar efeitos da atividade antrópica mais recente. Estas imagens fazem parte do banco de dados criado para a Faixa Pojuca (Paradella et al., 1990a) e estão corrigidas geometricamente em coordenadas UTM, com interpolação bilinear, por meio de cinquenta pontos de controle selecionados de cartas topográficas 1:100000 do IBGE SGE/ME (Folhas Serra dos Carajás/SB.22-Z-A-II, e do Rio Cinzento/SB.22-X-B-IV e Caldeirão/SB.22-Z-A-II) e do mapa geológico 1:10000 da DOCEGEO. Os erros médios residuais para a equação de transformação de primeira ordem aplicada foram: oito metros, para o centro da área e trinta metros, para as bordas da área. É oportuno mencionar que estas imagens também tiveram seus valores corrigidos em função do espalhamento atmosférico. Maiores detalhes sobre estes procedimentos encontram-se em Paradella et al. (1990a).

- um conjunto de fotografias aéreas pancromáticas da PROSPEC na escala 1:40000 (1983), utilizado para confeccionar o mapa fotogeológico.

# 2) Dados Temáticos:

- mapas geológicos confeccionados pela DOCEGEO em escalas  $1:10000$ (recobrindo 30% da área)  $\mathbf{e}$  $1:5000$ (recobrindo a área de maior concentração de Cu-Zn) e pela Universidade Federal do Pará em escala 1:40000 (trabalho de graduação de 1990). Estes mapas fazem parte do banço de dados da Faixa Pojuca e foram utilizados para análises comparativas com o mapa fotogeológico e como base para os trabalhos de campo.

- mapa de classes geobotânicas para a área teste, elaborado por Paradella et al. (1990b), com base numa adapdo modelo de geobotânica regional proposto por tação Hornsby e Bruce (1986), para as condições ambientais de floresta tropical. Nesta adaptação, os padrões espectrais detectados em imagens orbitais representariam possíveis relações entre comunidades vegetais e atributos da paisagem, como relevo, solos, litología, estruturas, clima, entre outros (Paradella et al. 1990b).

A partir de um conjunto de seis bandas refletidas do TM e de um modelo digital de elevação (MDE) referentes à área teste, Paradella et al. (1990b) realizaram uma série de processamentos digitais combinados, que resultaram num mapa de integração final. Este mapa apresenta classes geobotânicas a maioria delas fortemente relacionadas à geologia e aos dados de elevação e declividade da área, sendo utilizado para efeitos de comparação com os resultados obtidos na fotointerpretação e no PDI.
## 3) Dados de Levantamentos Geofísicos:

- perfis de võo posicionados de direção N-S, corrigidos em coordenadas UTM, provenientes do levantamento aeromagnético das Folhas Serra dos Carajás e Rio Cinzento e pertencentes ao Projeto Brasil-Canadá (PGBC) de 1978. A altura de võo sobre o terreno foi da ordem de 150 metros, com um intervalo de amostragem ao longo dos perfis de um (01) segundo (distância média equivalente no terreno de 61 metros). As linhas de võo tiveram um espaçamento de 1000 metros. Estes dados foram fornecidos pelo Departamento Nacional de Produção Mineral (DNPM) e transformados na Companhia de Pesquisas e Recursos Minerais (CPRM), Rio de Janeiro, para o formato de grades regulares, com resolução espacial de 125 metros e gravados no formato ASCII, compatível com o Sistema Geográfico de Informações (SGI) e com o Sistema de Tratamento de Imagens (SITIM), utilizados pelo INPE.

Ē importante mencionar **IGRF** que  $\circ$ (International Geomagnetic Reference Field) não foi removido dos dados finais. Em função da dimensão da área de estudo ( em torno de 15 X 15 Km) a superfície representativa do IGRF praticamente se transforma em um plano, com contribuição mínima nos dados magnéticos.

O pacote de programas da PGW (Paterson, Grant and Watson) para tratamento de dados aeromagnéticos, utilizado pela CPRM, prevê a manipulação destes sem a re-IGRF. No entanto, para o caso da área do Pojuca moção do foi removido um plano ajustado aos dados antes do processamento, sendo posteriormente recolocado nas grades regulares após a aplicação dos filtros, eliminando totalmente qualquer contribuição do IGRF nos dados.

## 4) Descrições de Lâminas Petrográficas:

lâminas petrográficas - conjunto de 15  $com$  $s$ uas respectivas descrições mineralógicas realizadas pela UNESP (Rio Claro).

# 5) Testemunhos de Furos de Sondagens:

- testemunhos de furos de sondagens executados e interpretados pela DOCEGEO.

4.2 - METODOLOGIA

A Figura 4.1 apresenta um fluxograma, sintetizando as etapas relativas à metodologia deste trabalho.

A abordagem metodológica proposta neste trabalho apresenta, basicamente, cinco etapas: tratamento digital dos dados de geofísica, tratamento digital dos dados de sensoriamento remoto, integração via IHS, geração do mapa fotogeológico, verificação de campo e integração e avaliação dos resultados.

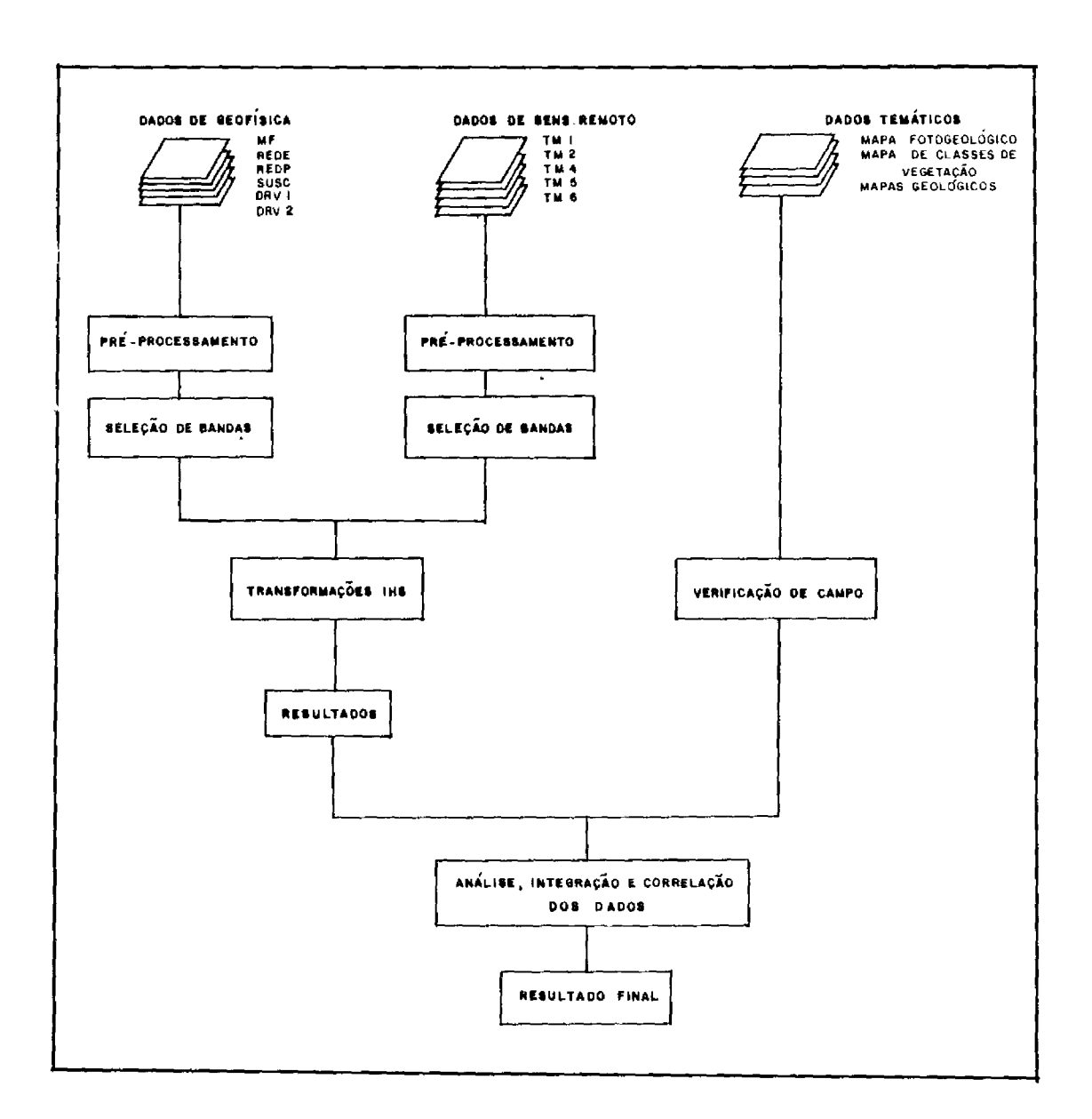

Fig. 4.1 - Fluxograma geral do trabalho.

## 4.2.1 - TRATAMENTO DIGITAL DOS DADOS DE GEOFÍSICA

#### $4.2.1.1 - INTRODUCTION$

A denominação "tratamento digital dos dados de geofísica", adotada neste trabalho refere-se a todos os processamentos para converter os perfis originais de aeromagnetometria em imagens compatíveis com o SGI e SITIM.

Normalmente, o produto final utilizado para a interpretação de levantamentos aerogeofísicos são mapas de contorno gerados a partir de interpolações realizadas ao longo e entre os perfis de võo posicionados. Estas interpolações transformam as perfilagens em grades regularmente espaçadas. Em função da interpolação, tais mapas perdem a riqueza de detalhes contida nos perfis. Contudo, eles são mais utilizados, pela facilidade de interpretação dos dados presentes, uma vez que estes fornecem uma visualização bidimensional, essencial para a compreensão da situação geológica geral da área (Reeves, 1985).

Por outro lado, a partir do momento em que dados de levantamentos geofísicos, na forma de grades regulares, podem ter seus valores (anomalias que podem variar de valores negativos a positivos) reescalonados para 8 bits (256 níveis de cinza), estes podem ser apresentados por imagens "raster", em preto e branco ou coloridas. meio de Desta forma, estas imagens permitem uma série de processamentos para realces de informações e também a integração com outros dados (de SR, geoquimica, topográficos, geológicos, etc.). O resultado é o aprimoramento da qualidade das informações extraídas, uma vez que o olho humano percebe melhor variações de níveis de cinza (luminância) do que linhas de contorno de mapas (Drury e Walker, 1987).

4.2.1.2 - GERAÇÃO DE GRADES REGULARES

Como já foi mencionado, os dados de geofísica foram fornecidos na forma de grades requlares. No entanto, é interessante discutir o procedimento adotado pela CPRM para a geração destas grades (CPRM, 1990).

O primeiro estágio consta da análise dos dados referentes ao vôo executado, ou seja, envolve a verificacão dos parâmetros utilizados  $no$ aerolevantamento (altura, posicionamento e espaçamento das linhas de vôo, e métodos de compilação e pré-processamento dos dados digitais) e a análise dos mapas e relatórios disponíveis.

No segundo estágio, define-se os parâmetros para o processamento dos dados, ou seja, a dimensão da cêlula da grade e a frequência de corte do filtro anti-interferência (função da dimensão da célula).

Conforme CPRM (1990), normalmente, a célula da grade é definida com um tamanho equivalente a um valor entre 1/4 e 1/8 do espaçamento médio entre as linhas de vôo. Esta dimensão implica na perda de algumas informações obtidas paralelamente às linhas, ou seja, todos os comprimentos de onda menores que o dobro da dimensão da célula não serão representados. Por outro lado, na direção normal às linhas haverá uma subamostragem. Em função dos parâmetros do vôo que cobrem a área teste, foi definida uma célula com dimensão de 125 metros.

O filtro anti-interferência evita a interferência de amplitudes provenientes de anomalias perdidas ao longo dos perfis de võo (menores que o dobro da dimensão da célula), fenômeno este denominado interferência. O filtro aplicado é do tipo passa-baixa e possui uma frequência de corte equivalente ao dobro da dimensão da célula, chamada frequência de Nyquist.

Considerando a célula dimensionada para **OS** dados aeromagnéticos da área teste, foi definida a frequência de corte para o filtro anti-interferência da seguinte maneira:

Freq.Nq. = 
$$
1/(2 \times \text{dimension da célula})
$$

\n(4.1)

\nFreq.Nq. =  $1/(2 \times 125) = 0,004 \text{ ciclos/metro}$ 

O quarto estágio envolve a geração da grade regularmente espacada, a partir dos dados amostrados nos perfis de võo, por meio de funções de interpolação adequadas. Alguns interpoladores tem sido testados, entre eles o Spline Cúbico, o Spline Bicúbico, o Akima, funções lineares, etc. (Akima, 1974; Eliason et al., 1983; Reeves, 1985; Drury e Walker, 1987; Wu, no prelo).

Reeves (1985) menciona que os algoritmos de interpoladores mais utilizados são o Akima e o Spline Cubico. O autor sugere que estes algoritmos são selecionados, provavelmente, mais por economia de tempo de processamento, do que por apresentarem melhores resultados. Wu (no prelo) também menciona os mesmos interpoladores como os mais utilizados, pelo fato de simularem com eficiência a natureza do campo potencial.

0 "software" utilizado pela CPRM possui um algoritmo para a geração da grade ou malha regular com dois interpoladores: o primeiro, com uma função linear para os pontos ao longo das linhas de vôo N-S e o segundo, com uma função Spline Cúbica para os pontos definidos pelo cruzamento dos meridianos UTM com os paralelos, definindo cada nó da grade.

Sequndo Peucker (1980), o interpolador Spline Cúbico é baseado em uma função polinomial, que tende a minimizar a curvatura de uma superfície, através do cálculo de quanto um ponto amostrado afeta a posição de uma curva interpoladora gerada.

Para o presente trabalho, foi qerada uma grade regular com resolução espacial de 125 metros e com uma inclinação de -20<sup>0</sup> para realçar as feições S70<sup>0</sup>E apresentadas na área (filtro para realce de "trends"). Este filtro evita o aparecimento de feições lineares compostas de várias anomalias mono ou bipolares.

## 4.2.1.3 - APLICAÇÃO DO PROGRAMA MAGMAP

A CPRM possui um conjunto de algoritmos, agrupados no Programa MAGMAP versão 3.0 para a aplicação de filtros específicos (de alta e baixa frequência e geofísicos) em dados no formato de grade regular (dados de campo anômalo). O objetivo é atenuar, eliminar e até mesmo transformar determinadas feições lineares e/ou planares presentes nos dados originais (CPRM, 1990). A sequir serão descritos os filtros utilizados nos dados magnetométricos deste trabalho.

1) Continuação para cima (CNUP): filtro passa-baixa para atenuar as feições provenientes de fontes mais rasas, permitindo a visualização dos componentes regionais.

2) Primeiro e segundo derivativos (DRV1 e DRV2): filtros passa alta, com comportamento inverso ao CNUP, ou seja, realçam as feições mais rasas, juntamente com o ruído inerente ao sistema, eliminando as fontes mais profundas e mantendo as fontes intermediárias. A sequnda derivada realça mais os componentes de fontes mais rasas do que a primeira derivada e ambas possuem significado físico, pois tais feições geralmente tem alta correlação com a geologia da superfície.

3) Redução ao pólo ou ao equador magnético (REDP e REDE): são filtros complexos, separados nas componentes de fase (para alterar as feições das anomalias) e amplitude (função da inclinação magnética). O objetivo destes filtros é simplificar as feições das anomalias, uma vez que um mesmo corpo apresenta amplitudes invertidas no equador (um mínimo) e no pólo magnético (um máximo). A aplicação da REDP limita-se à uma inclinação de 20<sup>°</sup>. Acima deste valor é aplicada a REDE, em função da inclinação zero para as amplitudes no equador magnético (anomalias com amplitudes infinitas) (CPRM, 1990).

4) Susceptibilidade magnética aparente (SUSC): filtro utilizado para delinear a distribuição de minerais  $fer$ romagnéticos no subsolo e contatos entre corpos com diferentes propriedades magnéticas, ambos provenientes de variações do campo magnético principal não remanentes (exposição da rocha a um campo magnético diferente do atual).

#### 4.2.1.4 - GERAÇÃO DE IMAGENS DE GEOFÍSICA

A etapa posterior à construção das grades reqularmente espaçadas compreende a geração de suas respectivas imagens digitais, a partir da conversão de seus valores pontuais, que representam a amplitude do campo magnético total (unidades de gamma), em 256 níveis de cinza (8 bits).

Para cumprir este objetivo, foi utilizado o SGI, onde as grades regulares podem ser inseridas na forma de modelos numéricos de terreno (MNT/formato grade)  $\mathbf{e}$ transformadas em imagens (formato raster). A Figura 4.2 apresenta o MNT/formato grade da imagem transformada de redução ao equador magnético.

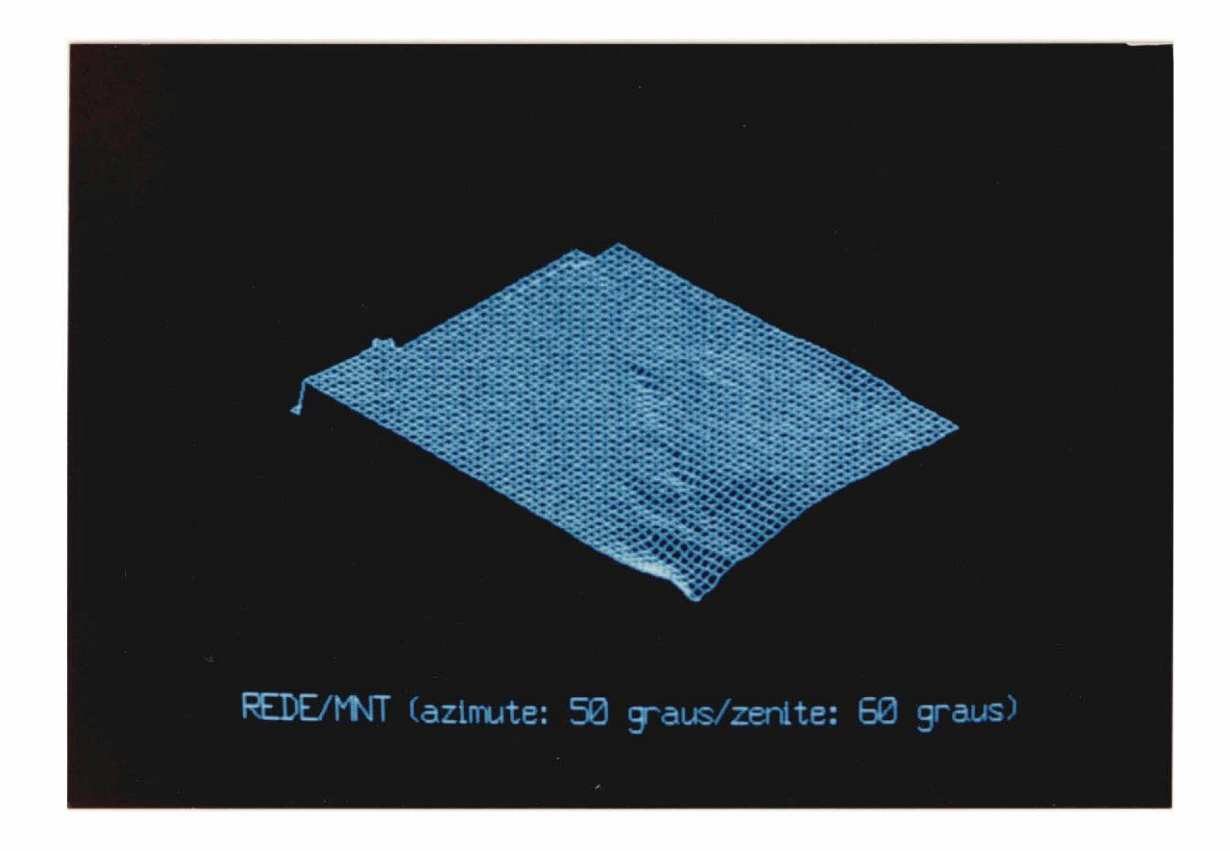

Fig. 4.2 - MNT/formato grade da imagem transformada de redução ao equador magnético.

Durante a conversão dos dados foi realizado um refinamento da grade, transformando a sua resolução espacial de 125 metros para 30 metros, de forma semelhante às imagens TM da área de estudo. A escolha do refinamento dos dados de geofísica foi baseada na análise visual dos produtos finais das imagens de magnetometria, em diferentes resoluções espaciais. Conforme já foi mencionado, os parâmetros do võo do levantamento aeromagnético realizado permitiram um refinamento da grade de, no máximo, 125 metros, havendo a possibilidade de aparecimento de falsas anomalias ou até de eliminação de dados, se tal limite fosse ultrapassado. No entanto, a reamostragem das imagens TM para 125 metros apresenta muita degradação, tornando difícil a interpretação visual dos resultados obtidos na transformação IHS. Já os testes com refinamento dos dados geofísicos para 30 metros não apresentaram alterações significativas, no que se refere à distribuição e a forma das anomalias, que dificultassem o desenvolvimento da metodologia proposta.

Como o objetivo principal deste trabalho foi testar uma abordagem para a integração de dados aeromagnéticos e de SR, adotou-se a resolução espacial de 30 metros, mantendo-se assim a consistência com a resolução original das imagens refletidas do TM Landsat.

É importante mencionar que o refinamento das grades realizado no SGI seguiu os mesmos parâmetros da função de interpolação, adotada no programa MAGMAP versão 3.0 da CPRM (Spline Cúbica). Os processamentos digitais ficaram restritos à área do Pojuca, devida à disponibilidade de informações auxiliares já mencionadas.

# 4.2.2 - TRATAMENTO DIGITAL DOS DADOS DE SENSORIAMENTO RE-MOTO

#### $4.2.2.1$  - SELEÇÃO DE BANDAS

Nesta etapa, o objetivo foi selecionar estatisticamente as melhores composições coloridas das seis bandas refletidas do TM, que serviram como base na transformação IHS. Para isto, aplicou-se uma técnica quantitaatravés do uso dos desvios-padrão e dos coefitiva que, cientes de correlação, permitiu a obtenção de um valor chamado de Fator de Índice Ótimo (FIO) para todas as combinações possíveis (três a três) entre as 6 bandas (Chavez

Jr. et al., 1982). Cada valor de FIO é computado dividindose a soma dos desvios-padrão, para cada composição colorida (3 bandas), pela soma do valor absoluto dos coeficientes de correlação (banda a banda) da mesma composição. A composição colorida selecionada (maior valor de FIO) deverá apresentar o maior número de informações com a menor correlação entre as bandas.

## 4.2.2.2 - EQUALIZAÇÃO DAS MÉDIAS

Este procedimento foi adotado para que **OS** S de cada banda contribuissem de forma componentes I, He balanceada na transformação (Dutra e Meneses, 1987). Sendo assim, a presente etapa consistiu da padronização das médias dos níveis de cinza das seis bandas originais do TM. Através da análise da distribuição estatística dos pixels, um valor constante (offset) foi adicionado à cada banda, de forma que suas médias de níveis de cinza coincidissem.

# 4.2.3 - INTEGRAÇÃO VIA IHS

Uma vez selecionadas as combinações que serviram de base para os processamentos digitais, partiu-se para a integração destas com os dados geofísicos, por meio da transformação IHS.

Sequndo Harris et al.  $(1990)$ , alqumas das técnicas que combinam dados digitais geram produtos (composições coloridas), muitas vezes difíceis de serem interpretados, pois manipulam as propriedades estatísticas dos dados. Estas operações podem modificar a integridade original e dificultar, conforme os objetivos propostos, uma interpretação qualitativa e/ou quantitativa das imagens resultantes.

Neste sentido, a utilização da transformação IHS, como técnica de realce e/ou integração de dados, foi escolhida pela maneira controlada com que maneja os atributos de intensidade, de matiz e de saturação, e pela fidelidade com que reproduz as informações contidas nas imagens.

Vários testes foram realizados, a partir das composições selecionadas. O objetivo foi extrair o máximo de informações textural e espectral dos dados de SR e de geofísica, através do uso das potencialidades, principalmente, dos atributos de intensidade e de matiz.

#### 4.2.4 - MAPA FOTOGEOLÓGICO

Esta etapa consistiu na elaboração de um mapa fotogeológico em escala 1:40000, que serviu como dado auxiliar para as verificações de campo e para correlação com os demais dados. Este mapa foi elaborado, a partir da interpretação de um conjunto de fotografias aéreas, baseando-se no método de análise de feições geomórficas proposto por Guy (1966) e adaptado por Soares e Fiori (1976).

Conforme Soares e Fiori (1976), este método consiste, basicamente, de três fases: a fotoleitura, ou seja, o reconhecimento e a identificação dos elementos do domínio da imagem fotográfica com os elementos da cena (dominio do objeto); a fotoanálise, onde são estudadas as relações entre as imagens; e a fotointerpretação, onde, através do raciocínio lógico, dedutivo, comparativo e indutivo, são descobertos o significado, a função e as relações entre os objetos identificados.

A fotoleitura está relacionada aos processos e técnicas de obtenção da fotografia. A fotoanálise consta da extração e análise dos elementos de textura do relevo e

64

da drenagem, para posterior definição de seus padrões de organização espacial (caracterização da estrutura dos elementos texturais). Com o agrupamento dos elementos texturais e dos padrões de organização semelhantes, definem-se as zonas homólogas.

Evidenciadas as zonas homólogas, parte-se para a avaliação do significado geológico, objetivando estabelecer as propriedades do objeto (fatores litológicos e estruturais), a partir das propriedades da imagem (relevo e drenagem). O resultado final consta da confecção de um mapa fotogeológico, caracterizado por zonas constituídas de unidades litológicas com propriedades similares (Rivereau,  $1972$ ).

Cabe salientar que, devido à incompatibilidade de escalas, não foi possível restituir o mapa fotogeológico (escala 1:40000) para a base cartográfica (escala 1:100000), o que impossibilitou sua introdução no banco de dados digitais e sua manipulação no SGI. A digitalização das fotografias aéreas tornou-se igualmente inviável, dada a grande dificuldade de localização de pontos de controle, nesta escala de trabalho. Portanto, as análises comparativas foram realizadas sem a sobreposição digital deste plano de informação.

Para a visualização e compreensão das estruregionais foi utilizada uma composição colorida turas (bandas 3. 4 e 5) do TM Landsat, em papel, com escala de  $1:250000.$ 

4.2.5 - VERIFICAÇÃO DE CAMPO

Esta etapa compreendeu os sequintes itens:

- avaliação dos resultados obtidos nas etapas anteriores, em pontos de controle no campo;

- correlação e compreensão das informações obtidas do mapa fotogeológico com os dados auxiliares de campo (observações da vegetação com o auxílio da equipe do Museu Emílio Goeldi, dados geológicos e estruturais).

#### 4.2.6 - INTEGRAÇÃO DOS DADOS E AVALIAÇÃO DOS RESULTADOS

Nesta última etapa, foi realizada uma análise integrada dos diferentes planos de informação, com o apoio do conhecimento prévio da área. Para isto, os resultados obtidos foram manipulados no SGI, a fim de se estabelecer as possíveis correlações espaciais entre os diferentes planos de informações. Tais correlações, uma vez determinadas, serviram para definir a ocorrência mútua de "condições" que contribuiram ou não para o aperfeiçoamento do conhecimento geológico da região estudada.

#### CAPITULO 5

#### RESULTADOS E DISCUSSÃO

#### 5.1 - MAPA FOTOGEOLÓGICO

A partir da definição, classificação e análise dos elementos texturais de relevo, drenagem e vegetação (Soares e Fiori, 1976), foram individualizadas as zonas homólogas referentes à área de estudo. A Tabela 5.1 relaciona as associações das feições extraídas das fotografias aéreas com as propriedades fotogeológicas das unidades diagnosticadas.

Com base nesta classificação, foi confeccionado um mapa fotogeológico para a Faixa Pojuca (Anexo A). Este mapa foi correlacionado com os demais mapeamentos existentes.

Os comentários referentes à correlação acima citada serão discutidos, juntamente com descrições de lâminas petrográficas, com anotações de campo e com dados de furos de sondagens.

É importante mencionar que, para este trabalho, foi adotada a coluna estratigráfica proposta pela DOCEGEO (1988). A escolha foi feita em função da melhor adequação dos resultados encontrados no mapeamento realiem relação à proposta zado pela presente autora, da DOCEGEO.

Cabe ressaltar que esta interpretação não teve como objetivo a caracterização geológico-estrutural dos eventos ocorridos na Faixa Pojuca.

0s mapeamentos realizados anteriormente  $(Frame, 1976;$ Saueressig, 1984; DOCEGEO, 1984 e 1988 e Macambira et al., 1990) utilizaram dados de poços, trincheiras, furos de sondagens, malha densa de verificação próximo aos depósitos minerais e integração entre mapas detalhados.

O mapeamento fotogeológico do presente trabalho foi fundamentado na caracterização das diferentes unidades em função dos atributos de relevo e verificação de afloramentos diagnósticos das mesmas. No entanto, nem todos os pontos foram confirmados em campo, uma vez que, atualantigos acessos (picadas de projetos anteriores) mente, os estão obstruidos

Apesar dos vários mapeamentos existentes possuirem diferentes enfoques, pode-se dizer que os limites litologias são concordantes de uma maneira geral entre as com o presente mapeamento. Apenas nos limites entre os gru-Pojuca e Rio Fresco há discordância no que se pos Igarapé refere aos mapeamentos de DOCEGEO (1988) e Franke (1976). No trabalho de Macambira et al. (1990), embora as formações Bueno e Gameleira tenham sido caracterizadas como faixas contínuas, as relações de contato entre os grupos acima citados assemelharam-se aos limites propostos pela presente autora.

#### Unidade Acx

A unidade Acx ocorre na porção norte da área de estudo e foi individualizada em função das suas características fotogeológicas, conforme consta na Tabela  $5.1.$ Nestes domínios a paisagem é caracterizada por uma morfologia arrasada, com relevos colinosos baixos.

A verificação de campo da unidade Acx foi dificultada em função da falta de estradas e da presença de banhados (depósitos aluvionares). Estes fatores limitaram as observações ao longo da estrada principal da área de estudo.

**Os** poucos afloramentos apresentam rochas gnáissicas muito alteradas, com grãos grosseiros de quartzo e feldspatos. O solo é laterítico, de cor vermelho-amarelada. Não foi possível coletar amostras adequadas para a confecção de lâminas petrográficas.

As características apresentadas acima permitiram a correlação da unidade Acx com as litologias do Complexo Xingu, no sentido de DOCEGEO (1988) e de Macambira et al. (1990).

TABELA 5.1 - CARACTERISTICAS DAS UNIDADES FOTOGEOLÓGICAS DA ÁREA DE ESTUDO

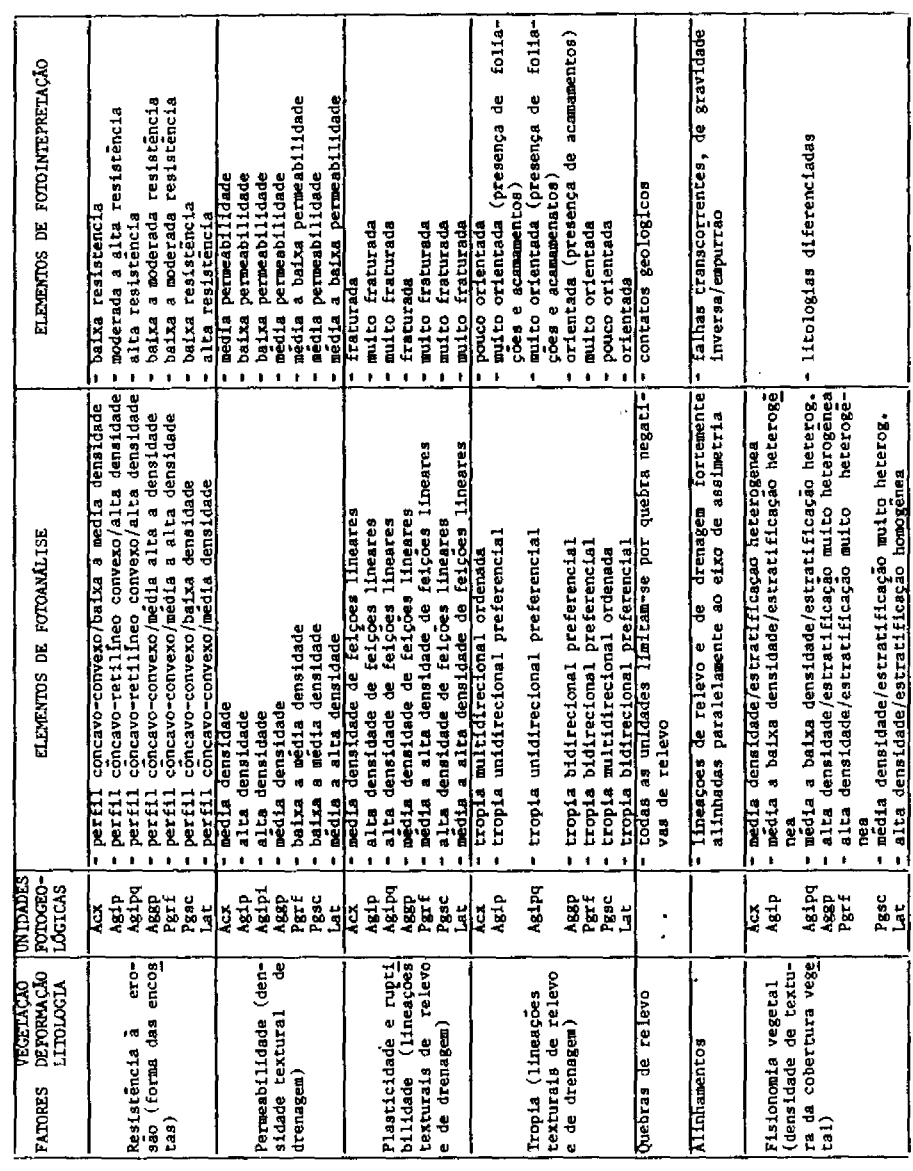

#### Unidade Agip

Esta unidade aflora na porção central da área de estudo e possui uma disposição espacial alongada segundo a direção geral NW-SE. Ela possui uma baixa resistência à erosão, mostrando um solo marrom-avermelhado, proveniente da intensa alteração das rochas presentes.

A unidade Aqip foi correlacionada  $com$ as. unidades do Grupo Igarapé Pojuca, no sentido de **DOCEGEO** (1988) e, parcialmente, com as rochas anfiboliticas variadas e as formações ferriferas da Formação Bueno (Grupo Igarapé Pojuca), no sentido de Macambira et al. (1990).

# Unidade Agipq

Esta unidade é caracterizada por uma alta resistência à erosão, em relação à unidade Agip, traduzida por cristas alongadas segundo a direção geral NW-SE.

Através das análises petrográficas de algumas amostras deste subdomínio, foram identificadas as seguintes litologias (Apêndice A):

- magnetita-quartzito (L11, L15, L15'): textura granoblástica bandada, com foliação paralela ao bandeamento. O bandeamento é marcado por bandas mais quartzosas e por bandas mais ricas em magnetita. Ocorrem fraturas preenchidas de quartzo que cortam perpendicularmente o banpor veios deamento. Fraturas preenchidas por óxidos e hidróxidos de ferro aparecem cortando todo o conjunto. O metamorfismo é de fácies anfibolito.

- sericita-quartzito (L16 e L30): textura grano-lepidoblástica, com grãos de quartzo levemente achatados, revelando uma orientação preferencial, intercalados com porções micáceas.

- meta-basito (L38): textura porfiroclástica,  $com$ cristais tabulares orientados. O metamorfismo é de fácies xisto-verde.

A unidade Agipq foi correlacionada às rochas do Grupo Igarapé Pojuca, no sentido de DOCEGEO (1988).

No que se refere ao mapeamento de Macambira (1990), esta unidade está correlacionada às deset al. crições referentes à Formação Gameleira (Grupo Igarapé Po $j$ uca).

Em adição, cabe ressaltar que, por meio da fotointerpretação, não foi possível discriminar a Formação Corpo Quatro, presente nos trabalhos citados acima.

#### Unidade Aggp

A verificação de campo não foi feita dentro dos limites desta unidade, ficando esta descrição restrita aos dados de fotointerpretação apresentados na Tabela 5.1.

Esta unidade aflora na porção SE da área e seus contatos são interpretadas por falhamentos, ao norte, com as litologias da unidade Acx e a oeste, com as unidades Agip, Agipg e Pgrf.

As principais características fotogeológicas que permitiram a individualização desta unidade foram a permeabilidade e a tropia.

Com base nestes aspectos, a unidade Aqqp foi correlacionada às rochas metavulcânicas e metassedimentares, com formações ferriferas intercaladas do Grupo Grão Pará, no sentido de DOCEGEO (1988) e de Macambira et al. (1990), não tendo sido possível desmembrá-la em formações.

Na porção central desta unidade, observa-se um platô com vegetação de campos rupestres, ressaltado nas fotografias aéreas e correlacionado ao depósito de minério de ferro de N1 presente na área de estudo.

## Unidade Pgrf

A unidade Pgrf aflora na porção SSW da área e, de acordo com os dados da fotointerpretação, de estudo mantém contatos por falhamentos, a nordeste, com as unidades Agip e Agipq, e a leste, com a unidade Aggp.

Apesar do alto grau de alteração das rochas, pode-se observar a presença de blocos angulosos, com e sem bandeamento, com granulometria variando de fina a grosseira e composta por quantidades variáveis de argila e quartzo dispostos em lentes milimétricas a centimétricas.

Tanto no campo, quanto na fotointerpretação, houve certa dificuldade na individualização desta unidade, em função da densidade de vegetação e da grande espessura de solo. No entanto, alguns pontos de dúvida fodo perfil ram esclarecidos com a avaliação de campo, com os testemunhos de furos de sondagem e com análise petrográfica.

Os testemunhos de furos de sondagens  $(F69,$ F71, F72, F74, F76, F77), apresentados no anexo A, confirmaram as relações de contato entre as unidades Pgrf e Agip mapeadas pela fotointerpretação, em pontos onde a maioria dos mapeamentos existentes considerou apenas a presença da unidade Agip.

As análises petrográficas permitiram a caracterização das sequintes unidades:

- meta-arenito (L24, L33, L35): textura granoblástica, às vezes bandada, com grãos de quartzo achatados e faixas micáceas. A granulação é variada (0,3 a 1,5 mm). Em alqumas amostras percebe-se um bandeamento primário marcado pela diferença granulométrica dos grãos de quartzo.

- sericita-xisto e quartzo-actinolita-xisto  $(L34,$ L39): textura nematoblástica, com agregados de sericita tabular indicando origem a partir de biotita. O aspecto textural indica uma origem sedimentar, não havendo vestígios de origem magmática.

A unidade Pgrf está correlacionada aos litotipos do Grupo Rio Fresco, no sentido de DOCEGEO (1988).

Comparando-se com o trabalho de Macambira et al. (1990), esta unidade está relacionada aos arenitos com níveis conglomeráticos e siltitos intercalados da Formação Igarapé Azul.

É interessante mencionar que, segundo Macambira et al. (1990), a Formação Igarapé Azul ocorre restrita à região de Carajás, não pertencendo ao Grupo Rio Fresco, no sentido de DOCEGEO (1988).

#### Unidade Pqsc

A unidade Pgsc ocorre dentro dos limites da unidade Agip e foi identificada apenas pelas suas características fotogeológicas (Tabela 5.1), em função da dificuldade de acesso à área. Suas características de baixa resistência à erosão e de tropia multidirecional orientada permitiram individualizá-la da unidade Agip.

Esta unidade foi correlacionada a intrusões graníticas de caráter anorogênico, no sentido de DOCEGEO  $(1988)$ .

#### Unidade Lat

A unidade Lat recobre as unidades Agip, Agipq e Pqrf, possuindo uma das coberturas mais densas e uniformes da área teste. Ela apresenta uma disposição espacial em pequenos platôs alongados segundo a direção NE-SW.

As análises petrográficas e os testemunhos de furos de sondagem (F69, F71, F72, F74, F76, F77) auxiliaram na discriminação desta unidade em alguns pontos onde a mesma foi confundida com a unidade Pqrf (Anexo A).

Foram analisadas cinco lâminas petrográficas de laterita ferruginosa (L25, L26, L27 e L29). São rochas constituidas essencialmente por uma de hidrómassa xido/óxido de ferro, intensamente laterizada.

Esta unidade correlaciona-se com as coberturas lateríticas presentes na área de estudo, no sentido de DOCEGEO (1988).

## 5.2 - CONSIDERAÇÕES SOBRE ESTRUTURA E DEFORMAÇÕES

A caracterização fotogeológica, aliada à verificação de campo, permitiram a individualização de diferentes zonas homólogas, que por sua vez, representam as diferentes litologias e os diferentes graus de estruturação presentes na área de estudo (Anexo A).

Como já foi mencionado, este trabalho não objetivo caracterizar a área teste dentro de um teve como contexto tectônico-estrutural. Portanto, este capítulo limitou-se à descrição de algumas feições estruturais observadas.

A área mapeada tem como característica fundamental um relevo estruturado com falhamentos e dobramentos de grande porte de direção geral WNW-ESE, e mergulhos que variam de verticais (na porção central da área) a inclinados (nas bordas NE e SW da área). Este arranjo geométrico é interpretado por Araújo et al. (1988) como um feixe divergente de zonas de cavalgamento penetrativas denominado estrutura em flor positiva, que representam  $um$ ou mais eventos cisalhantes de caráter dúctil-frágil.

Estas zonas de cavalgamento são caracterizadas, tanto em campo quanto nas fotografias aéreas e nas composições coloridas em papel através da presença de feixes de sigmóides, de feições de arrasto dúctil, pelas foliações presentes, etc. Observa-se uma grande variação de atitudes de camadas das diferentes litologias, condicion \*das pela estruturação maior.

Araujo et al. (1988) realizaram estudos detalhados na Folha Serra dos Carajás e correlacionaram a estruturação sigmoidal observada à implantação do Sistema

Transcorrente Carajãs, de caráter sinistral, durante o desenvolvimento do Cinturão Itacaiúnas, no Arqueano. Esta estruturação é bem evidente na área de estudo, uma vez que condiciona todas as relações de contato entre as diversas unidades presentes.

Os mesmos autores ainda mencionam a existência de falhamentos transcorrentes do Proterozóico Superior, cuja a evolução se deu sobre as estruturas do Sistema Transcorrente Carajás. Esta feição é caracterizada na porção SW da área, pela Falha Carajás, de direção geral NW-SE e de caráter sinistral.

Ainda observa-se feicões estruturais alinhadas segundo as direções gerais NE-SW e NW-SE, que cortam os dois sistemas de falhamentos citados acima. Alqumas das feições NE-SW foram identificadas como falhas de gravidade ou de empurrão, com um componente de transcorrência.

Observa-se diferentes graus de estruturação nas unidades mapeadas, mas o caráter preliminar da interpretação fotogeológica e estrutural e a complexidade da evolução tectônica dificultaram o estabelecimento de um posicionamento lito-estrutural para a área.

## 5.3 - CARACTERIZAÇÃO GEOLÓGICO-GEOFÍSICA

#### $5.3.1 - INTRODUCTION$

A interpretação geofísica foi realizada através de uma avaliação na imagem de campo magnético anômalo (MA) e nas imagens de continuação para cima (CNUP), primeira e segunda derivada (DRV1 e DRV2), redução ao pólo e ao equador magnético (REDP e REDE) e susceptibilidade magnética (SUSC). Foram também utilizados os modelos numiricos de terreno (MNT) destas imagens para auxiliar na visualização das feições magnéticas.

Cabe mencionar que a interpretação dos dados magnetométricos ficou limitada em função da escolha da didiretrizes de trabalho mensão da área. No entanto, estas otimizaram o objetivo principal de discutir e avaliar uma metodologia adequada para a integração de dados de SR com dados de geofísica.

foi selecionada Dos sete temas gerados,  $\overline{a}$ imagem transformada de REDE para caracterizar os domínios magnéticos da Faixa Pojuca. A razão da escolha baseia-se no fato de que esta foi a imagem que mais reuniu informações geológico-geofísicas nos resultados da transformação IHS. Os outros temas, apesar de importantes, ou revelaram informações redundantes a nível de imagem, como por exemplo as SUSC e DRV1 e DRV2, ou omitiram informações em imagens de função do não detalhamento de seus dados, como por exemplo a imagem de MA (dados regionais sem filtragem).

A Figura 5.1 mostra a imagem transformada de REDE gerada a partir dos dados de perfis aeromagnéticos.

É importante salientar que a transformação de dados de magnetometria para apenas 256 valores discretos de níveis de cinza causa uma grande concentração de valores de pixels para alqumas classes. Isto acontece em função da alta densidade e da distribuição irregular dos dados das anomalias magnéticas.

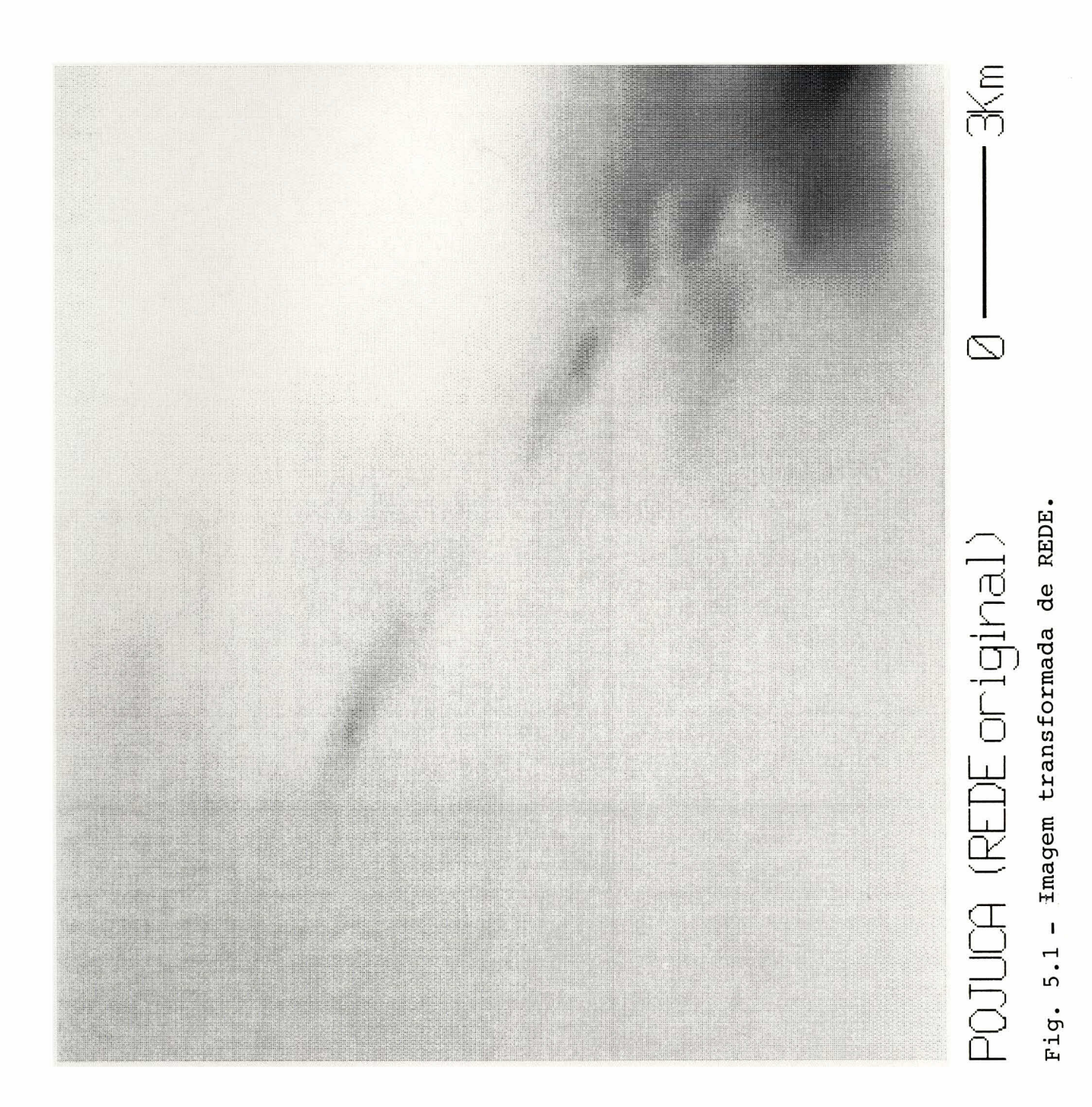

A Figura 5.2a mostra o histograma da imagem da Figura 5.1. Observa-se uma grande concentração de pixels entre os níveis de cinza 170 e 210. A equalização não linear permite uma reclassificação acumulativa dos pixels da imagem, agrupando-os uniformemente em toda a extensão do histograma, para que o conteúdo de informação aumente.

O resultado é uma imagem com um maior contraste nas partes mais povoadas do histograma (realce das classes com maiores frequências) e um menor contraste nas partes menos povoadas (Mather, 1987) (Figura 5.2b e Figura 5.3). Maiores detalhes sobre esta técnica podem ser encontrados em Jensen (1986) e Mather (1987).

## 5.3.2 - INTERPRETAÇÃO QUALITATIVA

A Figura 5.3 apresenta a imagem transformada de redução ao equador magnético, junto com sua respectiva interpretação. Esta área possui um relevo magnético suave ondulado, com um caimento geral na direção NE.

área ocorrem inflexões Na porção central da negativas, segundo a direção NW-SE, relacionadas a contatos entre áreas com diferentes contrastes magnéticos. Este alinhamento e adensamento das anomalias, com mudanças bruscas de intensidade indica um desnivelamento entre blocos rochosos provocado pelo evento cisalhante ocorrido na área.

A seguir, serão descritos os domínios magnéticos presentes na área de estudo.

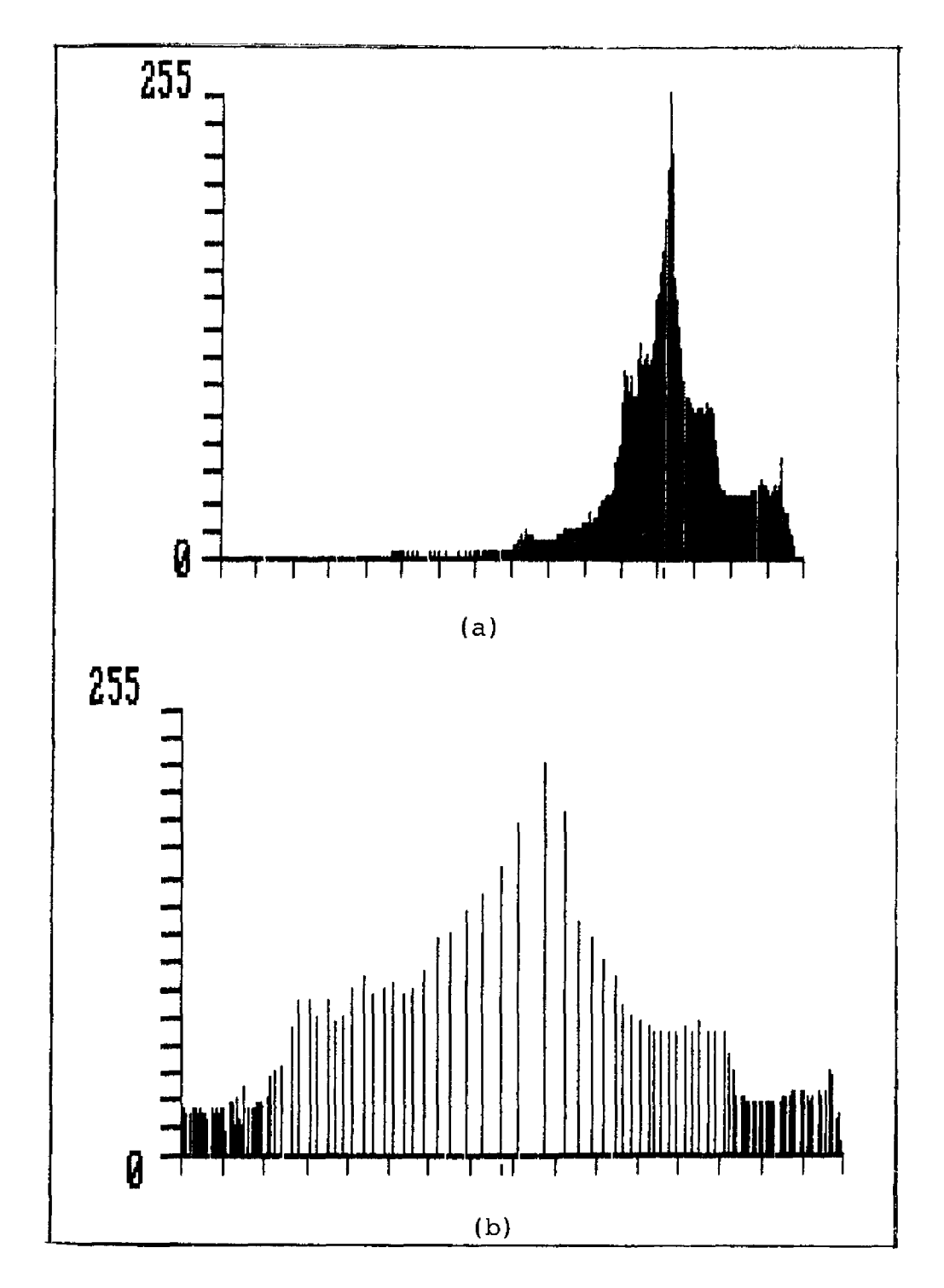

Fig. 5.2 - Histogramas da imagem transformada de redução ao Equador magnético. Imagem original (a) e imagem realçada por equalização de frequência (b).

# Dominio D1

Este domínio ocorre na porção NNE da área e caracteriza-se por uma feição planar de relevo magnético baixo e monótono (Figura 5.1). Esta feição está associada às rochas metamorfizadas do Complexo Xinqu.

# Domínio D2

O domínio D2 caracteriza-se por corpos magnéticos com padrões geométricos elípticos e alongados, com uma direção geral  $N70^{\circ}$ W. O relevo magnético apresenta-se bastante acidentado, como pode-se observar no MNT da imagem de REDE, que facilita a visualização da quebra de relevo magnético (Figura 4.2).

Estas feições são típicas de rochas com alta susceptibilidade magnética e estão relacionadas, segundo à geologia da área, ao Grupo Igarapé Pojuca.

A forte orientação dos eixos magnéticos des-(N70<sup>O</sup>W), aliadas à interrupção do padrão geral tas feicões do relevo magnético, evidenciam a presença de falhamentos. Estes relacionam-se ao evento de cisalhamento dúctil  $d<sub>O</sub>$ Sistema Transcorrente Carajãs, no sentido de Araújo et al.  $(1988)$ .

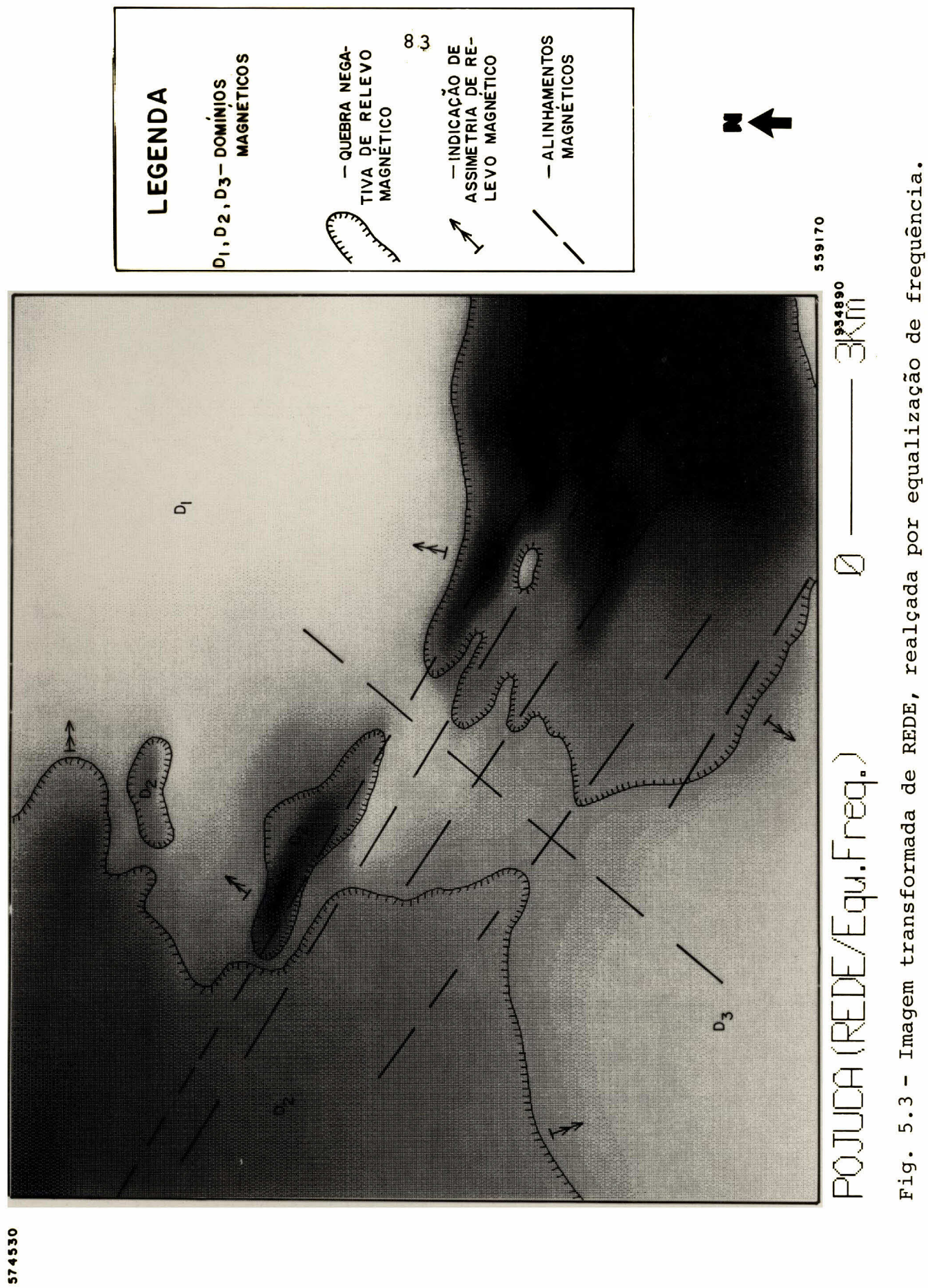

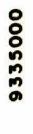

Na porção SE do dominio D2 observa-se feições planares de baixo relevo magnético, tendendo a um padrão circular de maior amplitude e com alta densidade espacial. Este padrão de anomalia pode fazer parte de um ou mais entanto, não há dados suficientes para dipolos. No uma interpretação mais adequada dos pares máximos e mínimos além da área de estudo. Apenas pode-se sugerir que esta feição está relacionada à formação ferrifera do Grupo Grão Pará, fora dos limites desta imagem.

Segundo o mapa fotogeológico (Apêndice A), aflora um corpo granítico na porção SW do domínio D2, relacionado aos granitos anorogênicos existentes. No entanto, não há feições anômalas interferindo no padrão geral do D2 que caracterizem sua presença.

Na porção central da área observa-se uma interrupção do alinhamento N70<sup>O</sup>W com deslocamento dos eixos das anomalias, caracterizando um falhamento posterior de direção geral N40<sup>O</sup>E. Faltam dados para sugerir se a falha possui preenchimento de material básico ou ultrabásico (dipolos alinhados). No entanto, esta feição está associada aos falhamentos transcorrentes do Proterozóico, no sentido de Araújo et al. (1988), que modificaram a geometria dos elementos estruturais anteriores.

# Dominio D3

São feições de baixo relevo magnético, características de rochas fracamente magnéticas. Este domínio ocorre na porção SW da área e está relacionado aos sedimentos de baixo grau metamórfico do Grupo Rio Fresco.

5.4 - INTEGRAÇÃO VIA IHS

A discussão dos resultados da transformação feita através da avaliação do desempenho dos atri-IHS foi butos I, H e S na integração e na correlação de diferentes tipos de dados.

A partir da composição colorida TM-541, selecionada pelo FIO (Tabelas 5.2 e 5.3), várias  $substi$ tuições e/ou reescalonamentos foram realizadas nos atributos de intensidade, matiz e saturação.

As substituições no espaço IHS deram-se basicamente, com os sequintes dados:

- primeira componente principal (1CP), das seis bandas refletidas do TM-Landsat:
- razões entre bandas  $(4/3 e 5/7)$ ;
- imagens de geofísica (MA, REDE, REDP, SUSC, CNUP, DRV1 e DRV2);
- composição colorida TM-541, selecionada pelo FIO.

Com base nestas substituições, foi realizada uma série de testes, onde o melhor resultado foi selecionado, em função da maior quantidade visual de informações presentes.

De todas as substituições feitas na  $compo$ nente I, o dado que demonstrou maior correlação com as informações geológico-geofísicas da área foi a 1CP das bandas refletidas do TM. Isto se deve ao fato da componente I reunir as informações pertinentes às variações de albedo e brilho, fornecendo informações topográficas via textura (Haydn et al., 1982).

TABELA 5.2 - VALORES ESTATÍSTICOS DAS BANDAS ORIGINAIS A PARTIR DO CÁLCULO DOS COM-

PONENTES PRINCIPAIS

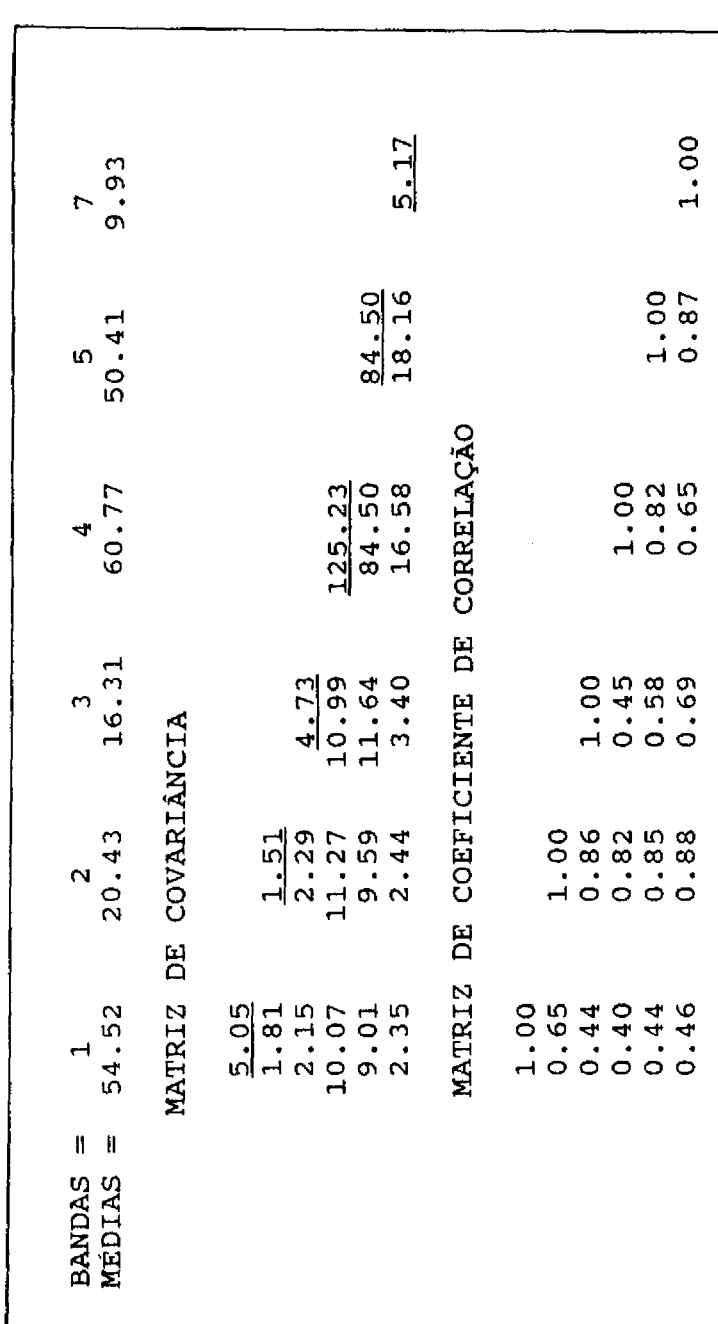

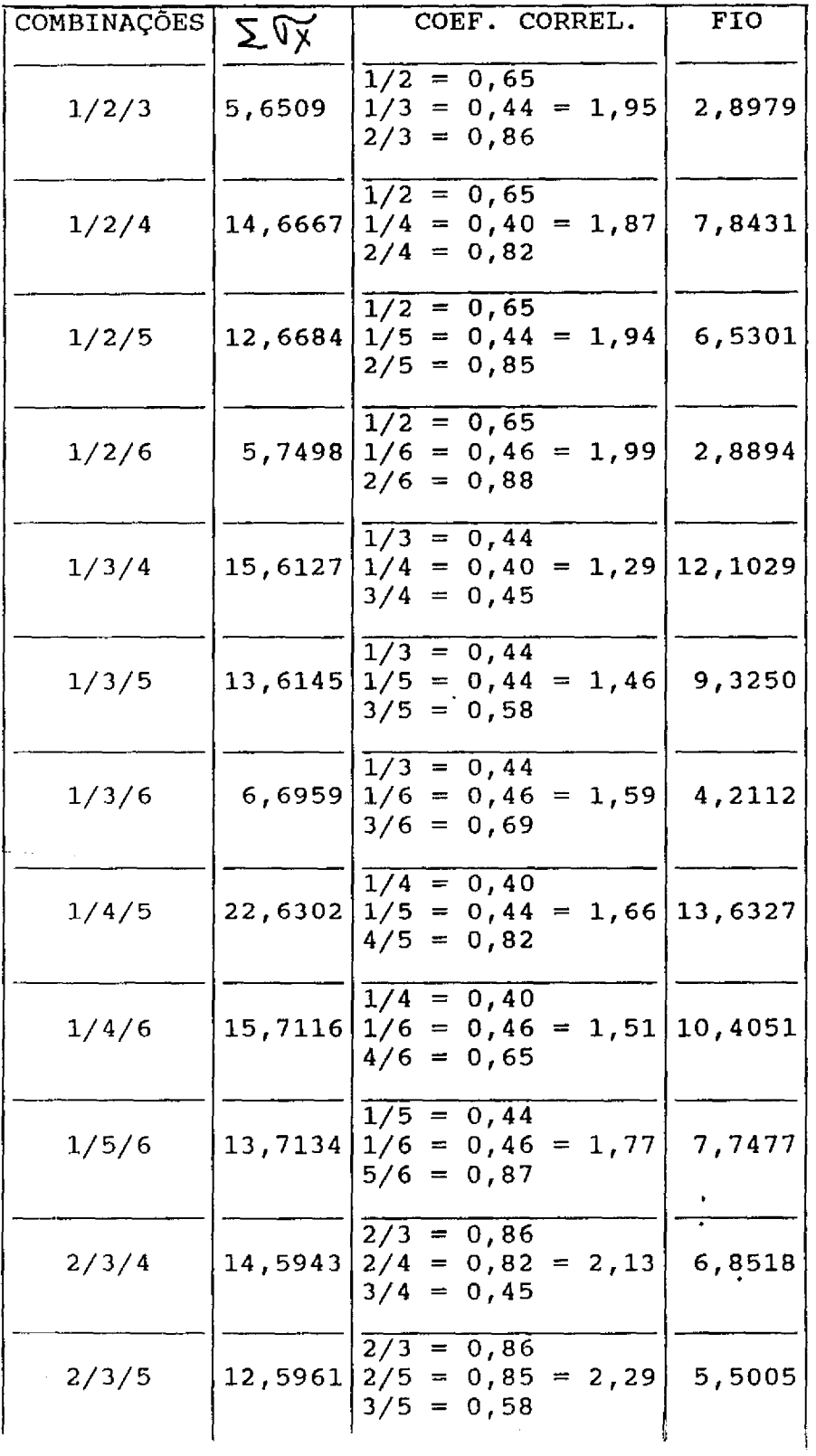

 $\Delta$ 

TABELA 5.3 - VALORES DE FIO CALCULADOS PARA AS COMPOSIÇÕES COLORIDAS DO TM

(continua)

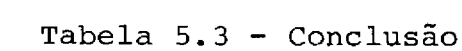

\_\_\_\_\_\_\_\_\_\_

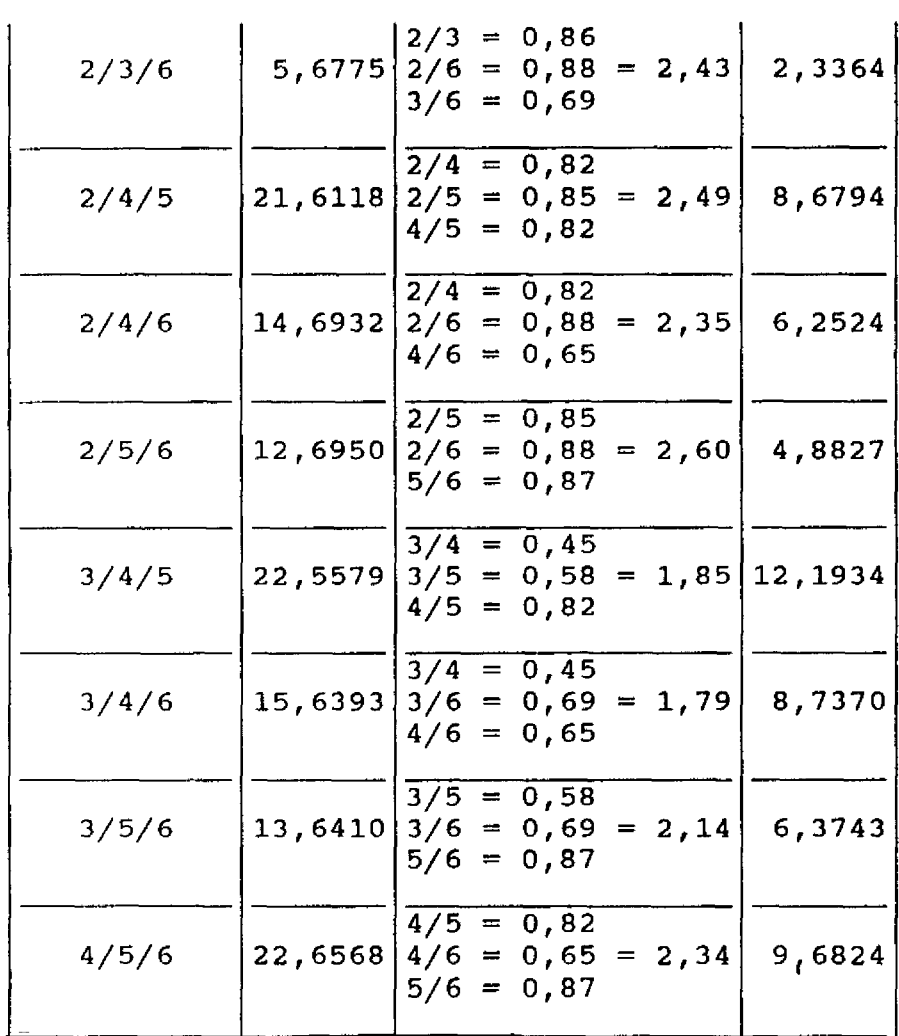

 $2.20 - 1.00$ 

.<br>...

....
A 1CP reuniu as informações de albedo  $das$ seis bandas, ressaltando seus atributos espaciais, ou seja, as características geomórficas da cena. Este padrão assemelhou-se, de uma forma geral, às respostas espectrais de classes geobotânicas regionais detectadas por Paradella et  $a1.$  (1990b), relativas às variações de densidade, estratificação e florística da cobertura vegetal.

As informações presentes nos dados geofísicos foram melhor discriminadas, quando integradas por meio da componente H. As diferentes intensidades de anomalias magnéticas foram distribuidas na área através de toda a extensão das cores presentes no espaço RGB. Conforme explicado no capítulo 5.3, foi selecionada a imagem de REDE para os testes correspondentes ao atributo H.

A componente S não produziu bons resultados, quando substituída por qualquer dado, em função da maior dificuldade do olho humano em reconhecer as variações sutis de saturação nas transformações IHS (Harding e Forrest, 1989). Por esta razão, procurou-se apenas realçá-la ou mantê-la em valores constantes. Além disso, mantendo-se os atributos de saturação das imagens, preservou-se as características texturais da cena.

A sequir, será comentado o resultado selecionado dos testes realizados, através a seguinte transformação:

TM5 TM4 TM1 TRANSFORMAÇÃO **IHS**  $1CP$ **REDE TM541**  $RM(40^{\circ})$ 

#### TRANSFORMACÃO **RGB**

COMPOSIÇÃO COLORIDA INTEGRANDO SR E GEOFÍSICA

1CP = primeira componente principal REDE = imagem transformada de redução ao equador magnético **REF** = realce por equalização de frequência  $RLC$ = realce linear de contraste  $=$  rotação de matiz  $RM$ 

A primeira etapa consistiu da passagem para o partindo-se da composição colorida 541. Após a espaço IHS. transformação, a componente I foi substituida pela 1CP e esta realçada por equalização de frequência (REF).

A componente H foi substituída pela imagem de REDE, onde aplicou-se o RLC. Cabe mencionar não é recomendada a aplicação do REF nesta imagem devida à redistribuição das classes de pixels em toda a extensão do histograma, conforme mencionado anteriormente.

Devido ao caráter circular da componente H (Figura 3.6), a aplicação do REF faz com que os valores extremos de níveis de cinza do histograma apresentem o mesmo matiz. Portanto, foi aplicado o RLC, mantendo-se um controle na constituição das cores, por meio de uma rotação de 40<sup>°</sup> no H (variação de 360<sup>°</sup> para o intervalo 0<H<3, conforme

90

a seguinte equação (Dutra e Meneses, 1987):

 $h - d$  $d \leqslant h \leqslant 3$  $S(h) =$  $\begin{array}{ccccccccc} \texttt{h} & - & \texttt{d} & + & 3 & & & 0 & \mbox{\large $\scriptstyle\le$} & \texttt{h} & \mbox{\large $\scriptstyle\le$} & \texttt{d} \end{array}$ onde  $d = 3.00^{0}$ 

 $h = hue (matis)$ 

A componente S não foi substituida, sendo apenas aplicado o RLC, de forma a tornar as cores da cena mais vivas, sem saturá-las excessivamente.

A segunda etapa consistiu da transformação inversa, ou seja, o retorno ao espaço RGB após as substituições e os reescalonamentos realizados.

A Figura 5.4 mostra o resultado obtido. Observa-se uma distribuição uniforme de toda a extensão das cores do espectro, mantendo um bom nível de saturação entre os diferentes matizes (intensidade das anomalias magnéticas). Observa-se que os valores anômalos mais baixos estão representados por tons de vermelho, os intermediários por tons de verde e os mais altos em tons de azul e magenta.

A substituição da componente I pela ICP foi fundamental na manutenção dos atributos espaciais da imagem TM, uma vez que na região amazônica a alta densidade da cobertura vegetal tende a mascarar os padrões espectrais das rochas e/ou solos. As anomalias magnéticas da imagem đe REDE "coloriram" a cena proveniente dos dados orbitais, revelando uma forte correlação com os alinhamentos estruturais presentes.

A sequir serão discutidos os melhores resultados obtidos na transformação IHS.

#### Dominio A

O domínio A foi identificado na porção NNE da área de estudo, correspondendo às unidades do Complexo Xingu, no sentido de DOCEGEO (1988), e à unidade Acx, conforme a fotointerpretação realizada neste trabalho.  $Com$ base no produto final IHS, é possivel separar este dominio dois subdomínios, com feições magnéticas distintas em  $(Fiqura 5.4).$ 

## Subdominio Al

Este subdomínio ocorre na porção NW da área de estudo e caracteriza-se por anomalias magnéticas que refletem a influência subsuperficial do cisalhamento estabelecido (Sistema Transcorrente Carajás, NW-SE).

influência, pela quebra de re-Nota-se esta levo magnético presente na imagem de REDE realçada (Figura 5.3). Esta informação, aliada à informação textural do CP1 (atributo I) obtida na transformação IHS, auxiliaram na discriminação deste subdomínio, dentro dos limites do Complexo Xingu.

No entanto, não foi possível inferir,  $com$ base nas informações mencionadas acima, se este subdomínio apresenta características qeológico/estruturais que o distinguem do subdomínio A2. Existe também a possibilidade do subdomínio Al ser apenas a representação subsuperficial do evento cisalhante ocorrido, conforme mencionado acima.

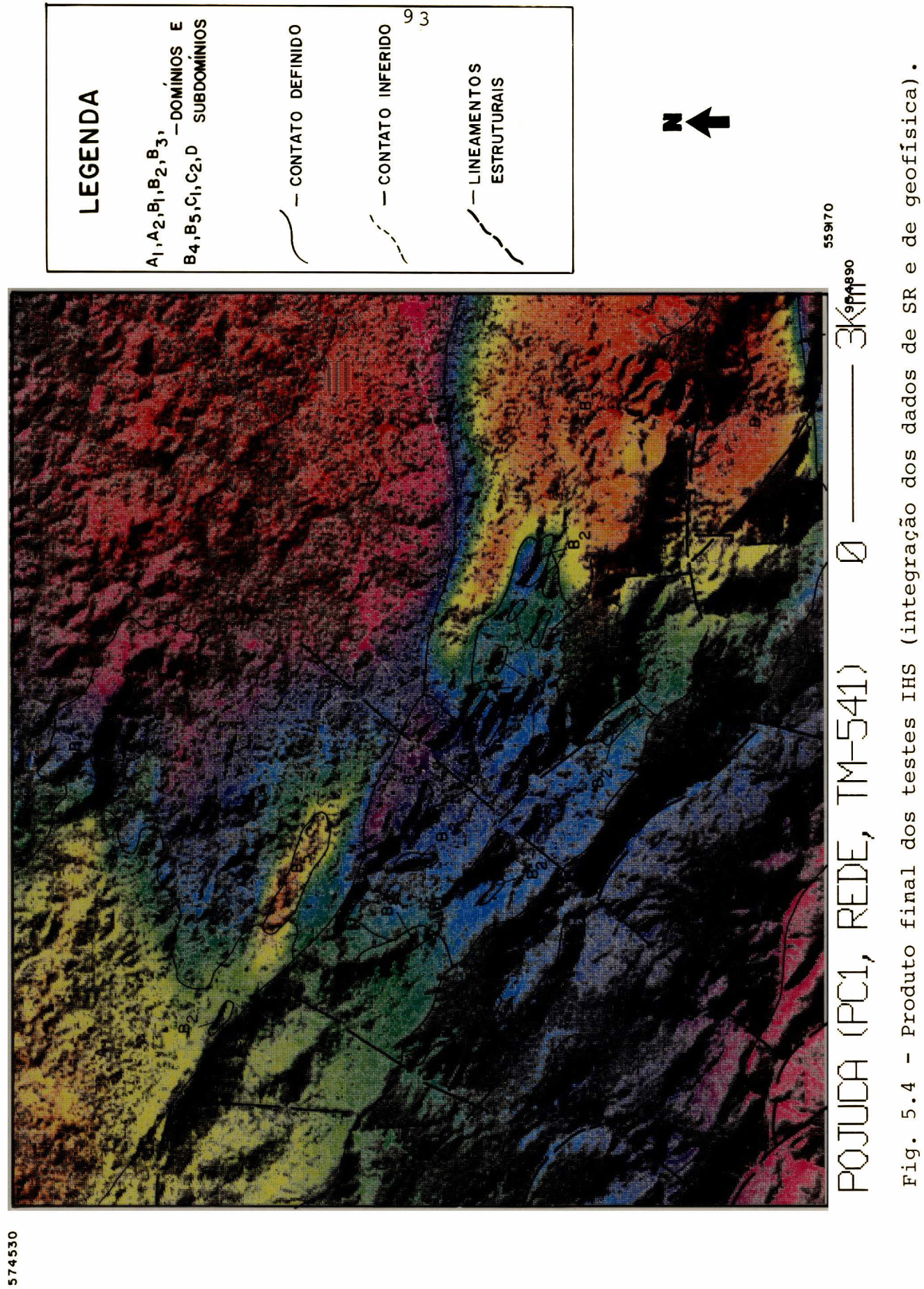

## Subdominio A2

O subdomínio A2 ocorre na porção NE da área de estudo e apresenta uma textura um pouco mais rugosa do que a do subdomínio Al. Estas características são reveladas pela 1CP (atributo I) da transformação IHS e reforçadas pelas feições magnéticas presentes (Figura 5.3). Tais evidências permitiram individualizar este subdomínio, dentro do dominio A.

O subdomínio A2 caracteriza-se por uma feição planar de relevo magnético suave e ondulado. Observa-se que não há interferência das inflexões negativas, relativas aos contatos entre áreas com diferentes contrastes magnéticos.

As características de intensidade, amplitude, distribuição e forma das anomalias, aliadas às informações obtidas do 1CP, permitiram individualizar este subdomínio, dentro dos limites do Complexo Xingu.

## Dominio B

O domínio B foi delimitado nas porções central e norte da área de estudo. A utilização do 1CP no atributo I, permitiu a discriminação deste domínio, sendo que o dado magnetométrico auxiliou na identificação dos subdominios.

Ainda na porção central do domínio B observase uma ruptura no alinhamento geral N70<sup>0</sup>W, caracterizada por valores mais altos de anomalias (tons de azul e cyan). Esta ruptura é devida a um falhamento normal posterior de direção geral N40°E.

## Subdominio B1

Este subdomínio é caracterizado por uma morfologia arrasada e por um relevo magnético movimentado, com quebras negativas e com caimento geral na direção NE.

O subdomínio  $B1$ foi correlacionado com o Grupo Igarapé Pojuca, no sentido de DOCEGEO (1988), e à unidade Agip, discriminada na fotointerpretação deste trabalho.

### Subdominio B2

O subdomínio B2 caracteriza-se pela presença de cristas alongadas segundo a direção geral NW-SE, discriminadas com o auxilio do 1CP.

Este subdomínio foi associado ao Grupo Iga- $(1988)$ , e  $\bar{a}$  unidade rapé Pojuca, no sentido de DOCEGEO Agipq, conforme a interpretação fotogeológica deste trabalho.

## Subdomínio B3

Na porção SE do domínio B3 observa-se feições de baixos valores magnéticos (tons avermelhados) tendendo a um padrão circular. Conforme mencionado na interpretação do domínio D2 da imagem REDE (capítulo 5.2), quebra esta abrupta pode estar indicando a presença, em subsuperfície, da formação ferrífera relativa ao Grupo Grão Pará (DOCEGEO,  $1988$ ).

Neste sentido, as relações de contato deste subdomínio não estão relacionadas, necessariamente, com a geologia de superfície. Segundo os mapeamentos da DOCEG30

#### Subdominio B4

Apesar do subdomínio B4 possuir características geomórficas semelhantes (informação obtida do ICP), a presença de uma forte anomalia magnética (tons de magenta), em relação aos demais subdomínios, permitiu a sua individualização.

Este subdomínio foi correlacionado aos níveis mineralizados a Cu e Zn, presentes nas unidades do Grupo Igarapé Pojuca, denominados Formação Corpo Quatro, sentido (1990). Cabe mencionar de Macambira et al. que esta formação não foi individualizada na fotointerpretação deste trabalho.

## Subdominio B5

Este subdominio caracteriza-se por um relevo magnético baixo, com quebras negativas que dificultam a sua individualização.

Neste sentido, a caracterização deste subdomínio em relação ao subdomínio A1, foi realizada com o auxílio da ICP, através da informação relativa à textura.

A individualização do subdomínio B5, em relação aos subdomínios B1, B2 e C1, foi realizada a partir da análise dos padrões das anomalias magnéticas do Bl (tons do B2 (tons de azul claro) e do C1 (tons de de cyan), azul).

Este subdomínio foi associado aos granitos anorogênicos presentes na área de estudo, conforme os mapeamentos da DOCEGEO (1988) e deste trabalho.

#### Dominio C

O domínio C ocorre na porção SW da área de estudo e foi individualizado em dois subdomínios, de acordo com as variações de amplitude e intensidade e distribuição, presentes nas anomalias magnéticas.

## Subdominio C1

O subdomínio C1 caracteriza-se por um relevo magnético mais baixo (tons de azul) do que o relevo presente no subdomínio A1 (tons de magenta), o que permitiu individualizá-lo deste último.

Em relação ao domínio B (tons de cyan e azul claro), o subdomínio C1 apresenta um relevo magnético mais alto. No entanto, as relações de contato ficam mascaradas pela anomalia magnética proveniente do falhamento presente, de direção geral N40<sup>O</sup>E, na porção central da área de estudo.

Cabe mencionar que este subdomínio coincide espacialmente, em grande parte, aos litotipos do Grupo Igarapé Rio Fresco, no sentido de DOCEGEO (1988) e da Formação Igarapé Azul, no sentido de Macambira et al. (1990).

## Subdominio C2

Este subdomínio ocorre na porção SW da área de estudo e caracteriza-se por um relevo magnético baixo (tons de magenta), mas relativamente mais alto do que o relevo do subdomínio C1 (tons de azul), o que permitiu individualizá-lo deste último.

Em relação ao subdomínio Al, o subdomínio C2 apresenta os mesmos tons de magenta, mas possui feicões geomórficas diferentes. Observa-se uma morfologia mais preservada do que as unidades presentes no subdomínio Al.

O subdomínio C2 foi correlacionado às unidades do Grupo Rio Fresco, no sentido de DOCEGEO (1988) e do mapeamento fotogeológico deste trabalho.

## Dominio D

Este domínio ocorre dentro dos limites dos domínios B e C, podendo ser individualizado em função da contribuição da componente I substituída pela 1CP (variação topográfica).

O domínio D foi associado às coberturas lateríticas presentes nas porções mais altas da serrania da área de estudo, no sentido de DOCEGEO (1988) e conforme o mapa fotogeológico deste trabalho.

A sequir serão brevemente discutidos os demais resultados realizados na transformação IHS.

Os resultados obtidos com a integração da imagem de razão 5/7 não foram significativos, em função da grande quantidade de ruído presente na imagem original. A baixa qualidade visual desta imagem resultante, quando integrada aos dados de geofísica, mascarou as informações relativas às características geomórficas da cena, mesmo quando mantinha-se o atributo S na transformação.

A razão 4/3 mostrou resultados significativos, quando integrada aos dados de geofísica, revelando uma boa correlação com a geologia da área. Esta divisão foi anteriormente discutida no trabalho de Paradella et  $a1.$ (1990b) no que se refere à sua contribuição na discriminação das variações geobotânicas regionais (variações de densidade, estratificação e florística). No entanto, os resultados obtidos, apesar de semelhantes ao resultado selecionado da transformação IHS, não possibilitaram a discriminação de algumas feições, como os C2, B4, A1 e alguns pontos do B2.

## 5.5 - COMPARAÇÃO COM OUTROS MÉTODOS DE TRANSFORMAÇÃO IHS

As três técnicas IHS mencionadas no capítulo 4 (modelos de Haydn, de Smith e de Munsell) foram avaliadas, a partir da composição colorida selecionada das transformações IHS realizadas (Figura 5.4). A seguir serão feitos alguns comentários sobre o desempenho destas técnicas.

Quanto ao aspecto visual, **OS** três modelos geraram produtos finais sem variações aparentes. Não houve variação significativa em função do tempo gasto nos testes de transformações, sendo a técnica de Haydn um pouco mais veloz (da ordem de segundos).

A precisão não foi avaliada nestes testes, uma vez que há substituições das componentes no espaço IHS. No entanto, segundo os cálculos dos erros médios quadráticos da transformação realizada por Correia e Dutra (1989),

o modelo de Smith possui o menor erro, seguido pelo modelo de Munsell e Haydn.

Comparando-se os três resultados finais da transformação IHS conclui-se que o método mais adequado é o de Smith. No entanto, o algoritmo de Haydn foi implementado no SITIM, por ser mais rápido, já que visualmente não há diferenças significativas entre os três métodos.

## CAPÍTULO 6

# CONSIDERAÇÕES FINAIS

Uma yez concluídas e avaliadas todas as etapas propostas, pode-se dizer que o presente trabalho atingiu, parcialmente, seus objetivos propostos. Estes serão comentados a sequir.

a) A proposta de descrever e avaliar o tratamento digital, principalmente dos dados de magnetometria, atingiu o resultado almejado. Espera-se com isto, ter-se contribuído para a viabilização e para o aprimoramento da manipulação e da integração destes dados, como subsídio e alternativa aos trabalhos geológicos.

b) A utilização de imagens de geofísica, mesmo em área restrita, sinalizou um grande potencial no auxílio do mapeamento geológico básico. A visualização destes dados, em níveis de cinza e/ou integrados a dados de SR, subsidia a extração das informações presentes, uma vez que o olho humano percebe melhor as variações de níveis de cinza ou de matizes, do que mapas de isolinhas.

c) Os resultados alcançados na transformação IHS permitem a sugestão de uma avaliação de campo detalhada nas unidades do Complexo Xinqu, separadas nos subdomínios Al e A2, e nas unidades do Grupo Rio Fresco, separadas nos subdominios C1 e C2. Estas unidades apresentam-se indiferenciadas nos mapeamentos existentes.

d) A utilização isolada de dados magnetométricos não auxiliou na correlação destes, com as classes geobotânicas discriminadas para a área teste. Os dados magnetométricos revelam informações de subsuperfície, mascarando, em certos casos, a influência dos dados geomórficos na distribuição da vegetação.

e) Recomenda-se a integração de dados magnetométricos e gammaespectrométricos, para uma melhor delimitação dos corpos rochosos, principalmente àqueles de caráter ácido.

f) A utilização da transformação IHS revelou-se uma técnica eficiente, no sentido de promover a visualização em conjunto de informações topográficas, geológicas e geofísicas. A integração via IHS permitiu uma manipulação controlada destas variáveis, através do uso adequado das potencialidades dos atributos de intensidade, matiz e saturação.

g) 0 1CP apresentou bons resultados, quando integrado através do componente I, uma vez que os atributos espaciais apresentam uma forte correlação com a geologia e com a distribuição da cobertura vegetal da área de estudo.

h) Os dados geofísicos apresentaram melhores resultados, quando integrados através do componente H,  $confir$ mando, mais uma vez, a correlação entre os dados espaciais (1CP) e os espectrais (anomalia magnética).

i) A componente S, quando substituída por outros dados (razões entre bandas, geofísica, CPs, etc.), revelou certa ambiguidade na visualização dos resultados, pois o olho humano não percebe, com distinção, as variações de saturação presentes. Observou-se que valores constantes de saturação melhoram a definição dos matizes na composição colorida transformada (novo espaço RGB).

j) A fotointerpretação apresentou bons resultados, servindo de base para a verificação e para a correlação das informações obtidas nos processamentos digitais. O ambiente tropical impõe algumas restrições à esta técnica. A presença da vegetação densa mascara, algumas vezes, a drenagem, podendo dificultar a análise das propriedades texturais e estruturais desta última.

k) Os trabalhos de fotointerpretação permitiram evidenciar a presença de contatos entre as unidades do Grupo Rio Fresco e do Grupo Igarapé Pojuca, em pontos onde a maioria dos mapeamentos anteriores considerou apenas a presença de litotipos associados ao Grupo Igarapé Pojuca.

1) Existe uma correlação significativa entre os temas obtidos da fotointerpretação, os relativos à transformação IHS realizadas e os padrões das classes de vegetação, detectados para a área de estudo.

m) A avaliação dos diferentes modelos de transformação IHS permitiu sugerir a implementação do algoritmo de Smith, uma vez que o avanço da informática em termos de "hardware" superou os problemas relativos à velocidade de processamento. Conforme Correia e Dutra (1989), este modelo é mais adequado para integrar imagens, através do modelamento da matiz.

n) É importante registrar que qualquer técnica, seja a fotointerpretação, o PDI, etc, fica limitada quando utilizada isoladamente. Cabe ao geólogo manipular, de forma adequada, todas as informações disponíveis. Neste sentido, o tratamento e a integração de dados multidisciplinares, por SGI e do SITIM, mostraram-se dinâmicos e eficienmeio do tes. Recomenda-se o uso frequente destes sistemas, a fim de criar uma cultura em geoprocessamento na comunidade geocientífica brasileira.

o) Para finalizar, sugere-se uma continuidade neste trabalho, através da integração de uma maior quantidade de dados (de SR, gammaespectrométricos, gravimétricos, magnéticos, geoquímicos, estruturais, etc.). Este novo enfoque possibilitará um estudo geológico mais abrangente da área, subsidiando uma avaliação voltada à prospecção mineral.

## REFERÊNCIAS BIBLIOGRÁFICAS

- Ab'Saber, A.N. Geomorfologia da região. In: Almeida Jr., J.M.G., ed. Carajás: desafio político, ecologia e desen-São Paulo, CNPQ e Brasiliense, 1986. p.88volvimento. 124.
- Akima, H. A method of bivariate interpolation and smooth surface fitting based on local procedures. Communications of the ACM, 17(1):18-20, Jan. 1974.
- Almeida Jr., J.M.G. Carajás: desafio político, ecologia e desenvolvimento. São Paulo, CNPQ e Brasiliense, 1986. 633p.
- Almeida, F.M.M.; Melcher, G.C.; Cordani, U.G.; Kawashita, K.; Vandoros, P. Radiometric age determinations from Northern Brazil. Boletim Sociedade Brasileira Geologia,  $17(1): 03-14, 1968.$
- Amaral, G. Geologia pré-cambriana da região amazônica. (Tese de livre docência). - USP, São Paulo, 1974. 212p.
- Araújo, O.B.; Maia, R.G.N.; Silva, J.J.X. da; Costa, J.B.S. A megaestruturação arqueana da folha Serra dos In: Congresso Latinoamericano de Geologia, 7., Carajás. Belém, 1988. Anais. Belém, Pará, SBG, 1988, v.1.  $p.324 - 337.$
- Barbosa, O; Ramos, A; Gomes, F.; Humbold, R. Geologia estratigráfica, estrutural e econômica da área do projeto Araguaia. Rio de Janeiro, IBGE, 1966. 94p. Monografia da DGM.
- Boaventura, R. Geomorfologia da Folha SB.22 Araguaia e parte da Folha SC.22 - Tocantins. In: Projeto RADAMBRASIL. Rio de Janeiro, MME, DNPM, 1974. v.4
- Chavez Jr., P.S.; Berlim, L.B.; Sowers, L.B. Statistical method for selecting Landsat MSS ratios. Journal of Applied Photogrammetric Enginering, 8:23-30, Aug. 1982.
- Cole, M.M. The importance of environment in biogeographical geobotanical and biogeochemical investigation. Geochemical Exploration Canadian Institute of Mining and Metallurgy, 11:414-425, 1971.
- Companhia de Pesquisa de Recursos Minerais (CPRM). Geofisica para levantamentos geológicos. Rio de Janeiro, 1990 (no prelo).
- Correia, V.R.M.; Dutra, L.V. Comparação de métodos de transformações do espaço de cores para realce de imagens coloridas. São José dos Campos, INPE, out. 1989. 10p.  $(INPE-4977-PRE/1542)$ .
- Correia, V.R.M.; Felqueiras, C.A.; Dutra, L.V. Integração de dados de modelos numéricos de terreno e imagens de satélite utilizando-se transformação IHS. In: Simpósio Brasileiro de Sensoriamento Remoto, 6., Manaus, 1990. São José dos Campos, INPE, 1990, v.3, p.736-739. Anais.
- Costa, J.B.S. et al. Os sistemas estruturais transcorrentes do Cinturão Itacaiúnas na região de Curionópolis, leste do Estado do Pará. In: Congresso Brasileiro de Geologia, 36., Natal, 1991. Anais. Natal, SBG, 1991,  $v.5, p.2345 - 2357.$
- Dall'Agnol, R. Os granitos anorogênicos da Amazônia brasileira. Suas analogias com os "younger granites" do oeste da África. In: Congresso Latino-Americano de Geologia, 5., Buenos Aires, 1982. Anais. Buenos Aires, 1982.  $v.2, p.113-131.$
- Dall'Aqnol, R.; Vieira, E.A.P.; Sá, C.A.S.; Medeiros, H.; Gastal, M.C.P.; Teixeira, N.P. Estado atual do conhecimento sobre as rochas granitóides da porção sul da Amazônia Oriental. Revista Brasileira Geociências, 16(1):11-23, 1986.
- Dobrin, M.B. Introduction to geophysical prospecting. New York, NY, McGraw-Hill, 1960.  $443p.$
- Drury, S.A.; Walker, A.S.D. Display and enhancement of gridded aeromagnetic data of the Solway Basin. International Journal of Remote Sensing, 8(10):1433-1444, Oct. 1987.
- Dutra, L.V.; Meneses, P.R. Realce de cores em imagens de sensoriamento remoto utilizando rotação de matiz no es-São José dos Campos, INPE, jul. 1987, 13p. paço IHS.  $(INPE-4207-PRE/1088)$ .
- Dutra, L.V.; Meneses, P.R.; Paradella, W.R. Color enhancement of remote sensing imagery using IHS transformations and decorrelation stretch methods. In: Congress of International Society for Photogrammetry and Remote Sensing, 16., Kyoto, Japan, 1988. Proceedings. Archives, 1988, p.III-312 - III-32.
- Eliason, P.T.; Donovan, T.J.; Chavez Jr, P.S. Integration of geologic, geochemical, and geophysical data of the Cement oil field, Oklahoma, using spatial array processing. Geophysics, 48(10):1305-1317, Oct. 1983.
- Fabbri, A.G.; Kushigbor, C.A. Relationships between integrated multisensor imagery, geophysical data and geological map patterns for mineral exploration east of Bathurst, N.W.T., Canada. In: IEEE Geoscience and Remote Sensing Symposium (IGARSS'89), Vancouver, 1989. Proceedings. 1989, p. 1414-1420.
- Falesi, I. O ambiente edáfico. In: Carajás, desafio político, ecologia e desenvolvimento. Brasilia, CNPQ, Brasiliense, 1986. cap. 6, p.125-155.
- Farias, N.F.; Santos, A.B.S.; Biagini, D.O.; Vieira, E.A.P.; Martins, L.P.B.; Saueressig, R. Jazida de Cu e Zn da área Pojuca, Serra dos Carajás - Pa. In: Congresso Brasileiro Geologia, 33., Rio de Janeiro, 1984. Anais. Rio de Janeiro, SBG, v.8, 1984, p.3658-3668.
- Faugeras, O.D. Digital color image processing within the framework of a human visual model. IEEE Transactions on Acoustic, Speech and Signal Processing, 27(4):380-393, Aug. 1979.
- Franke, N.D. Mapa geológico dos alvos 1 e 2. Projeto Cobre Pará (PE-15): relatório interno. Belém, PA, DOCEGEO, 1976.
- Frank, T.D. Mapping dominant vegetation communities in the Colorado Rocky Mountain from range with Landsat Thematic Mapper and digital terrain data. Photogrammetric Engineering and Remote Sensing, 54(12): 1727-1734, Dez. 1988.
- Gay Jr., S.P. Fundamental characteristics of aeromagnetic lineaments their geological significance and their significance to geology. American Stereo Map, 1972, 94p. (Tech. Publication, 1)
- Gibbs, A.K.; Wirth, K.R. Lithostratigraphy of the Grão Pará Group, Serra dos Carajás, Brazil. In: Annual Meeting of Geological Society of America, 98., Orlando, Abstracts. Orlando, 1986. 4 p. 1985.
- Gillespie, A.R. Digital techniques of image enhancement. In: Siegal, B.S. e Gillespie, A.R., eds. Remote sensing in geology. New York, Wiley, 1980. p.139-226.
- Gillespie, A.R.; Kahle, A.B.; Walker, R.E. Color enhancement of highly correlated images. I. Decorrelation and HSI contrast stretches. Remote Sensing of Environment, 20:209-235, 1986.
- Gillespie, A.R.; Kahle, A.B.; Walker, R.E. Color enhancement of highly correlated images. II. Decorrelation and HSI constrast stretches. Remote Sensing of Environment, 22:343-365, 1987.
- Gomes, C.B.; Amaral, G.; Kawashita, K.; Giancursi, F. Geocronologia da área dos Carajás, Pa. In: Congresso Brasileiro Geologia, 25., São Paulo, 1971. Anais. São Paulo, SBG, 1971. p.162-163. Resumo das Comunicações.
- Gomes, C.B.; Cordani, U.G.; Basei, M.A.S. Radiometric ages from the Serra dos Carajás Area, Northern Brazil. Geologic Society American Bulletim, (86):939-942, 1975.
- Gonzalez, R.C.; Wintz, P. Digital image processing. Reading, MA, Addison-Wesley, 1977. 431p.
- Quelques principles et quelques experiences sur la Guy, M. methodologie de la photo-interpretation. In: Symposium Internationale de Photointerpretation, 2., Paris, 1966. s.n.t. v.1, p.21-41. Acte.
- Harding, A.E. ; Forrest, M.D. Analysis of multiple geological datasets from the English Lake District. **IEEE** Transactions on Geoscience and Remote Sensing, 27(6):732-738, Nov. 1989.
- Harris, J. Mapping of regional structure of Eastern Nova Scotia using remotely sensed imagery: implications for regional tectonics and gold exploration. Canadian Journal of Remote Sensing, 17(2):122-135, Apr. 1991.
- Harris, J.R.; Murray, R.; Hirose, T. IHS transform for the integration of Radar imagery with other remotely sensed Photogrammetric Enginnering and Remote Sensing, data. 56(12):1631-1641, Dec. 1990.
- Hasui, Y. et al. Elementos geofísicos e geológicos da região amazônica: subsídios para o modelo geotectônico. In: Symposium Amazônico, 2., Manaus, 1984. Anais. Manaus, DNPM/CNPq, 1984, p.129-141.
- Haydn, R.; Dalke, G.W.; Henkel, J.; Bare, J. Application of the IHS color transform to the processing of multisensor data and image enhancement. In: International Symposium on Remote Sensing of Arid and Semi Arid Lands, Thematic Conference, 2., Cairo, Egypt. Proceedings. ERIM, Ann Arbor, MI, 1982, p.599-616.
- Hirata, W.K.; Rigon, J.C.; Kadekaru, K.; Cordeiro, A.A.C.; Meireles, E.M. Geologia regional da Província Mineral de Carajás. In: Simpósio de Geologia da Amazônia, 1., Belém, 1982. Anais. Belém, SBG, v.1, 1982, p.100-110.
- Hornsby, J.K.; Bruce, B. Regional geobotany with TM: a In: Canadian Symposium ON Remote Sensing, Sudbury case. 10., Alberta, 1986. Proceedings, p.601-610.
- Hutchinson, R.W. Report on DOCEGEO copper projects MM1, Salobo and regional geological relationships, Para, Brasil: relatório interno da DOCEGEO. 1979. 17p.
- Judd, D.B.; Wyszecki, G. Color in busines, science, and industry. New York, Jonh Wiley, 1975. 553p.
- King, R.W.; Kaupp, V.H.; Waite, W.P.; McDonald, H.C. Digital color space transformations. In: International Geoscience Application Remote Sensing Symposium, Strasbourg, Aug. 27-30, 1984. Proceedings. Strasbourg, ESA, 1984, p.649-654.
- "Bilanzierung von Hauptnahrstoffen in Okosystem Klinge, H. Tropischer Rengenwald (Manaus)-vorlaufige Daten", Biogeographica, 7:59-77, 1976.
- Lehar, A.F.; Stevens, R.J. High-speed manipulation of the color chromaticity of digital images. IEEE Computer Graphics and Applications, 4(2):11-17, Feb. 1984.
- Liandrat, E. Reconhecimento ao longo dos rios Itacaiúnas e Parauapebas, município de Marabá, estado do Pará. Revista Brasileira de Geografia, (34):165-184, 1972.
- Lyon, R.J.P. Mineral exploration of digitally processed Landsat imagery. In: Annual Willian T. Pecora Memorial Symposium, 1., South Dakota, Oct. 1975. Proceedings. Sioux Falls, South Dakota, 1975, p.271-292.
- Macambira, J.B.; Ramos, J.F.F.; Assis, J.F.P.; Figueiras,  $A. J. M.$ Projetos Serra Norte e Pojuca: relatório final. Belém, MME, UFPA, Depto de Geol. 1990.  $149p.$
- Mather, P.M. Computer processing of remotely sensed images. Chichester, John Willey, 1987.  $352p.$
- Medeiros Neto, F.A.; Villas, R.N.N. Caracterização litoestratigráfica da sequência Pojuca e sua correlação com o Grupo Grão Pará, Serra dos Carajás. In: Reunião Anual da Sociedade Brasileira para o Progresso Ciência, 4-11. São Paulo, 1984. p.676
- Medeiros Neto, F.A. Estudos geológicos, geoquímicos e microtermométricos da jazida de sulfetos de Cu-Zn do Corpo 4E/Pojuca, Serra dos Carajás. (Tese de Mestrado) - Universidade do Pará. Belém, 1985. 152p.
- Miranda, F.P.; Babinski, N.A. Confirmation of quantitative morphoestrutural analysis by seismic, aeromagnetic and geochemical data in the Amazon basin, Brazil. In: Thematic Conference: Remote Sensing for Exploration Geology, 5., Reno, Nevada, Sep. 29 - Oct. 2, 1986. Proceedings. Ann Arbor, MI, ERIM, 1986. p.579-587.
- Moraes Rego, L.F. Notas geográphicas e geológicas sobre o Rio Tocantins. Boletim Museu Paraense Emilio Goeldi Historia Natural Etnografia, 9:271-288, 1933.
- Mouat, D.A.: Morrisey, L.A.: Horn, E.M. Geobotanical discrimination of ultramafic parent material: an evaluation of remote sensing techniques. In: International Symposium on Remote Sensing of Environment, 7., Ann Arbor, Michigan, May. 9-13, 1983. Proceedings. Ann Arbor, MI, 1983
- Moura, C.A.V. Tratamento estatístico de dados geoquímicos e sua aplicação no mapeamento geológico e definição de anomalias geoquímicas no alvo 2-corpo 4 - Província Mineral de Carajás. Belém. (Tese de mestrado) - Universidade do Pará. Belém, 1982. 109p.
- Paradella, W.R. A GIS and a geobotanical investigation based on TM-Landsat and DEM for geological mapping in the tropical rain forest environment (Brasilian Amazon Region). In: International Geoscience and Remote Sensing Symposium, Houston, Texas, May 26-29, 1992. Proceedings. New York, NY, IEEE, 1992, p.631-633.
- Paradella, W.R. Primeiros resultados de uma abordagem geobotânica com dados TM-LANDSAT e DEM para a faixa mineralizada em Cu-Zn do Pojuca, Província Mineral dos Carajá:. Ottawa, Canada Centre of Remote Sensing, 1989.
- Paradella, W.R.; Kushigbor, C.A.; Fabbri, A.G. Um banco de dados digitais para a exploração geológica na faixa mineralizada em Cu-2n do Pojuca (Carajás), baseado em dados geológicos, geoquímicos, de sensores remotos e de elevação. In: Simpósio Brasileiro de Sensoriamento Remoto, 6., Manaus, 24-29, Jun., 1990. Anais. São José dos Campos, INPE, 1990a, p.649-662.
- Paradella, W.R.; Silva, M.F.F. de; Rosa, N. de A.; Gouveia, Aplicação de dados de sensores remotos integrados  $J L.$ com modelos de elevação na pesquisa geobotânica na Serra dos Carajãs. In: Congresso Brasileiro de Geologia, 36., Natal, oct. 1990. Anais. Natal, SBG, 1990b, 3p.
- Peucker, T.K. The impact of different mathematical approaches to contouring. Cartographica, 17(2):73-95, 1980.
- Pratt, W.K. Digital image processing. New York, John Wiley, 1978. 750p.
- Projeto RADAMBRASIL. Folha SB.22 Araguaia e parte da folha SC.22 Tocantins: geologia, geomorfologia, pedologia, vegetação e uso potencial da terra. Rio de Janeiro, MME, DNPM, 1974. v.4
- Reeves, C.V. Airborne geophysics for geological mapping and regional exploration. ITC Journal, 3:147-161. 1985.
- Rio Doce Geologia e Mineração (DOCEGEO). Projeto Cobre Carajás-Pojuca: relatório de pesquisa. Belém, 1984.
- Rio Doce Geologia e Mineração (DOCEGEO). Revisão litoestratigráfica do Distrito Carajás e sul do Pará. Belém, 1987. (Relatório interno 17).
- Rio Doce Geologia e Mineração (DOCEGEO). Revisão litoestratigráfica da Província Mineral de Carajás. In: Congresso Brasileiro de Geologia, 35., Belém, 1988. Anexo aos Anais. Belém, SBG, 1988. p.11-54.
- Rivereau, J.C. Fotointerpretação: notas de aula do curso dado no Departamento de Geociências da Universidade de Brasilia, 1972.  $128p.$
- Rolim, S.B.A.; Paradella, W.R. IHS: uma proposta para realce e integração de dados de sensoriamento remoto e de geofísica. In: Simpósio de Geologia da Amazônia, 3., Belém, 29 Nov. - 8 Dez., 1991. Anais. Belém, SBG, 1991.
- Santos, B.A. Geologia e potencial mineral da regiao dos Carajás. In: Simpósio sobre a Província Mineral da Serra dos Carajãs. Rio de Janeiro, SBG. 1980. 46p.
- Santos, B.A. Amazônia: Potencial mineral e perspectivas de desenvolvimento. São Paulo, Ed. da USP, 1981. 256p.
- Saueressig, R. Depósito de cobre e zinco do Corpo Quatro, In: Congresso Brasileiro de Geologia, Belém, Pojuca. Pará, 1988. Anexo aos Anais. Belém, SBG, 1988, p.115-119.
- Schowengerdt, R.A. Techniques for image processing and classification in remote sensing. Orlando, Florida, Academic Press, 1983. 249p.
- Silva, G.G.; Lima, M.I.C.; Andrade, A.R.F.; Issler, R.S.; Guimarães, G. Geologia das Folhas SB.22 Araguaia e parte da SC.22 Tocantins. In: Projeto RADAMBRASIL. Rio de Jan neiro, DNPM-MME, 1974. p.1-143. (Levantamento de recursos naturais, v.4).
- Silva, M.F.F; Menezes, N.L.; Cavalcante, P.B.; Joly, C.A. da Estudos botânicos: histórico e perspectivas. In: Al-Carajás: desafio político, ecolomeida Jr., J.M.G., ed. gia e desenvolvimento. São Paulo, CNPq e Brasiliense, 1986. p.184-207.
- Siqueira, J.B. Evolução litoestrutural do duplex distensivo do Salobo. (Dissertação de Mestrado) - Belém, UFPa, Núcleo de Ciências Geofísicas e Geológicas, 1990.
- Siqueira, J.B.; Costa, J.B.S. O Duplex Salobo-Mirim, Serra dos Carajãs. In: Simpósio Nacional de Estudos Tectônicos, 3., Rio Claro, 1991. Rio Claro, SP, 1991, SBG,  $p.47 - 48.$
- Slater, P.N. Remote sensing. Optics and optical systems. London, Addison-Wesley, 1980. 575p.
- Smith, A.R. Color gamut transform pairs. Proceedings of Computer Graphics, 12:12-19, Aug. 1978.
- Soares, P.C.; Fiori, A.P. Lógica e sistemática na análise e interpretação de fotografias aéreas em geologia. Noticias Geomorfológicas, Campinas, 16(32):55-70, dez. 1976.
- Suszynski, E. A origem vulcânica do minério de ferro primário da Serra dos Carajás, estado de Pará, região amazônica. In: Congresso Brasileiro de Geologia, 26., Belém, 1972. Anais. Belém, SBG, 1972, v.1. p.120-193.
- Tolbert, G.E.; Melcher, G.C.; Gomes, C.B. The recently discovered Serra dos Carajãs iron deposits, northern Brazil. Economic Geology, (66):985-994, 1971.
- Veloso, H.; Japiassu, L.; Leite, P.F. As regiões fitoecológicas, sua natureza e seus recursos econômicos. Estudo fitogeográfico da área abrangida pelas Folhas SB-22 Araquaia e SC-22 Tocantins. In: Projeto RADAMBRASIL. Folha SB.22 Araquaia e parte da folha SC.22 Tocantins: geologia, geomorfologia, pedologia, vegetação e uso potencial da terra. Rio de Janeiro, MME, DNPM, 1974. (Levantamento de recursos naturais, v.4).
- Vieira, L.S.; Santos, P.C.T. Amazônia: seus solos e outros recursos naturais. São Paulo, Ed. Agronômica Ceres, 1987.  $420p.$
- Volk, P.; Haydn, R. Integration of remote sensing and other geo-data for ore exploration. A SW-Iberian case In: Remote Sensing for Exploration Geology, study. Thematic Conference, 5., Reno, Nevada, 29 Sept. - 2 Oct., 1986. Proceedings. Ann Arbor, MI, ERIM, 1986, p.733-742.
- Adequate sampling in magnetic survey, the Wu, C. resolution of closely-spaced sources and their importance to data processing, image-enhancement techniques and interpretation. (MSc thesis) - ITC, Delft. 1991.

APÊNDICE A

MAPA FOTOGEOLÓGICO